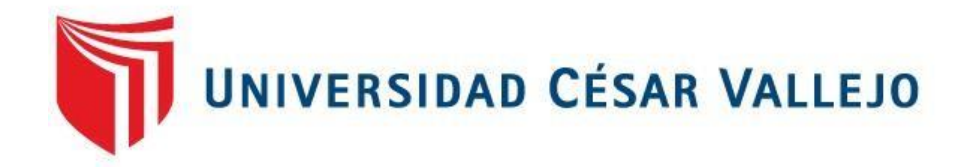

# **FACULTAD DE INGENIERÍA**

# ESCUELA ACADEMICO PROFESIONAL DE INGENIERÍA CIVIL

# "DISEÑO DE MEJORAMIENTO DE CAMINO VECINAL TRAMO CRUCE MIRADOR – SAN JOSE, DISTRITO DE SAN GREGORIO – PROVINCIA DE SAN MIGUEL – CAJAMARCA"

# **TESIS PARA OBTENER EL TÍTULO PROFESIONAL DE:**

# **INGENIERO CIVIL**

# **AUTOR**

PADILLA CUEVA, Martha Alexandra

# **ASESOR**

Ing. Sheyla Yuliana Cornejo Rodríguez

# **LÍNEA DE INVESTIGACIÓN**

Diseño de Infraestructura Vial

**TRUJILLO – PERÚ**

**2018**

**Página del jurado**

# PRESIDENTE

ING. Hilbe Santos Rojas Salazar

SECRETARIO

ING. Marlon Gastón Farfán Córdova

VOCAL

ING. Sheyla Yuliana Cornejo Rodríguez

**Dedicatoria**

La presente tesis se la dedico a mis padres por ser el pilar esencial en todo lo que soy, en toda mi educación, tanto académica, como de la vida, por depositar su entera confianza en cada reto que se me presentaba sin dudar ni un solo momento en mi inteligencia y capacidad.

Todo este trabajo ha sido posible gracias a ellos.

## Agradecimiento

En primer lugar quiero agradecer a Dios por guiarme por el camino de la felicidad hasta ahora, porque hizo realidad Este sueño anhelado.

A la UNIVERSIDAD CÉSAR VALLEJO por darme la oportunidad de estudiar y ser un profesional.

A mi asesor de tesis, Ing. Sheyla Yuliana Cornejo Rodríguez, quien con sus conocimientos y motivación ha logrado que pueda culminar con éxito mi tesis.

De igual manera agradecer al profesor de Tesis, Ing. Marlon Farfán Córdova, por su buen desempeño como docente y por sus consejos, que me ayudaron a formar como persona e investigador.

Son muchas las personas que han formado parte de mi vida profesional a las que me encantaría agradecerles por formar parte de mí, por todo lo que me han brindado y por todas sus bendiciones.

iv

## DECLARATORIA DE AUTENTICIDAD

Yo, Martha Alexandra Padilla Cueva, estudiante de la escuela profesional de Ingeniería Civil de la facultad de Ingeniería de la Universidad César Vallejo, identificado con DNI N° 72795253; a efecto de cumplir con las disposiciones vigentes consideradas en el Reglamento de Grados y Títulos de la Universidad César Vallejo, declaro bajo juramento que la tesis es de mi autoría y que toda la documentación, datos e información que en ella se presenta es veraz y auténtica.

En tal sentido, asumo la responsabilidad que corresponda ante cualquier falsedad, ocultamiento u omisión tanto del contenido de la presente tesis como de información adicional aportada, por lo cual me someto a lo dispuesto en las normas académicas vigentes de la Universidad César Vallejo.

Trujillo, julio del 2018

Martha Alexandra Padilla Cueva

## **PRESENTACIÓN**

Señores miembros del jurado:

En cumplimiento del Reglamento de Grados y Títulos, de la Universidad César Vallejo de Trujillo, presento ante ustedes la tesis titulada: **"**Diseño de mejoramiento de camino vecinal tramo Cruce Mirador – San José, distrito de San Gregorio – provincia de San Miguel – Cajamarca", con la finalidad de obtener el Título Profesional de Ingeniero Civil.

Agradezco por los aportes y sugerencias brindadas a lo largo del desarrollo del presente estudio y de esta manera realizar una investigación más eficiente. El trabajo mencionado determina la importancia y la influencia que tiene un proyecto Vial de Ingeniería dentro de las zonas rurales del distrito de San Gregorio, por lo que constatamos que una vía es indispensable para el desarrollo de la población.

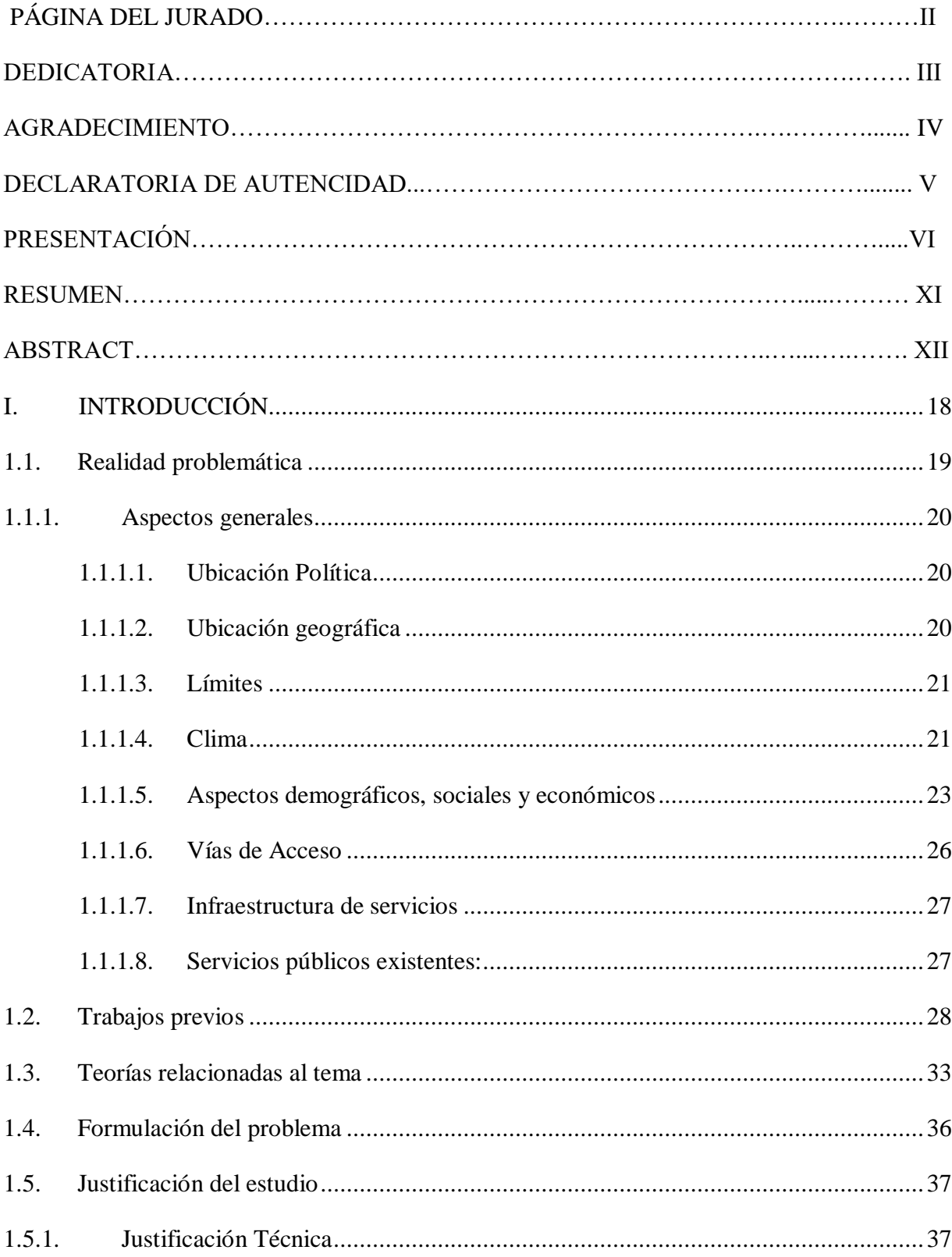

# ÍNDICE

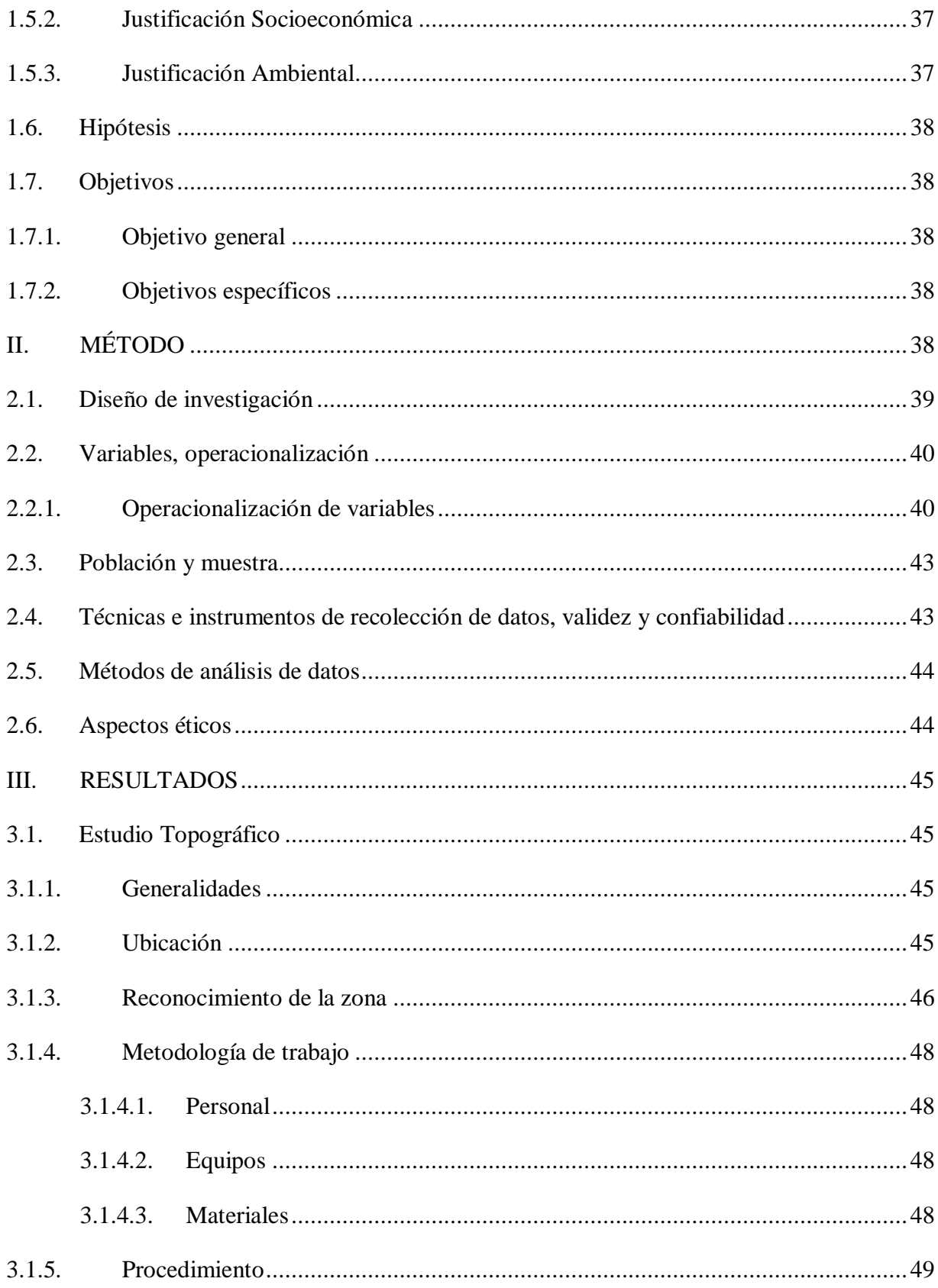

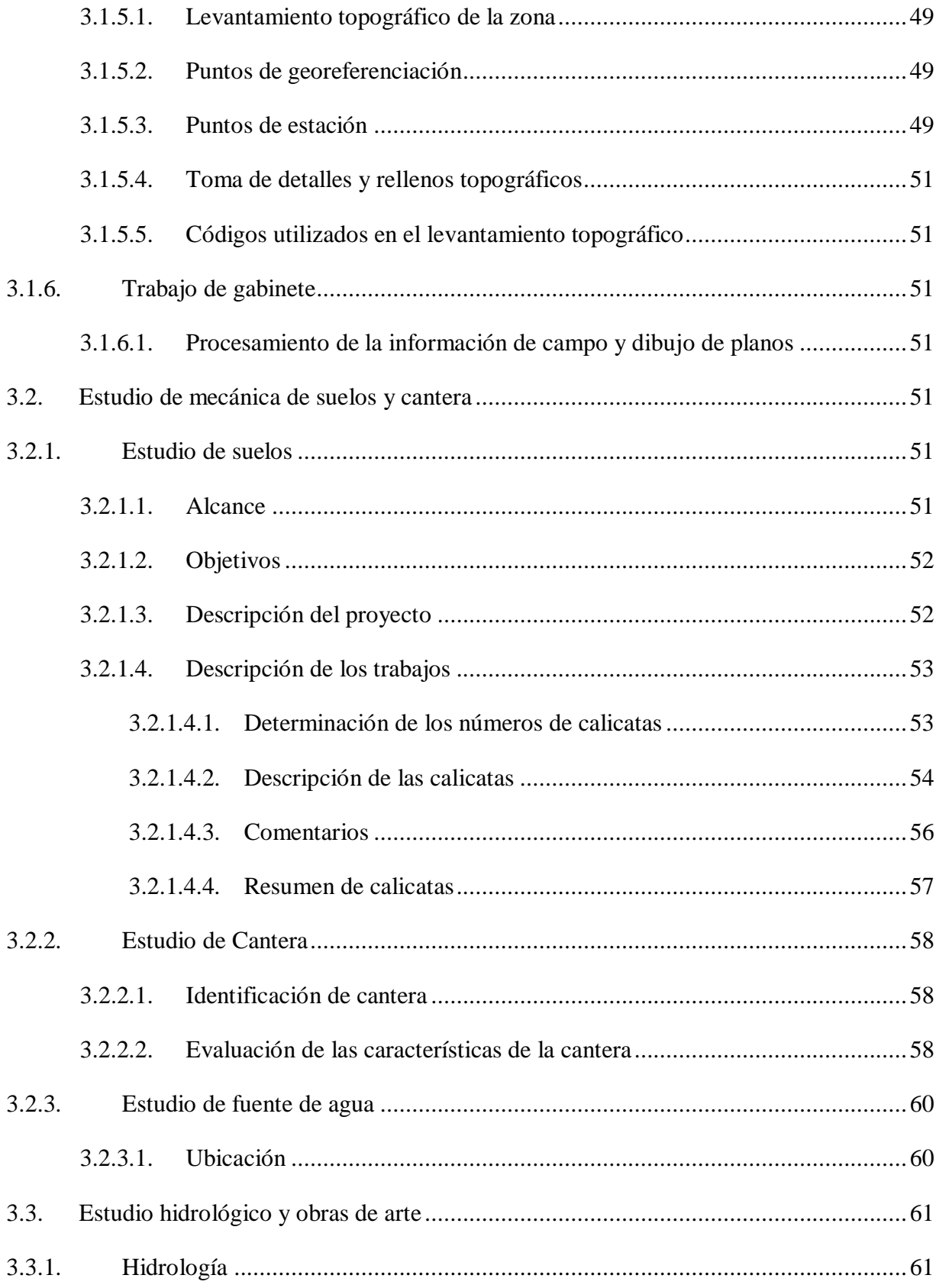

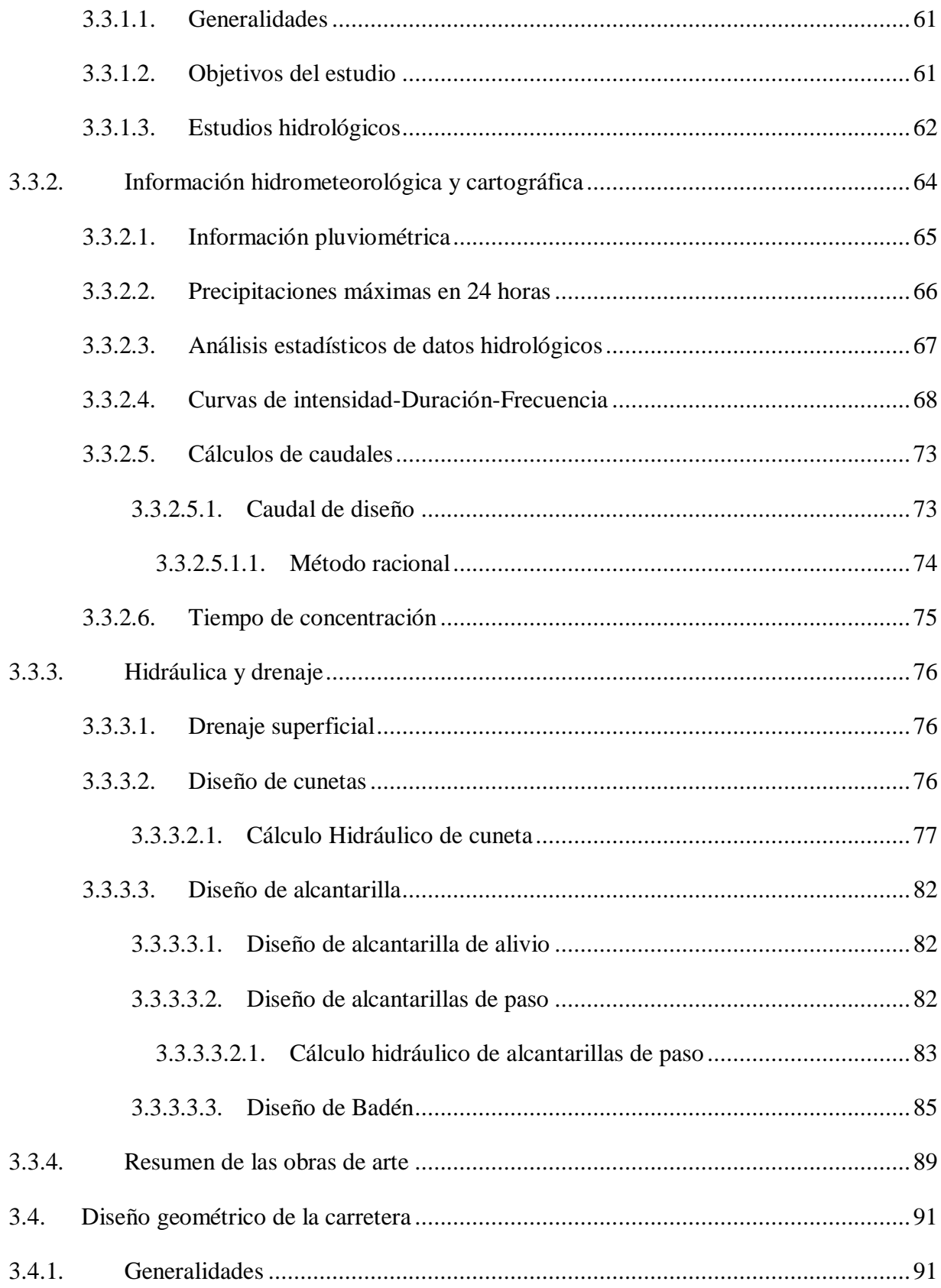

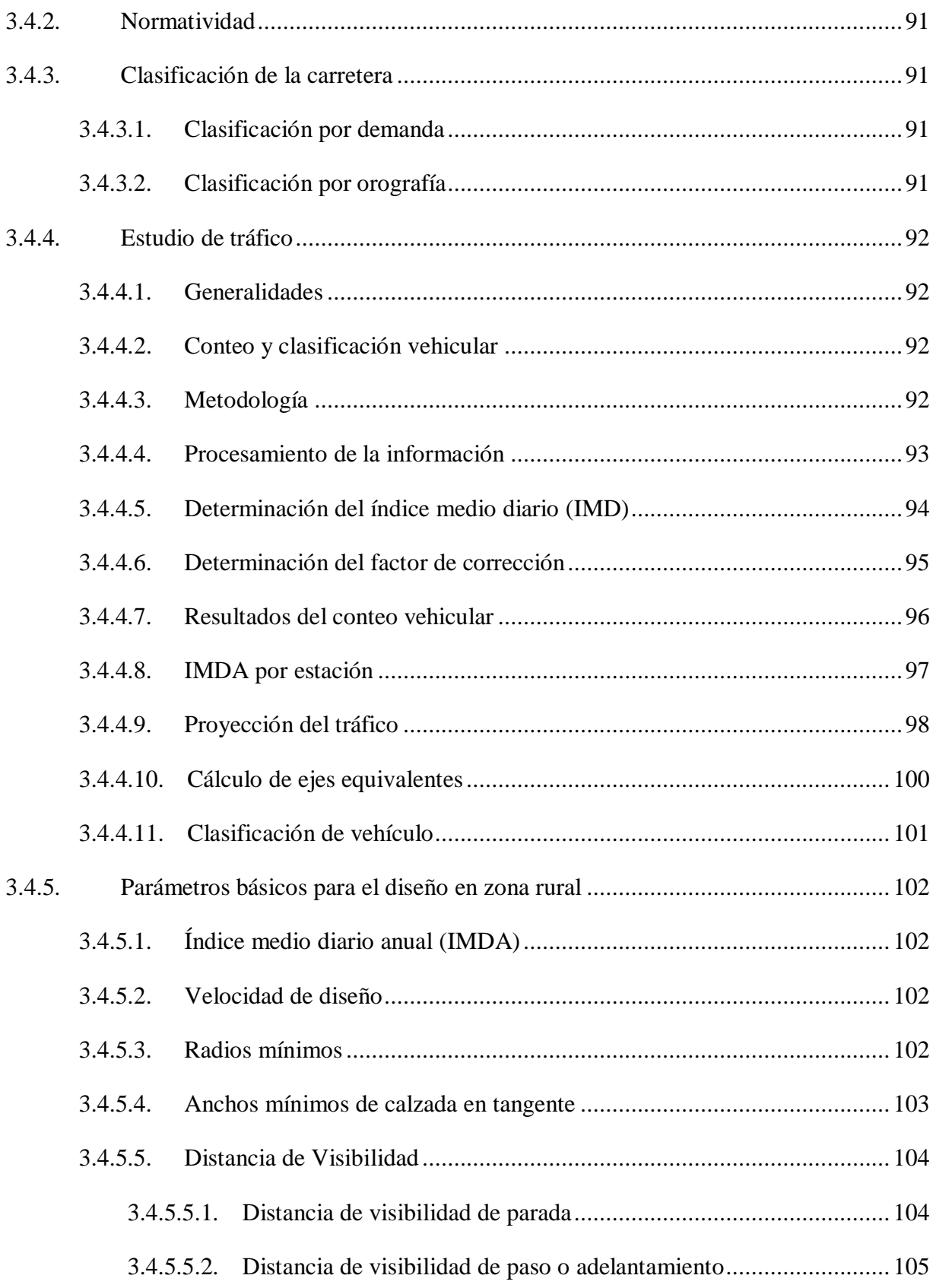

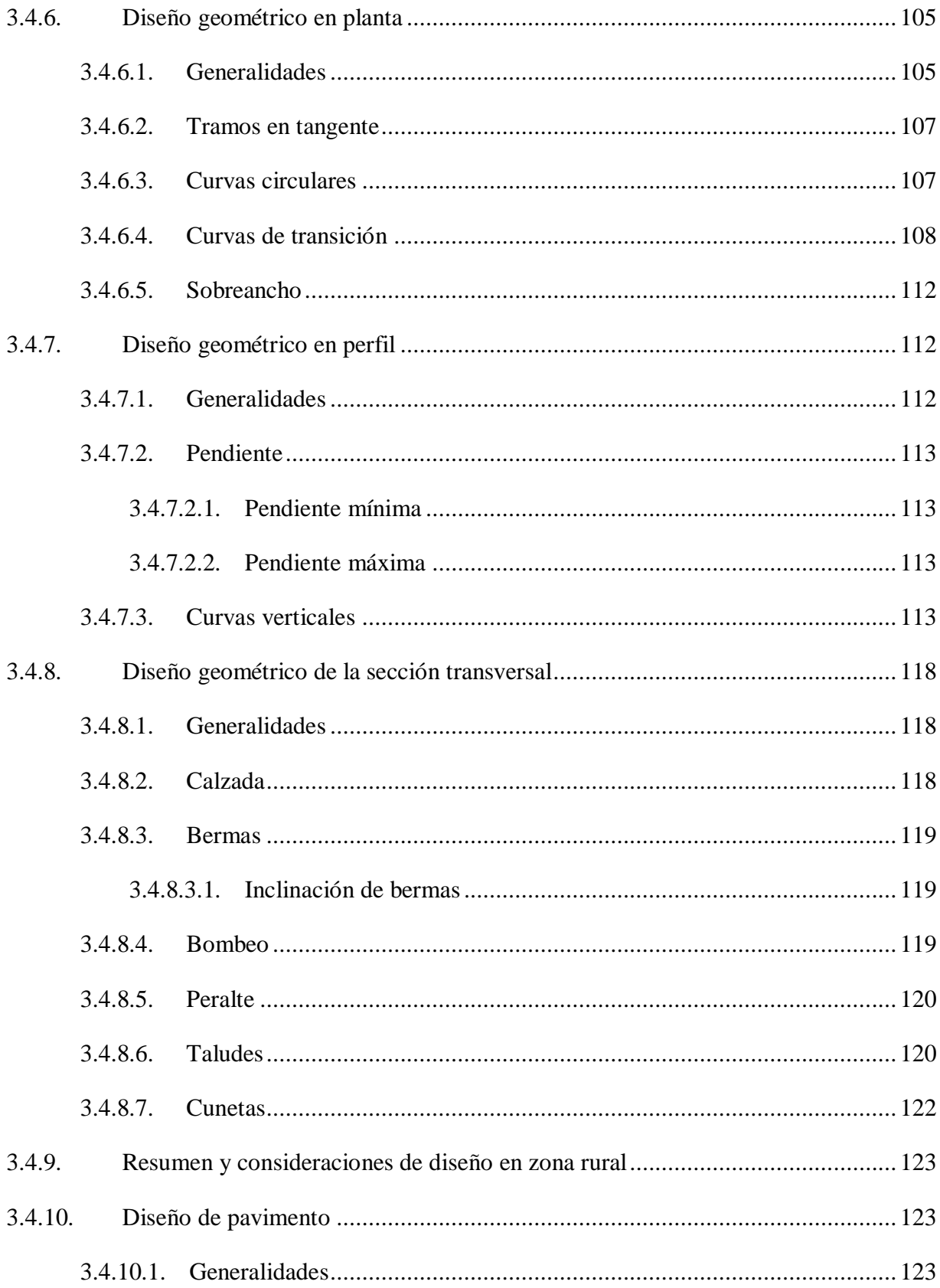

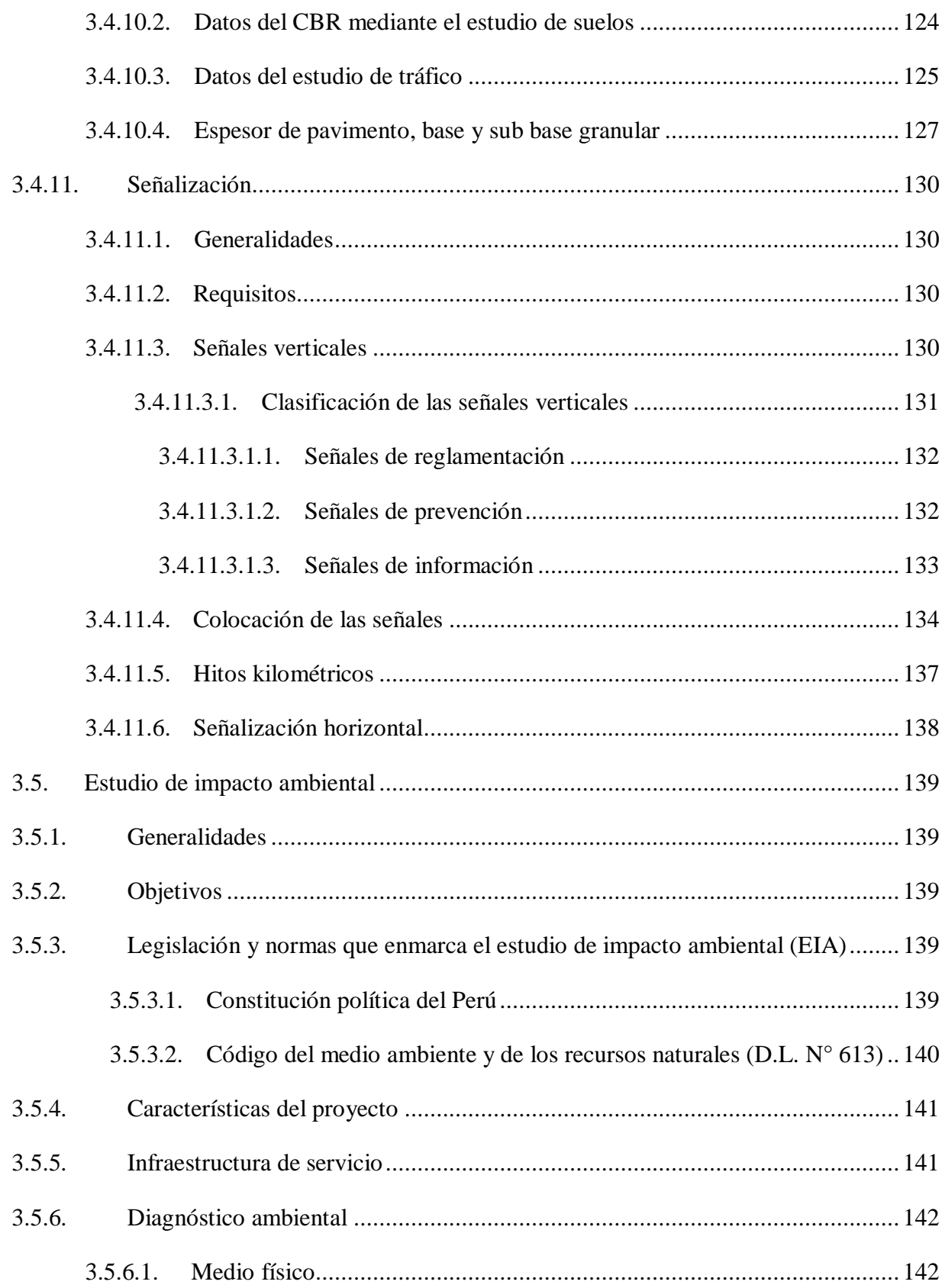

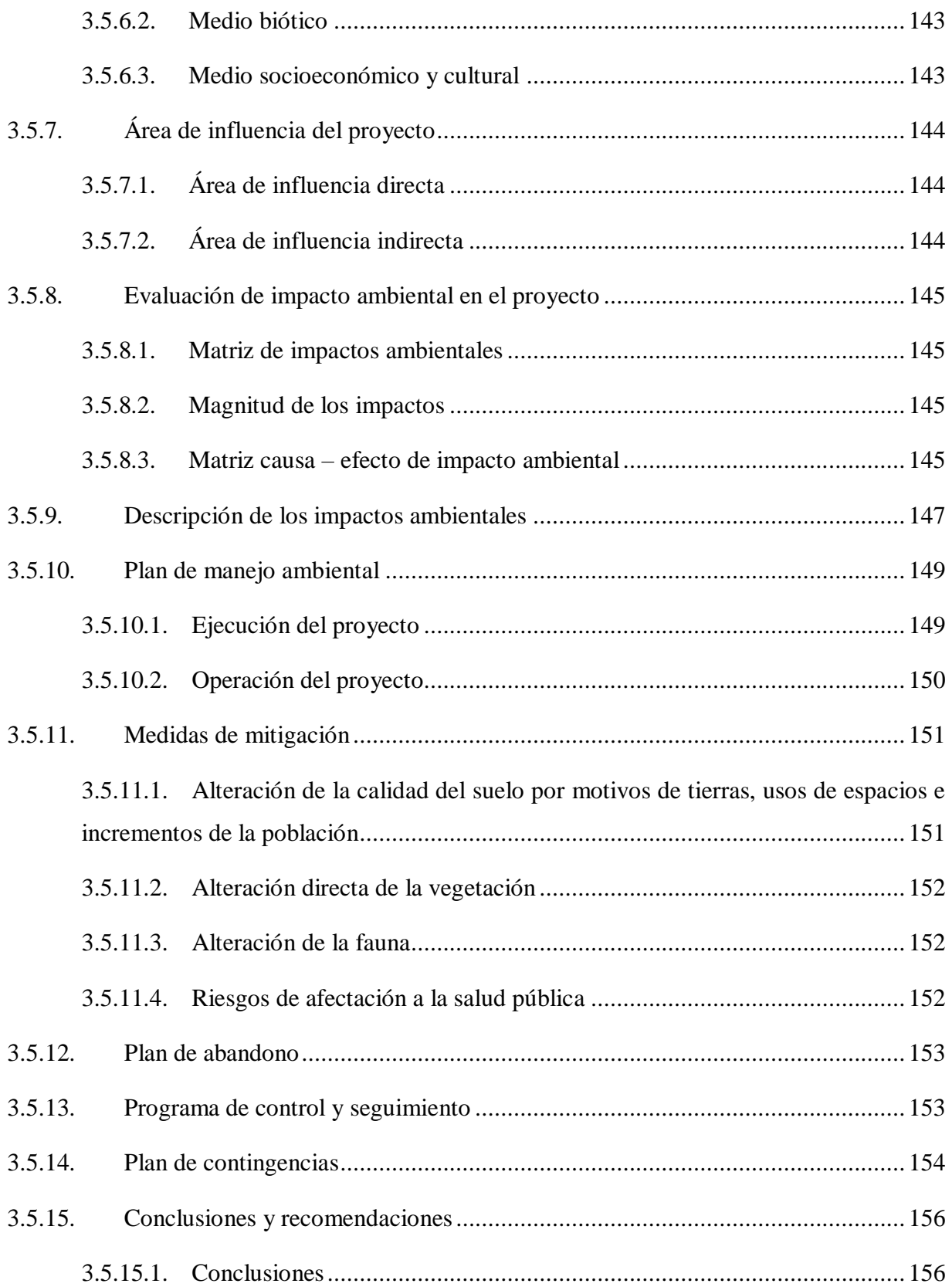

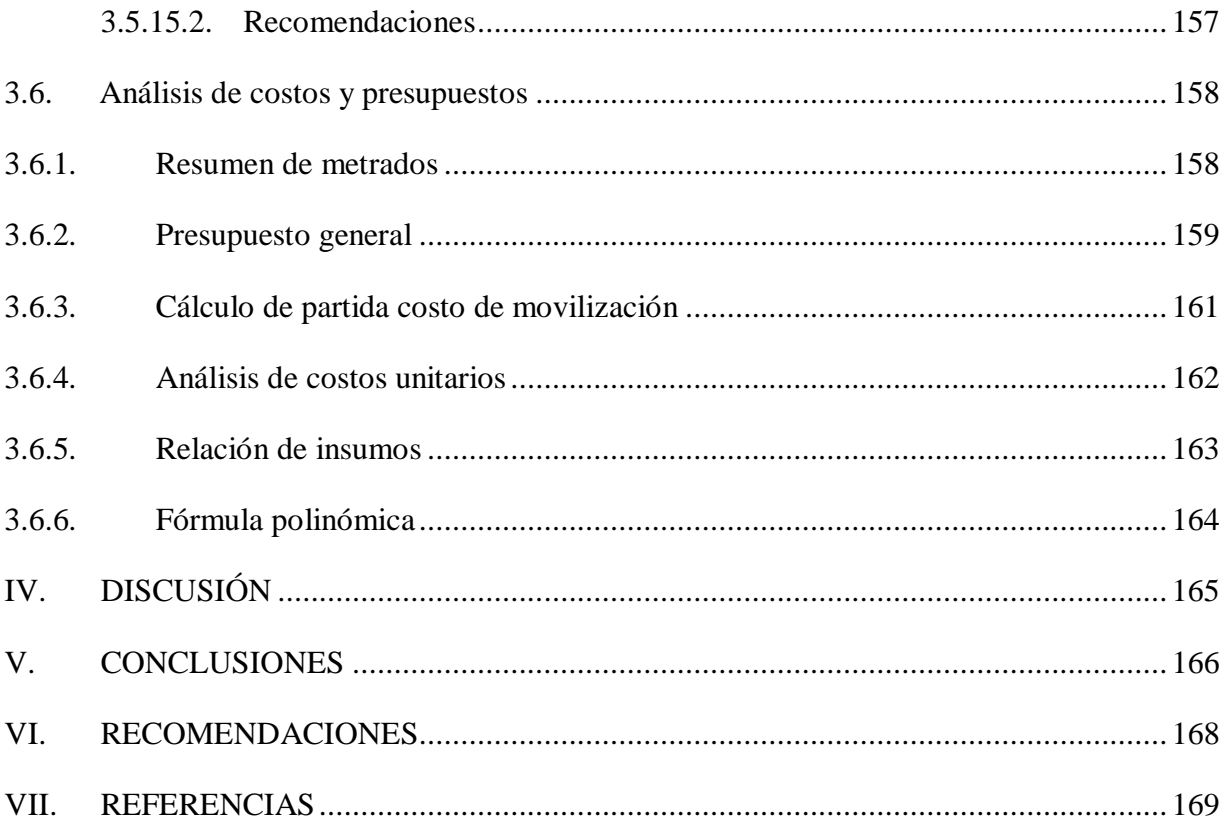

#### **RESUMEN**

El mejoramiento del camino vecinal, fue estudiado con el fin de dar beneficios a los pobladores, de acuerdo a sus necesidades. Este proyecto titulado "Diseño de mejoramiento de camino vecinal tramo Cruce Mirador – San Jose, distrito de San Gregorio – provincia de San Miguel – Cajamarca", ha estudiado todos los objetivos específicos planteados para su ejecución, estos son: Levantamiento Topográfico, en donde se encontró un terreno accidentado y pendiente máxima de 10 %; Estudio de Mecánica de Suelos, se encontró un C.B.R. al 95% entre 14.68 % y 34.16% en toda la superficie estudiada (Sub rasante), ubicándose en la categoría de S3: Subrasante buena y S5: Subrasante excelente; Estudio Hidrológico, se planteó precipitaciones de 30 años en la estación Livas y se realizó 12 cunetas; dentro del Diseño Geométrico se obtuvo una velocidad de 30 km/h, calzada de 6.00 m, bermas de 0.50 m y un bombeo de 2.5%, en la Pavimentación se plantearon 2 secciones, la sección tipo I para los Km (km 0+000 – 2+000) (km 3+000 – 4+000), con un diseño de su capa de 2.5 de micro pavimento, base granular de 20 cm y sub base de 15 cm, y la sección tipo II para los km (km  $2+000 - 3+000$ ) (km  $4+000 - 1$ 4+585), con una capa de 2.5 de micro pavimento y una base granular de 22 cm. En el Estudio de Impacto Ambiental se propuso un plan para controlar los impactos negativos que puedan presentarse, y en la elaboración de Costos y Presupuestos se obtuvo un Presupuesto de obra de S/. 4,739,866.41. Todos los estudios se realizaron siguiendo los parámetros del Manual de carreteras: Diseño Geométrico (DG-2018), Manual de Carreteras: Suelos, Geología, Geotecnia y Pavimentos, y otros manuales según el área que corresponda, especificada en el Ministerio de Transporte y Comunicaciones, para que el proyecto sea rentable, y de beneficio para los pobladores y el medio ambiente.

**Palabras Clave:** Levantamiento topográfico, estudio de mecánica de suelos, estudio hidrológico, impacto ambiental, costos y presupuestos.

#### **ABSTRACT**

The improvement of the neighborhood road, was studied in order to give benefits to the residents, according to their needs.

This project entitled "DESIGN OF IMPROVEMENT OF THE VICINAL ROAD TRUCO CRUCE MIRADOR - SAN JOSE, DISTRICT OF SAN GREGORIO - PROVINCE OF SAN MIGUEL - CAJAMARCA", has studied all the specific objectives set for its execution, these are: Topographic Surveying, where found a rugged terrain and maximum slope of 10%; Soil Mechanics Study, a C.B.R. to 95% between 14.68% and 34.16% in the whole studied surface (Sub grade), being located in the category of S3: GOOD SUBRASANT and S5: EXCELLENT SUBRASANT; Hydrological study, rainfall of 30 years was proposed in the Livas station and 12 ditches were made; Within the Geometric Design, a speed of 30 km / h, a road of 6.00 m, berms of 0.50 m and a pump of 2.5% was obtained, in the Paving 2 sections were considered, the type I section for the Km (km  $0 + 000 - 2 + 000$ ) (km  $3 + 000 - 4 + 000$ ), with a design of its 2.5 layer of micro pavement, granular base of 20 cm and sub base of 15 cm, and section type II for km (km 2 +000 - 3 + 000) (km 4 + 000 - 4 + 585), with a layer of 2.5 of micro pavement and a granular base of 22 cm. In the Environmental Impact Study, a plan was proposed to control the negative impacts that may arise, and in the elaboration of Costs and Budgets a Work Budget of S /. 4,739,866.41.

All the studies were carried out following the parameters of the Road Manual: Geometric Design (DG-2018), Road Manual: Soils, Geology, Geotechnics and Pavements, and other manuals according to the corresponding area, specified in the Ministry of Transport and Communications, so that the project is profitable, and of benefit for the inhabitants and the environment.

**Keywords:** Topographical survey, study of soil mechanics, hydrological study, environmental impact, costs and budgets.

# <span id="page-17-0"></span>**I. INTRODUCCIÓN**

#### <span id="page-17-1"></span>1.1. Realidad problemática

Actualmente, los problemas más evidentes que presentan los caseríos Cruce Mirador - San José, ubicados en el distrito de San Gregorio, Provincia de San Miguel, están relacionados al tráfico vehicular; el tránsito de los vehículos se realiza en forma lenta, incómoda e insegura, debido a que la vía no cuenta con los parámetros de diseño establecidos en la norma, lo que origina daños de las unidades vehiculares que circulan en la vía.

Durante el recorrido se pudo observar que la vía tiene un ancho de 1.50 m a 2 m y carece de cunetas, alcantarillas y badenes. También se encontró con una superficie de rodadura desgastada, lo que origina baches durante todo el trayecto de los vehículos, y uno de los más grandes problemas fueron las curvas de volteo con radios menores a 25m, ya que estas eran muy cerradas y producían dificultad durante el viaje.

Además, no existe señalización en la vía y el colegio más cercano se ubica en San José, es por ello que los niños que viven en el caserío de Cruce Mirador tienen que caminar un promedio de 2 horas diarias para poder asistir a clases falta de transitabilidad vehicular y transeúntes.

Esta situación genera aumento en los costos de transporte y por tanto en la producción, en el tiempo para llegar al mercado de consumo más cercano; de esta forma se genera un bajo nivel de desarrollo socioeconómico en la zona.

Al tener en cuenta esta realidad, los pobladores y productos no pueden trasladarse fluidamente, tampoco integrarse económicamente y socialmente con su distrito, esto los convierte en poco atractivos para la inversión nacional, ya que constituyen una zona poco accesible.

Por todo lo mencionado, el estudio consiste en realizar el "mejoramiento de camino vecinal tramo: San José – Carnamu, distrito de San Gregorio – Provincia de San Miguel – Cajamarca", de esta manera se busca resolver los problemas que atraviesan los pobladores durante muchos años.

#### <span id="page-17-2"></span>1.1.1. Aspectos generales

# <span id="page-18-0"></span>1.1.1.1.Ubicación Política

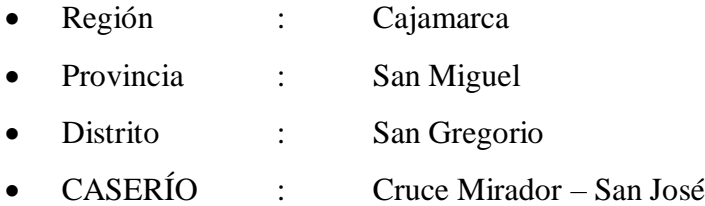

# <span id="page-18-1"></span>1.1.1.2.Ubicación geográfica

Las regiones naturales de San Gregorio son la Costa, que comprende la árida franja adyacente al río Chamán, donde se ubican los caseríos Mirador, Las Viejas, Talambito y otros; la Yunga Marítima, que comprende la capital y la mayor parte de centros poblados constituida sólo por 2 pequeñas fracciones en los extremos N. y N. E. del distrito, con un territorio de pendiente muy inclinada.

Altitud: 1854 m.s.n.m

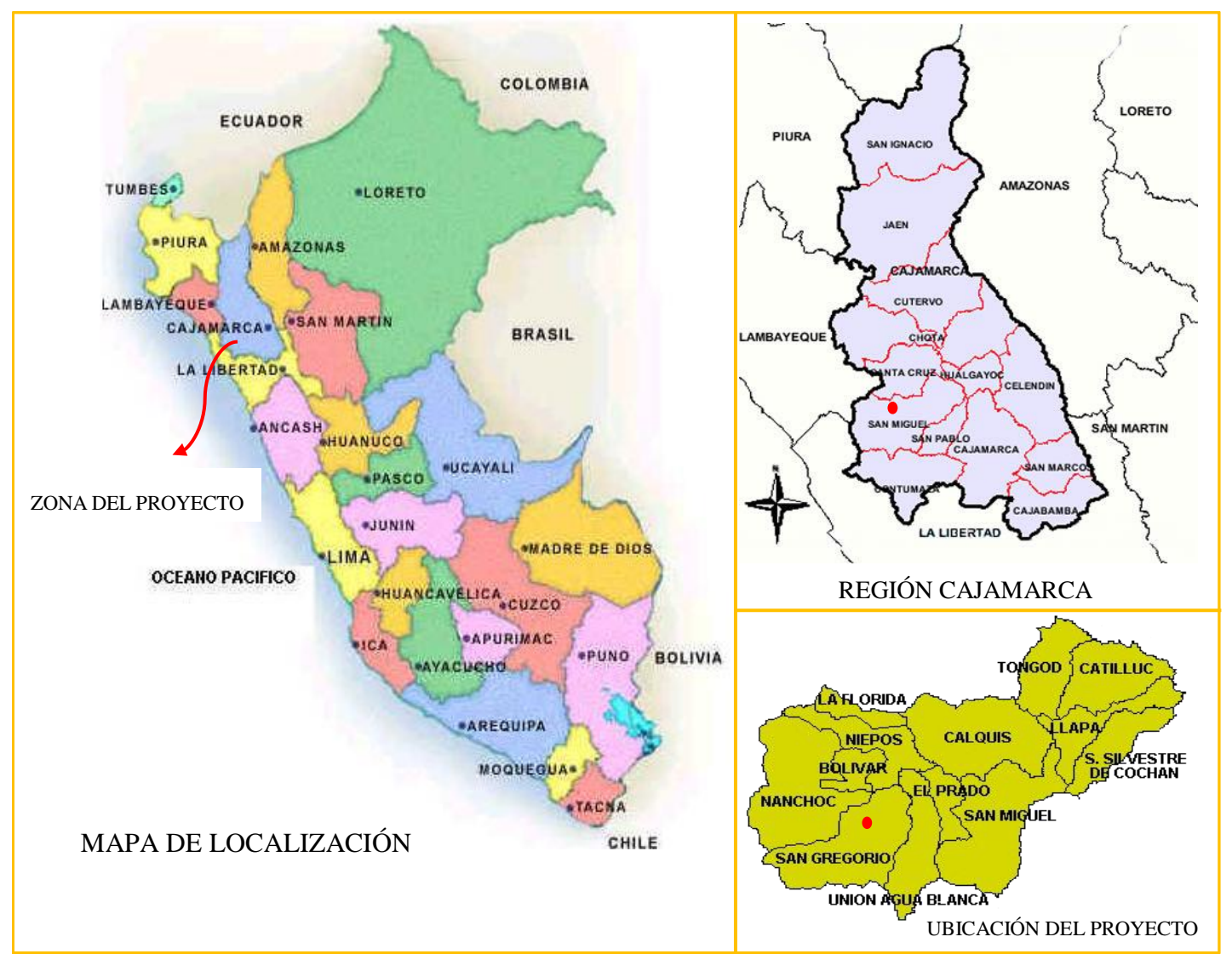

**Figura 1:** Mapa de localización **Fuente:** Google

#### <span id="page-20-0"></span>1.1.1.3.Límites

La Provincia de San Miguel se encuentra situada en la región de Cajamarca, en la sierra Norte del Perú. Dentro de ello se encuentra el distrito de San Gregorio.

El distrito de San Gregorio tiene una superficie total de 308.05 km2, y se ubica entre las coordenadas 7°03′27″ de latitud Sur, y los 79°05′41″ de longitud Oeste, sobre los 1854 m s. n. m. y su distancia desde Trujillo es de 197 Km.

Los caseríos del Cruce Mirador y San José tienen los siguientes límites:

#### **POR EL NORTE :**

Distrito de Niepos.

**POR EL SUR :**

Distrito de Yonan.

**POR EL ESTE :**

Distrito de Unión Agua Blanca.

**POR EL OESTE :**

Chepén y Nanchoc.

#### <span id="page-20-1"></span>1.1.1.4.Clima

El clima en San Gregorio es propio de climas extremos y escasas precipitaciones. Este clima es considerado BSk - Semiárido frío según la clasificación climática de Köppen-Geiger, en donde la temperatura está por debajo de los 18ºC, en este caso la temperatura media anual en San Gregorio es 16.9 ° C. Hay alrededor precipitaciones de 142 mm.

Las temperaturas son más altas en enero, alrededor de 18.4 ° C. A 15.5 ° C en promedio, julio es el mes más frío del año, en el cuál ocurre la menor cantidad de lluvia.

La variación en la temperatura anual está alrededor de 2.9 ° C.

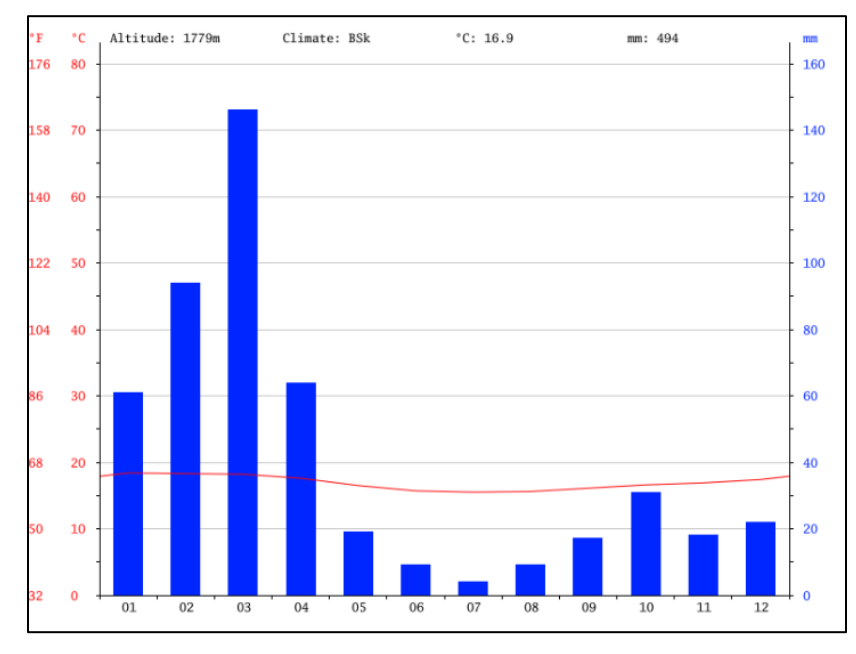

**FIGURA 2:** Cuadro De Climograma

|  |  |  | <b>Fuente:</b> Climate – Data.org/San Gregorio |  |
|--|--|--|------------------------------------------------|--|
|--|--|--|------------------------------------------------|--|

**CUADRO 1:** Tabla climática // datos históricos del tiempo San Gregorio

|                                                       | <b>ENERO</b> | <b>FEBRERO MARZO</b> |           | <b>ABRIL</b> | <b>MAYO</b>   | <b>JUNIO</b>   | <b>JULIO</b>   | <b>AGOSTO</b> | <b>SEPTIEMBRE OCTUBRE</b> |      | <b>NOVIEMBRE</b> | <b>DICIEMBRE</b> |
|-------------------------------------------------------|--------------|----------------------|-----------|--------------|---------------|----------------|----------------|---------------|---------------------------|------|------------------|------------------|
| <b>TEMPERATURA</b><br><b>MEDIA</b> $(^{\circ}c)$      | 18.4         | 18.3                 | 18.2      | 17.6         | 16.5          | 15.7           | 15.5           | 15.6          | 16.1                      | 16.6 | 16.9             | 17.4             |
| <b>TEMPERATURA</b><br>MIN. $(^{\circ}c)$              | 12.1         | 12.2                 | 12        | 11.4         | 9.4           | 8.2            | 8.2            | 8.5           | 9.4                       | 10.1 | 10               | 10.4             |
| <b>TEMPERATURA</b><br>MAX. (°C)                       | 24.8         | 24.5                 | 24.4      | 23.8         | $23.6$ 23.3   |                | 22.8           | 22.8          | 22.9                      | 23.2 | 23.8             | 24.4             |
| <b>TEMPERATURA</b><br>MEDIA (°F)                      | 65.1         | 64.9                 | 64.8      | 63.7         |               | $61.7\,  60.3$ | 59.9           | 60.1          | 61                        | 61.9 | 62.4             | 63.3             |
| <b>TEMPERATURA</b><br>MIN. (°F)                       | 53.8         | 54                   | 53.6 52.5 |              | $48.9\,146.8$ |                | 46.8           | 47.3          | 48.9                      | 50.2 | 50               | 50.7             |
| <b>TEMPERATURA</b><br>$M\acute{A}X$ ( ${}^{\circ}F$ ) | 76.6         | 76.1                 | 75.9      | 74.8         |               | 74.5 73.9      | 73             | 73            | 73.2                      | 73.8 | 74.8             | 75.9             |
| <b>PRECIPITACIÓN</b><br>(mm)                          | 61           | 94                   | 146       | 64           | 19            | 9              | $\overline{4}$ | 9             | 17                        | 31   | 18               | 22               |

**Fuente:** Climate – Data.org/San Gregorio

<span id="page-22-0"></span>1.1.1.5.Aspectos demográficos, sociales y económicos

## **Población beneficiada**

Los beneficiarios del Proyecto son los pobladores de los caseríos de Cruce Mirador y San José, que serán aproximadamente 120 habitantes.

El distrito de San Gregorio consta de 2502 habitantes agrupados en 701 familias, y tiene una densidad poblacional de 8.1 habitantes/km2. Del total de esta población el 92% es rural.

| Ítem                              | Año  | Distrito San Gregorio |       |       |  |  |
|-----------------------------------|------|-----------------------|-------|-------|--|--|
|                                   |      | Hombre                | Mujer | Total |  |  |
| $\mathbf{1}$                      | 2000 | 1572                  | 1414  | 2986  |  |  |
| $\mathfrak{2}$                    | 2001 | 1553                  | 1394  | 2947  |  |  |
| 3                                 | 2002 | 1532                  | 1373  | 2905  |  |  |
| 4                                 | 2003 | 1511                  | 1352  | 2863  |  |  |
| 5                                 | 2004 | 1489                  | 1330  | 2819  |  |  |
| 6                                 | 2005 | 1466                  | 1307  | 2773  |  |  |
| 7                                 | 2006 | 1444                  | 1285  | 2729  |  |  |
| 8                                 | 2007 | 1420                  | 1262  | 2682  |  |  |
| 9                                 | 2008 | 1397                  | 1239  | 2636  |  |  |
| 10                                | 2009 | 1372                  | 1216  | 2588  |  |  |
| 11                                | 2010 | 1348                  | 1192  | 2540  |  |  |
| 12                                | 2011 | 1323                  | 1168  | 2491  |  |  |
| 13                                | 2012 | 1298                  | 1144  | 2442  |  |  |
| 14                                | 2013 | 1272                  | 1120  | 2392  |  |  |
| 15                                | 2014 | 1247                  | 1096  | 2343  |  |  |
| 16                                | 2015 | 1221                  | 1072  | 2293  |  |  |
| TASA DE CRECIMIENTO ANUAL = 0.7 % |      |                       |       |       |  |  |

**CUADRO 2:** Población del distrito de San Gregorio

**Fuente:** INEI-Proyecciones de Población 2000-2015

#### **Aspectos Sociales**

#### **Salud:**

El centro de salud más cercano al caserío Cruce Mirador, está ubicado en el caserío de San José, más o menos a unos 40 min. Y debido al deterioro de la carretera el traslado se hace más largo.

El Distrito de San Gregorio cuenta con tres establecimientos de salud, ubicados en el centro poblado Casa Blanca, en el Caserío El Sauce y otro ubicado en la capital distrital; pero estos cuentan con poco personal, y carecen de medicamentos.

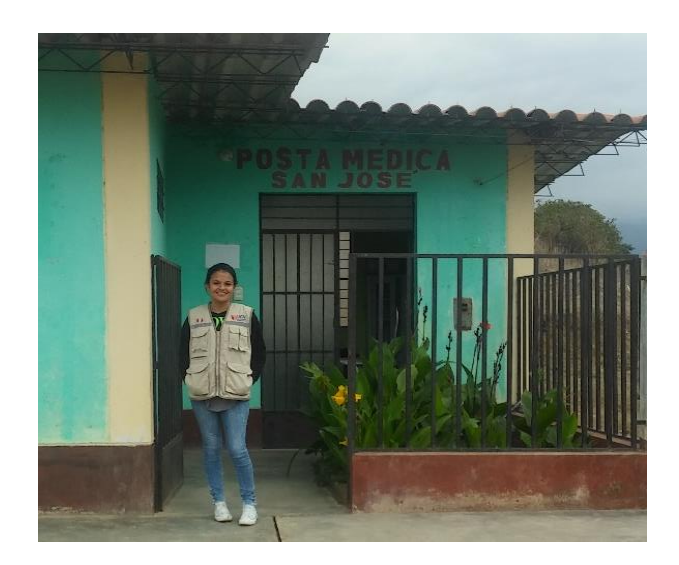

**FIGURA 3**: SALUD

## **Educación:**

El centro Educativo más cercano se encuentra en San José y cuenta con nivel inicial y primaria (sólo turno mañana), debido a que la transitividad de los vehículos y transeúntes es complicada los niños que viven en el caserío de Cruce Mirador tienen que caminar un promedio de 2 horas diarias para poder asistir a clases. Los alumnos de nivel secundario tienen que esperar a las 7 am que el camión los recoja para que los lleve al centro educativo ubicado en Agua Blanca.

Los profesores no siempre asisten a clases, ya que estos son contratados de otras ciudades (especialmente de Chepén), y los alumnos no reciben la educación adecuada, muchos de ellos aún no saben ni leer.

El analfabetismo es uno de los principales problemas y deudas del Distrito de San Gregorio, ya que los pobladores considerados analfabetos no lo son por opción propia sino por la falta de oportunidades educativas en el medio en el que se encuentran insertas.

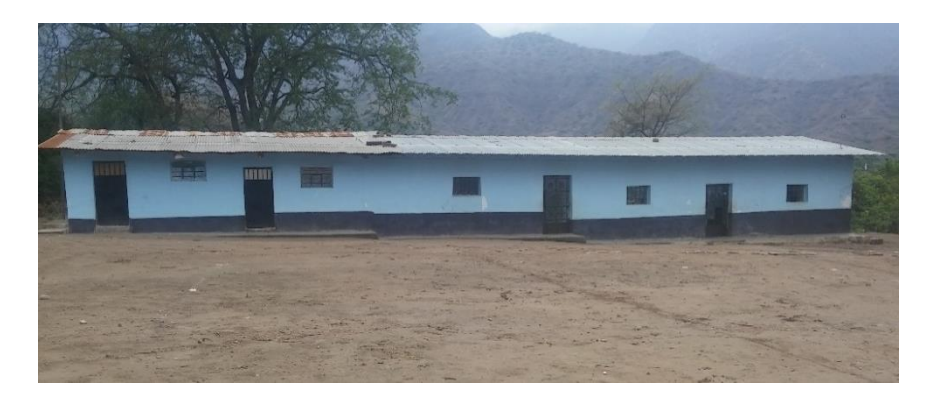

**FIGURA 4:** EDUCACIÓN INICIAL Y PRIMARIA

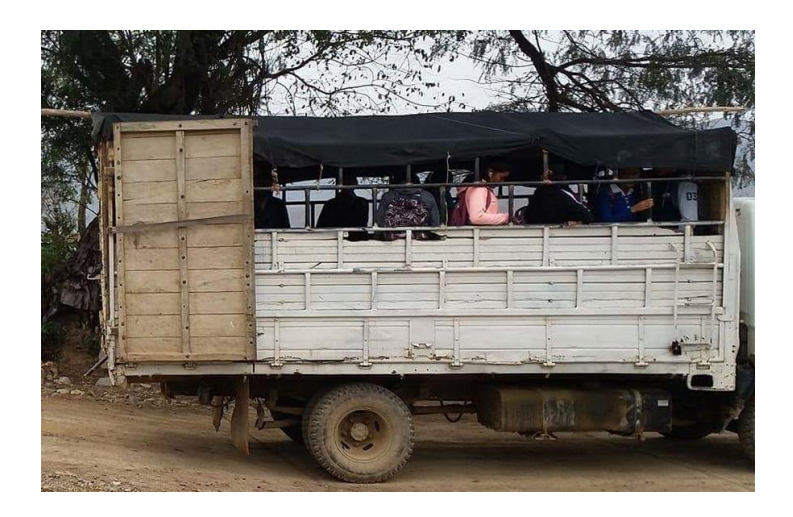

**FIGURA 5:** EDUCACIÓN SECUNDARIA

#### **Aspectos Económicos**

Las actividades económicas que destacan en San Gregorio son los cultivos de maíz amarillo, frutales (mango, palto), arveja, trigo, cebada, ocas, pastos naturales, siendo actividades poco rentables y la población generalmente lo destina para autoconsumo familiar y algo del excedente se comercializa en los mercados de Chepén y Chiclayo.

La ganadería es de tipo extensivo carente de tecnificación, se cría ganado vacuno criollo, ovinos, cuyes y aves de corral que sirven como una caja chica para el poblador de la zona rural.

La vida de los pobladores de San Gregorio es difícil, ya que tienen unas tareas muy duras como labrar, cultivar la tierra, y cuidar de sus campos. Para realizar todos estos trabajos se tienen que levantar a horas muy tempranas, y exponerse a temperaturas climáticas muy duras, de mucho calor, y de mucho frío, dependiendo de la época que toque.

#### <span id="page-25-0"></span>1.1.1.6.Vías de Acceso

Para llegar al punto de nuestro proyecto, se toma la movilidad en Trujillo, la cual comprende la ruta de Trujillo – Chepén, esta se encuentra en Av. Túpac Amaru 185, ya en Chepén tomamos una combi que nos lleva hasta el lugar del Proyecto.

## **CUADRO 3:** Vías de acceso

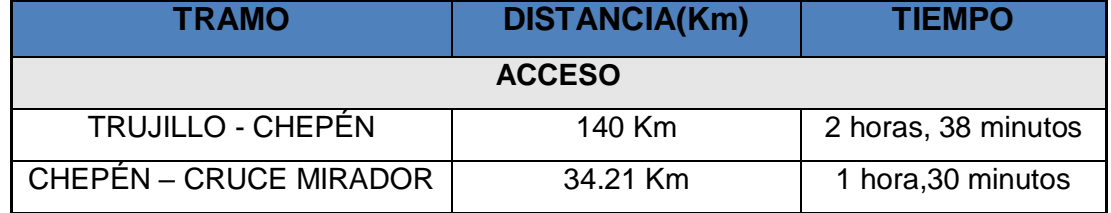

**Fuente:** Google earth

#### <span id="page-26-0"></span>1.1.1.7.Infraestructura de servicios

## **Infraestructura sanitaria**

Los caseríos Cruce Mirador – San José, cuentan con los servicios de agua potable por medio de alcantarillado, y cuentan con letrinas.

## **Agricultura**

La agricultura está basada principalmente en los cultivos de maíz amarillo, frutales (mango, palto), arveja, trigo, cebada, ocas, pastos naturales, estos productos son comercializados a las ciudades de Chepén y Chiclayo.

## <span id="page-26-1"></span>1.1.1.8.Servicios públicos existentes:

## **Servicio de Agua potable**

El 35% de la población total no cuenta con este servicio, y se abastece de ríos, acequias, pozos, manantiales, etc. Lo cual genera que se presenten diversas enfermedades tanto en niños como adultos.

la ausencia de agua implica que tanto los seres humanos, como los animales que habitan en la zona afectada por la escasez, pasen hambre.

Sin acceso al agua potable, no es posible asear los alimentos ni los complementos de cocina de la manera apropiada. Además, se dificulta la cocción de aquellos productos que deben consumirse de esta manera.

Por otra parte, la falta de agua impide también el correcto aseo corporal y dificulta la disposición adecuada de los desechos humanos.

La suma de todos los factores anteriores tiene como consecuencia la pobreza de las comunidades.

Ante el déficit alimentario, las enfermedades y la falta de educación, una sociedad con escasez de agua no puede aspirar a desarrollarse.

#### **Servicio de Alcantarillado**

En lo que se refiere a los servicios de alcantarillado, el 43% de la población no cuenta con ningún tipo de servicios higiénicos (realizan sus deposiciones en áreas libres), y el 57% de la población disponen de letrinas tipo hoyo seco.

#### **Servicio de Energía Eléctrica**

Las viviendas de los caseríos de Cruce Mirador y San José si cuentan con energía eléctrica.

#### <span id="page-27-0"></span>1.2. Trabajos previos

En el proyecto de investigación se ha considerado antecedentes relacionados a la temática:

Guerrero (2017), en su investigación titulada "Diseño de la carretera que une los caseríos de Muchucayda – Nueva Fortaleza – Cauchalda, Distrito de Santiago de Chuco, Provincia de Santiago de Chuco, departamento de La Libertad" Tesis para obtener el título profesional de Ingeniero civil en la Universidad Cesar Vallejo, tuvo como objetivo tomar en cuenta los criterios básicos para diseñar la carretera y que los vehículos puedan transitar sin tener problema alguno, realizando estudios de: Levantamiento topográfico, mecánica de suelos, impacto ambiental, luego de esto se pudo determinar que la carretera de estudio era de tercera clase y tenía una longitud total de 4.380 km., el suelo fue de baja plasticidad, y se pudo calcular que las cunetas serían de 0.50 x 0.90 m y las alcantarillas de paso y alivio de 36" y 24" respectivamente, finalmente se realizó el presupuesto de la carretera y se obtuvo un costo total de S/. 3´336,983.91.

Rodríguez (2017), en su investigación titulada "Mejoramiento de la carretera Mochumi San Sebastián – sector Collique – fundo Dionisio – El Salitral (3.17 km) en Distrito de Mochumi – Lambayeque", tesis para obtener el título de ingeniero civil en la Universidad Cesar Vallejo, tuvo como objetivo desarrollar el diseño definitivo de la carretera y se desarrolló en 16 capítulos, entre los cuales se tuvo en cuenta la SECCIÓN SUELOS Y PAVIMENTOS DEL MANUAL DE CARRETERAS "SUELOS, GEOLOGÍA, GEOTECNIA Y PAVIMENTOS", el MANUAL DE HIDROLOGÍA, HIDRAÚLICA Y DRENAJE, el MANUAL DE DISEÑO DE CARRETERAS PAVIMENTADAS DE BAJO VOLUMEN DE TRÁNSITO, y se realizó lo siguiente: estudio de Mecánica de Suelos, estudio Hidrológico, diseño de Pavimento, Metrados, Presupuesto y evaluación de Impacto Ambiental.

Chilón (2015), en su investigación titulada "Mejoramiento del servicio de transitabilidad vehicular en el caserío Chuquilin distrito de los baños del Inca Cajamarca – Cajamarca", tesis para obtener el título de ingeniero civil, en la Universidad Nacional de Cajamarca, tuvo como objetivo mejorar la vía para impulsar el desarrollo de nuestra región, esto se inició con el levantamiento topográfico, estudio de tráfico y el estudio geológico y geotécnico e impacto ambiental, obteniendo como resultado: un subsuelo constituido por material tipo SC, SP-SM-SP-SC, para el diseño de pavimento se consideró un CBR de 8.9%, y se producirán una serie de impactos positivos que resultarán de mayor magnitud que los negativos, impulsando las actividades agrícolas, comerciales, turísticas e industriales.

Paucar (2015), en su investigación titulada "Diseño geométrico, señalización y seguridad vial en el mejoramiento de la Av. Costanera Tramo La Perla – Callao", tesis para obtener el grado de bachiller en Ingeniería Civil en la Universidad Nacional de Ingeniería, tuvo como objetivo recuperar la operatividad de la avenida Costanera; lo que finalmente significó darle mayor capacidad funcional, una disminución de la congestión vial de la Av. La Paz en horas punta, así como la disminución del índice de accidentes, al restaurar un sistema binario vial, se obtuvo beneficios de funcionamiento, seguridad, comodidad, estética, económica y semejante con el medio ambiente, y se diseñó curvas circulares simples y compuestas, con un radio mínimo de 200 metros, para proporcionar una trayectoria más confortable y segura; posibilitar velocidades más uniformes; facilitar la dirección de los vehículos y efectuar la variación del peralte y sobre ancho; así como mejorar el aspecto estética del alineamiento.

Peralta y Vigo (2014), en su investigación titulada "Estudio de la pavimentación en la urbanización Santa Rosa de Lima I, II etapa", tesis para obtener el título de ingeniería civil en la Universidad Nacional de Cajamarca, tuvo como objetivo pavimentar la urbanización, ya que ésta actualmente no cuenta con el 100% de vías de acceso pavimentadas y repercute en el nivel de vida de sus habitantes, para ello el estudio de dividió en VI capítulos, entre los cuáles se realizaron estudios de: suelos, tráfico, hidrológico, diseño de pavimentos y diseño de obras de arte, obteniendo finalmente como resultados: Un área levantada de 15,000 m2, topografía llana, cota máxima y mínima de 2,696.50 msnm y 2,675.00 msnm respectivamente, y también se obtuvo un ancho de vía máximo entre 9,90 – 11.45, un área a pavimentar de 14,113 m2, y un ancho de cunetas de 0.50 x 0.50.

Tito (2014), en su investigación titulada "Mejoramiento y rehabilitación de la carretera Ayacucho - Abancay, tramo IV, pertenece a la ruta pe – 28 b", tesis para obtener el grado de bachiller en Ingeniería Civil en la Universidad Ricardo Palma, tuvo como objetivo conformar temas conceptuales y técnicos al diseño de las carreteras, que autorice al Ingeniero Civil elegir decisiones bajo un régimen social en las construcciones de carretera.

Donde se evaluó a todas las personas de Ayacucho y Abancay, para lo cual se utilizaron instrumentos Topográficos y de mecánica de suelos. Concluyéndose la obra considerando un buen sistema de drenaje. Por tanto, corresponde valores de Coeficiente de Drenaje para la Sub base y Base Granular de 1.0 m2=m3=1.0.

Silva (2013), en su investigación titulada "Mejoramiento de la carretera cruce La Libertad – Nuevo Oriente – Masintranca, tramo I desde Cruce La Libertad hasta Nuevo Oriente, distrito de Chalamarca, provincia de Chota, región Cajamarca", tesis para obtener el título de Ingeniero Civil en la Universidad Nacional de Cajamarca, tuvo como objetivo definir todos los parámetros para elaborar el expediente técnico y permitir a las autoridades gestionar la construcción de dicha obra, fueron 5 km los que se estudiaron, teniendo como resultado una carretera accidentada de tercera clase, con radios mínimos de 10 m para una velocidad directriz de 20 km/h. y pendiente media de 6.73 %, luego de esto se realizaron 6 calicatas, con un CBR de 7.22% y un CBR de cantera de 48%. Luego se plantearon 15 aliviaderos y 1 alcantarilla, y finalmente se obtuvo un presupuesto total de: s/. 858,253.20.

Fernández (2010), en su investigación titulada "Estudio Definitivo y Ejecución de la carretera Conococha – Yanacocha reciclado con Asfalto Espumado", tesis para obtener el grado de bachiller en Ingeniería Civil en la Universidad Ricardo Palma, tuvo como objetivo emplear en el Perú y el mundo por primera vez, la tecnología de Asfalto Espumado, sobre los 4,000 m.s.n.m. Apostar por esta innovadora técnica significó devaluar considerablemente el impacto de la construcción acerca del medio ambiente, debido a que, se logró obviar la sobre explotación de canteras y la generación de botaderos, hábito común en las obras de infraestructura vial. Finalmente se estableció una frecuencia de ensayo de 50.0 m. de manera alternada en ambos carriles; es decir, que el ensayo se ejecutó 3 veces por punto cada 100.0 m. en cada carril de circulación; totalizando 7200 ensayos a lo largo de la carretera.

Castillo (2009), en su investigación titulada "Rehabilitación de pavimentos rígidos en base al estudio de la carretera Tarija – Potosí", tesis para obtener el grado de bachiller en Ingeniería Civil en la Universidad Ricardo Palma, tuvo como único fin de establecer las causas primordiales de la fisuración de Pavimento Rígido observando el caso de la carretera Tarija – Potosí y posibilitar el tránsito de vehículos durante toda época del año, Finalmente el diseño de pavimento rígido se ejecutó de acuerdo a las recomendaciones de la "Guía para diseño de Estructuras" – AASHTO – 93 para un horizonte de 20 años, y se aconsejó omitir todos los suelos con CBR  $\leq$  4% que presenten alto hinchamiento y sustituirlos por suelos con valores de CBR iguales o mayores al valor de diseño, para que no existan conflictos de baja capacidad portante.

Castillo (2006), en su investigación titulada "Construcción y Rehabilitación de la Carretera Central: La Oroya – Huánuco", tesis para obtener el grado de bachiller en Ingeniería Civil en la Universidad Ricardo Palma, tuvo como objetivo seguir los lineamientos y respetar los criterios indicados en las bases y Términos de Referencia. Finalmente, la rasante de la carretera fue levantada con el objetivo de cuidar la plataforma y geométricamente la carretera presentó excelentes características, gracias a las mejoras ejecutadas en sectores específicos, principalmente en los lugares afectados por la presencia de huaycos y derrumbes, habiéndose considerado casi por completo el trazo que existe actualmente en la Obra, y el porcentaje acumulados de adicionales fue mayor al 15%.

#### <span id="page-32-0"></span>1.3. Teorías relacionadas al tema

Para la realización del Proyecto de Tesis se consideró la siguiente información:

#### **Levantamiento Topográfico.**

Según Alcántara (2014), la topografía es una ciencia aplicada que se encarga de determinar las posiciones relativas o absolutas de los puntos sobre la tierra, así como la representación en un plano de una porción de la superficie terrestre, además Fuentes (2012), nos dice que la característica principal de un levantamiento topográfico es que su extensión es relativamente pequeña, las dimensiones máximas no superan los 30 km por lado y Casanova (2002) nos detalla que los métodos son 2: Con teodolito y mira vertical, y con estación total. Finalmente, Santamaría y Sanz (2005) explican que los elementos adecuados para poder realizar un estudio topográfico son: teodolito, taquímetro, y estación total.

#### **Estudio de Mecánica de suelos.**

Terzaghi (1978) nos explica que el estudio de mecánica de suelos es la aplicación de las leyes de la mecánica y la hidráulica a las dificultades de ingeniería que tratan con sedimentos y otras acumulaciones no consolidadas de partículas sólidas, y Das (1999) nos dice que estudia el comportamiento y las propiedades físicas del suelo cuando fuerzas y agentes externos actúan en la masa de suelo.

Milla (2013) índice que un estudio de mecánica de suelos se aplica en diversas obras de ingeniería, tales como: cimentaciones, cortes y rellenos, excavaciones, estructuras de sostenimiento, problemas Hidráulicos, y en la determinación de las características dinámicas del suelo.

Hoy en día hay tantas cosas por saber sobre el origen del estudio de mecánica de suelos ya que se originó debido a la necesidad de solucionar los problemas provocados por la naturaleza o por tener un conocimiento sobre el suelo a trabajar: según Juárez y Rico (2011) indica que fue en 1913 en los Estados Unidos y en Suecia, donde se intentó por primera vez de forma sistemática y organizada, realizar estudios que corrigieran vicios seculares en el tratamiento delos suelos.

#### **Estudio Hidrológico.**

El Manual de Hidrología, Hidráulica y Drenaje (2016), nos brinda cálculos que servirán de guía y procedimiento para el diseño de las obras de drenaje superficial y subterránea de la infraestructura vial, apropiados al lugar de ubicación de cada proyecto.

Rojas (2009) nos detalla que la hidrología una ciencia que analiza el agua es sus distintos aspectos, es de gran significación para el manejo de cuencas. Es trascendente en la planificación de recursos naturales, en particular de los recursos hídricos.

#### **Evaluación de Impacto Ambiental.**

Gallegos (2006), se refiere a una Evaluación de Impacto Ambiental, EIA, como un instrumento de gestión que permite que las políticas ambientales puedan ser cumplidas y, más aún, que ellas se incorporen tempranamente en el proceso de desarrollo y de toma de decisiones. Por ende, evalúa y permite corregir las acciones humanas y evitar, mitigar o compensar sus eventuales impactos ambientales negativos, actuando de manera preventiva en el proceso de gestión.

El autor Canter (1998), dice que hay impacto ambiental cuando "una acción o actividad crea una alteración, positiva o negativa, en el medio o en alguno de los componentes del medio. Esta acción podría ser un proyecto de ingeniería, un programa, un plan, una ley o una disposición administrativa con implicaciones ambientales"; y para Espinoza (2002), los principales mecanismos de la Evaluación de Impacto Ambiental son:

- **Proceso de Evaluación de Impacto Ambiental (EIA):** Se entiende como el conjunto de requisitos, pasos y etapas que tienen que cumplirse para que un análisis ambiental preventivo sea suficiente como tal según los estándares internacionales.

- **Sistema de Evaluación de Impacto Ambiental (SEIA):** Se entiende como la manera de organización y administración del proceso de EIA según la realidad y capacidad de quien lo aplique.
- **Estudio de Impacto Ambiental:** Se comprende como el o los documento(s) que sustenta(n) el análisis ambiental preventivo y que entrega(n) los elementos de juicio para llevar a cabo decisiones informadas en relación a las implicancias ambientales de las actividades humanas.

#### **Diseño Geométrico de la Carretera**

Según Chocontá (1998), el diseño geométrico es "el proceso de correlacionar los elementos físicos de la vía con las condiciones de operación de los vehículos y las características del terreno", y Cárdenas (2013) nos cuenta que en el proyecto integral de una carretera, el diseño geométrico es la parte más importante ya que a través de él se establece su configuración geométrica tridimensional, con el fin de que la vía sea funcional, segura, cómoda, estética, económica y compatible con el medio ambiente. Según nos explica el Manual de Diseño Geométrico (2018), los proyectos viales para efectos del diseño geométrico se clasifican de la siguiente manera:

- **Proyectos de nuevo trazo:** Son aquellos que permiten incorporar a la red una nueva obra de infraestructura vial. El caso más claro corresponde al diseño de una carretera no existente, incluyéndose también en esta categoría, aquellos trazos de vías de evitamiento o variantes de longitudes importantes.
- **Proyectos de mejoramiento puntual de trazo:** Se refiere a los proyectos de rehabilitación, que incluyen rectificaciones puntuales de la geometría, destinadas a eliminar puntos o sectores que perjudiquen la seguridad vial. Dichas rectificaciones no modifican el estándar general de la vía.

- **Proyectos de mejoramiento de trazo:** Se refiere a los proyectos que comprenden el mejoramiento del trazo en planta y/o perfil en longitudes de suma importancia en una vía existente, que pueden efectuarse mediante rectificaciones del eje de la vía o introduciendo variantes en el entorno de ella, o aquellas que comprenden el rediseño general de la geometría y el drenaje de un camino para adaptarla a su nuevo nivel de servicio.

#### **Costos y Presupuestos**

Según nos especifica el libro Beltrán (2012), La forma de poder llegar al costo total de una obra, es a través de la elaboración de un presupuesto valorativo detallado. El presupuesto valorativo detallado es aquel presupuesto en el cual se descompone cada concepto de obra y los precios de cada elemento que constituye el precio unitario se pueden estudiar y analizar tanto desde el punto de vista de su rendimiento, desperdicio y costo. Como su nombre lo indica muestra detalladamente el valor de cada unidad de obra y de los elementos que la constituyen.

#### <span id="page-35-0"></span>1.4. Formulación del problema

¿Cuáles con las características técnicas que se deben tomar en cuenta para realizar el mejoramiento de camino vecinal tramo: ¿Cruce Mirador - ¿San José, distrito de San Gregorio – Provincia de San Miguel – Cajamarca?
#### 1.5. Justificación del estudio

#### 1.5.1. Justificación Técnica

Con la ejecución de este proyecto se buscará mejorar el camino de herradura, para convertirlo en una calzada de 2 carriles, y se aplicarán lo radios adecuados en las curvas tomando en cuenta los parámetros necesarios que indica la norma DG-2018 para evitar accidentes y de esta forma reducir el tiempo de tránsito que demoran en trasladarse los pobladores de un lugar a otro. De esta misma forma, también se realizarán las obras de arte que sean necesarias.

#### 1.5.2. Justificación Socioeconómica

La realización de este proyecto permitirá que los pobladores de la zona comercialicen sus productos en menor tiempo hasta los mercados de Chepén y Chiclayo, esto generará aumento del comercio, y por lo tanto reducirá los costos de transportes de los productos, Además, se mejorará el tránsito de personas y vehículos de transporte, los mismos que se movilizan con dificultad, de esta forma se podrá favorecer la mejor calidad de vida y desarrollo socio económico.

#### 1.5.3. Justificación Ambiental

Con la elaboración de este proyecto, se busca disminuir la contaminación, ya que actualmente la vía que no cuenta con la adecuada infraestructura, siendo esta de tierra en su totalidad, lo que perjudica la salud de los habitantes, para mejorar esto se pavimentará todo el tramo y se harán las obras de arte necesarias, para evitar que el agua de las quebradas o de las lluvias afecten y dañen la carretera, por otro lado, se evitará dañar los árboles, ya que estos absorben el aire contaminado por los vehículos.

#### 1.6. Hipótesis

Es implícita, y se evidencia con los resultados de los estudios técnicos del proyecto.

## 1.7. Objetivos

## 1.7.1. Objetivo general

Realizar el Diseño de mejoramiento de camino vecinal tramo Cruce Mirador - San José, distrito de San Gregorio – Provincia de San Miguel – Cajamarca.

#### 1.7.2. Objetivos específicos

- Efectuar el estudio Topográfico.
- Determinar el estudio de Mecánica de Suelos,
- Realizar el estudio Hidrológico y Obras de Arte.
- Efectuar el Diseño Geométrico de la Carretera, siguiendo las normas del manual de carreteras: Diseño geométrico (DG-2018).
- Hacer el estudio de Impacto Ambiental.
- Obtener el Presupuesto general del Proyecto.

## **II. MÉTODO**

2.1. Diseño de investigación

El diseño será No experimental, transversal y descriptivo simple, cuyo esquema será:

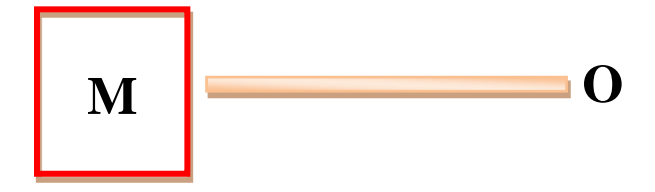

- M : Población beneficiada y lugar donde se efectúan los estudios.
- O : Información que se recoge del proyecto.

#### 2.2. Variables, operacionalización

### **Variable**

Diseño de mejoramiento de camino vecinal tramo San José – Carnamu, distrito de San Gregorio – Provincia de San Miguel – Cajamarca.

#### **Definición conceptual**

Este mejoramiento de camino vecinal tiene como fin asfaltar la vía, para que tenga condiciones seguras, y a su vez conecte los elementos geométricos con la velocidad de diseño y parámetros normalizados.

#### **Definición operacional**

Esto lo podemos determinar conociendo las dimensiones que tiene cada variable que hemos determinado.

#### DIMENSIONES:

- Levantamiento Topográfico
- Estudio de Mecánica de Suelos
- Estudio Hidrológico
- Diseño Geométrico de la Carretera
- Evaluación de Impacto Ambiental
- Costos y Presupuestos

# 2.2.1. Operacionalización de variables

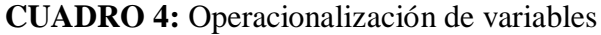

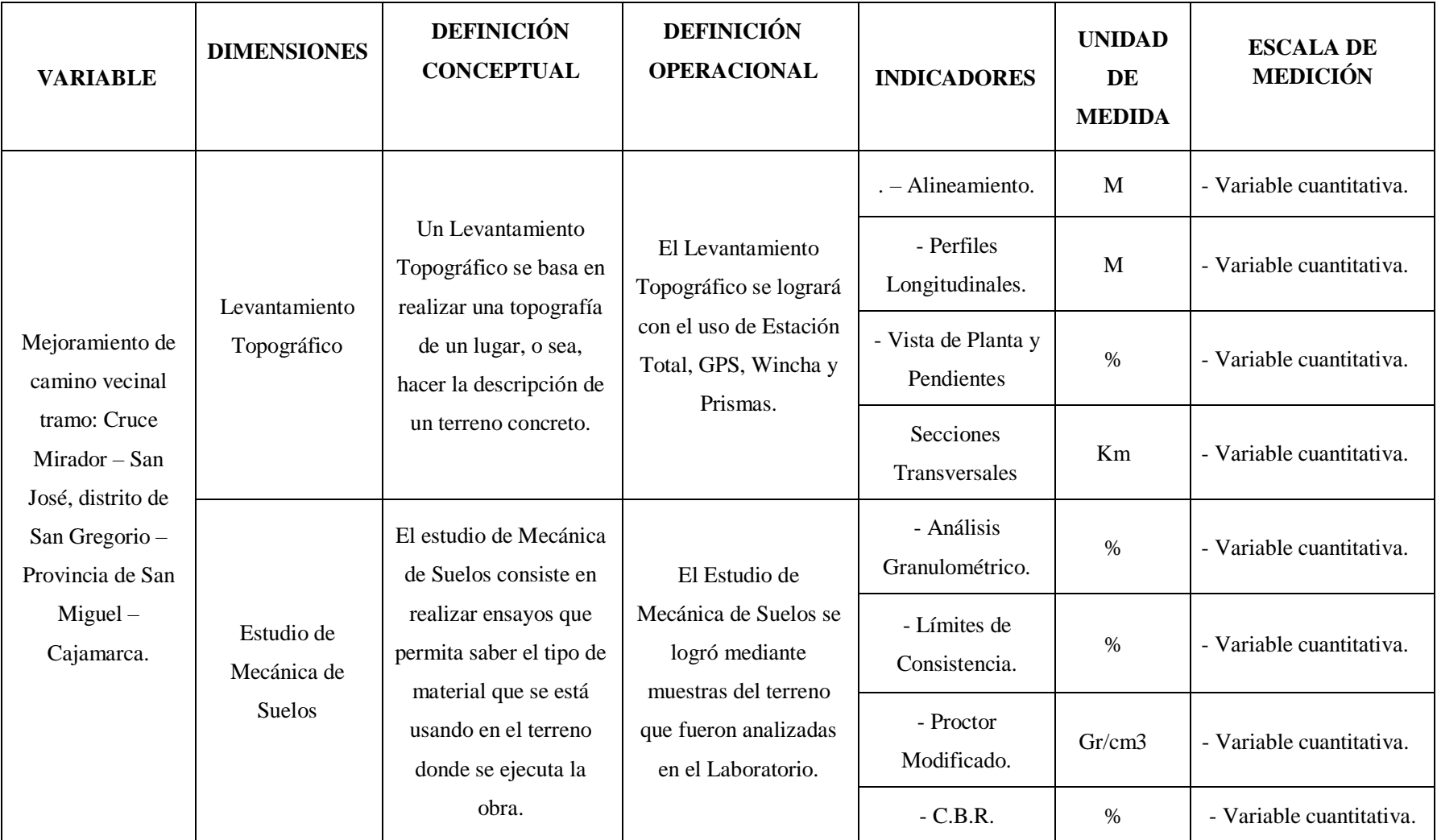

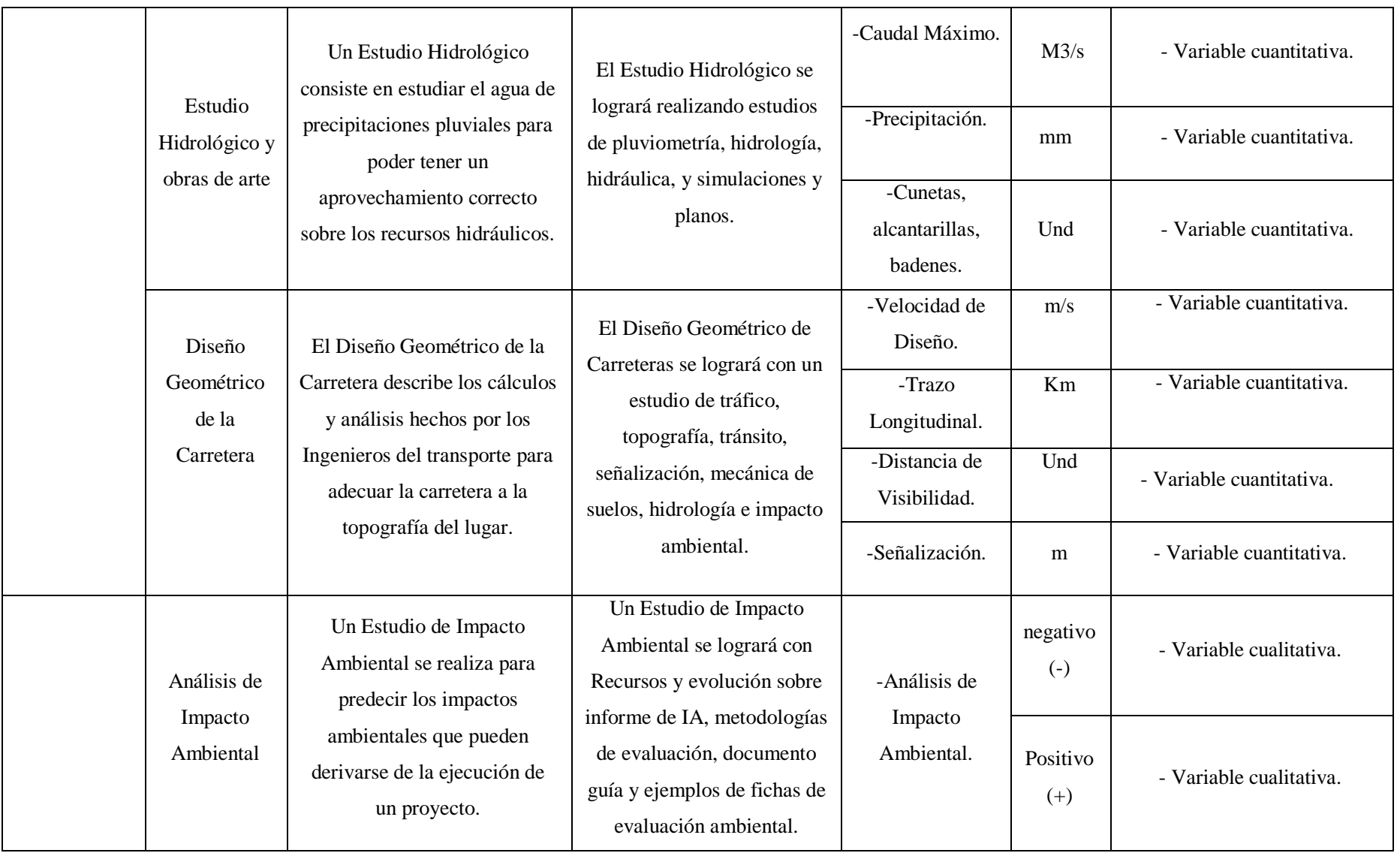

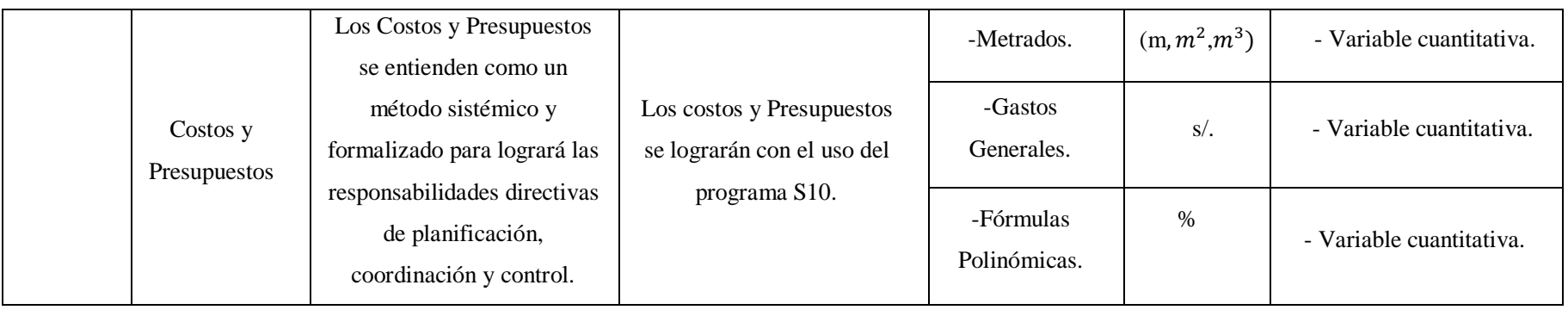

#### 2.3. Población y muestra

**Población Muestral**: La población muestral es el caserío de Cruce mirador y San José con 222 habitantes.

## 2.4. Técnicas e instrumentos de recolección de datos, validez y confiabilidad

## TÉCNICA:

 Observación, ya que se recogerá la información de los datos obtenidos del estudio Topográfico y mecánica de suelos.

## INSTRUMENTOS:

## **Equipos topográficos:**

- Estación Total
- Wincha
- Prismas
- $\bullet$  GPS
- Odómetro

## **Equipo de laboratorio de suelos:**

- Balanza
- Espátulas
- Horno
- Tamices
- Oficina
- Impresora
- Computadora y/o Laptop.

#### 2.5. Métodos de análisis de datos

Los datos obtenidos de la zona de estudio del proyecto se procederán a través del uso de programas como:

- AutoCAD 2018, para realizar los planos que se requieran.
- Civil 3D, para realizar el diseño de la carretera.
- S10, para elaborar presupuesto de la carretera a partir de los metrados.
- Ms Project, para dar seguimiento al progreso, administrar presupuesto y analizar cargas de trabajo.

## 2.6. Aspectos éticos

El investigador se compromete a elaborar este proyecto con responsabilidad y honestidad, para poner en práctica la veracidad de los resultados y poder beneficiar a la población de los caseríos de Cruce Mirador – San José, para ello se contará con la autorización de las autoridades del Distrito de San Gregorio, la ayuda del docente del curso y los 3 asesores asignados.

## RECURSOS Y PRESUPUESTO

## **Recursos humanos:**

- 01 Tesista.
- 01 Asesores de Tesis.
- 01 Docente del curso.
- 01 Topógrafo
- 03 ayudantes de topografía
- 01 Cadista

## **Materiales de escritorio:**

Lapiceros, Lápices, Plumones tinta indeleble.

### **Material de impresión:**

• Papel bond tipo A-4.

#### **Equipo de ingeniería:**

- Equipos de Topografía.
- Equipos de Laboratorio de Mecánica de Suelos.

#### **Servicios no personales:**

• Fotocopiado, Impresiones, etc.

#### **Otros servicios:**

- Movilidad.
- Internet.

#### **III. RESULTADOS**

#### 3.1. Estudio Topográfico

#### 3.1.1. Generalidades

Para la realización de los estudios topográficos de la carretera, fue necesario conocer las características de la zona, para ello primero hicimos el reconocimiento de terreno, y así también pudimos determinar los factores que interfieren al momento de elegir la ruta.

El trabajo de campo, se ejecutó tratando de aprovechar al máximo la plataforma de la carretera existente, cumpliendo con la normatividad del Manual de Diseño Geométrico de Carreteras (DG – 2018).

#### 3.1.2. Ubicación

El levantamiento topográfico se realizó en los caseríos de Cruce Mirador – San José, distrito de San Gregorio, región de Cajamarca, tal como se aprecia en la siguiente ilustración:

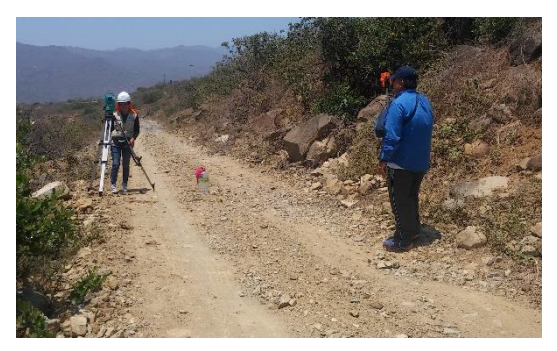

**FIGURA 6:** Inicio de la topografía

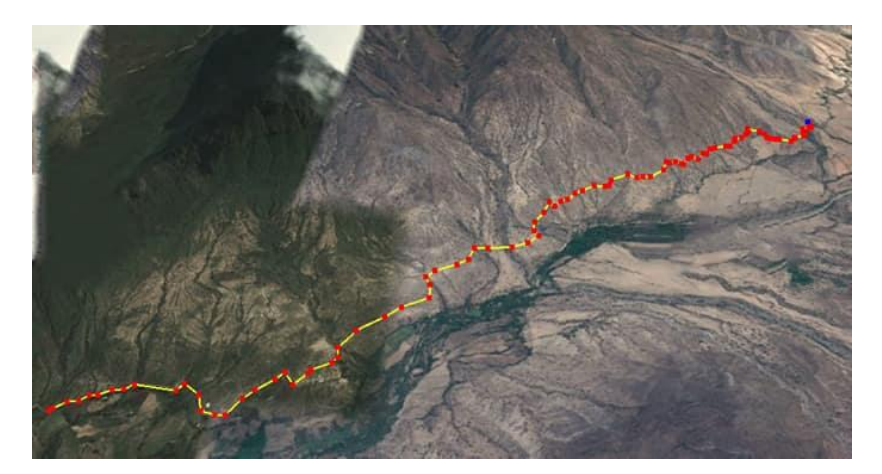

**FIGURA 7:** Mapa de la zona

## 3.1.3. Reconocimiento de la zona

- Se realizó el desplazamiento de una brigada de topografía a la zona de estudio, y se procedió con el levantamiento topográfico de la carretera, correspondiente a los caseríos Cruce Mirado y San José.
- Se procedió con el reconocimiento de la zona, y se verificó el área de trabajo, así como las zonas aledañas para su delimitación
- El terreno de la zona de estudio es accidentado, y está formado por una topografía variada.
- Durante el recorrido se pudo observar que el desarrollo de los pobladores es muy escaso, ya que se encuentran aislados de la ciudad.
- Es por estas razones que se necesita hacer el mejoramiento de esta carretera, para que el comercio de sus productos se haga de manera más rápida.
- El Tramo inicia en el cruce mirador, en toda la trocha existente, donde no existe ninguna casa.

Una vez realizado el reconocimiento del terreno, se procedió a la ubicación del punto inicial y final, que orientan el trazo.

## **PUNTO INICIAL**

Caserío Mirador – Distrito de San Gregorio, eje del km+00 Coordenadas UTM : 703513.014 E 9208079.101 N Altitud : 632 m.s.n.m

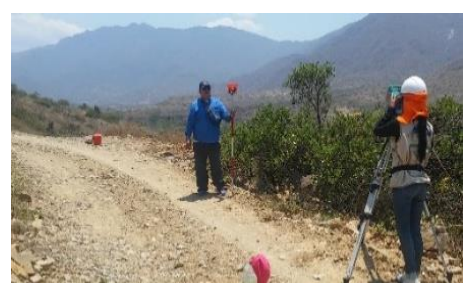

**FIGURA 8:** Punto inicial de la topografía

## **PUNTO FINAL**

Caserío Mirador – Distrito de San Gregorio, km+5.

Coordenadas UTM : 706842.736 E 9209975.038 N

Altitud : 817 m.s.n.m

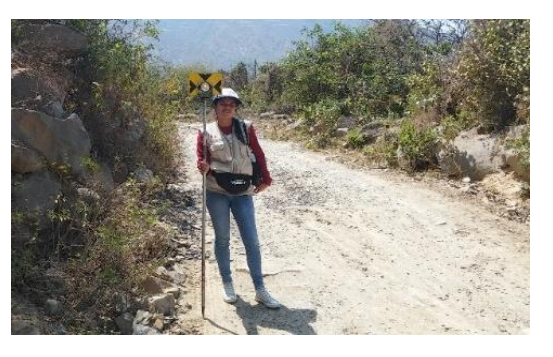

**FIGURA 9:** Punto final de la topografía

## 3.1.4. Metodología de trabajo

Los trabajos de campo se realizaron teniendo en cuenta los parámetros de diseño que establece el Manual de Carreteras: Diseño Geométrico (DG-2018).

### 3.1.4.1.Personal

- 01 Topógrafo
- 3 auxiliares
- 01 Chofer
- 01 ayudante (poblador de la zona)

## 3.1.4.2.Equipos

- 01 Estación total Leyca
- $-01$  GPS
- 01 Odómetro
- 03 Prismas

## 3.1.4.3.Materiales

- 01 Wincha
- $\bullet$  03 Jalones
- 01 Cuaderno de campo
- Lapiceros
- 01 Machete
- 01 Trípode para estación

#### 3.1.5. Procedimiento

3.1.5.1.Levantamiento topográfico de la zona

Los trabajos de campo se iniciaron en el caserío de cruce Mirador.

- Se realizó la instalación de la primera estación, y se pintó con spray rojo, colocando el nombre de E-01.
- Se ubicaron los puntos del eje de la trocha con distancia cada 20 mts. y se obtuvo curvas de nivel a cada 10 metros, encontrando un terreno accidentado, por lo tanto, la zona de estudio está formada por una topografía variada.

#### 3.1.5.2.Puntos de georeferenciación

Son puntos que serán indicados en los planos de topografía y que se colocan en lugares donde no se moverán durante el diseño de la carretera.

#### **Punto E-1**

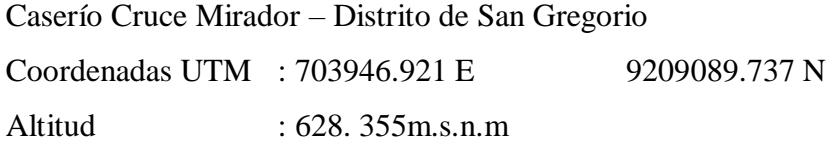

## **Punto BM1**

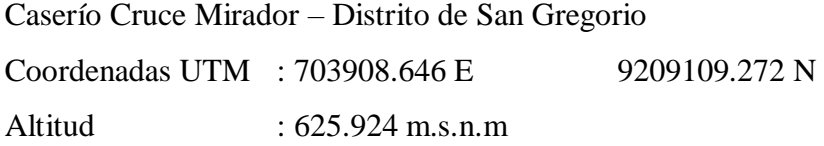

## 3.1.5.3.Puntos de estación

El trabajo topográfico se inició con una estación total, se procedió a ubicar los puntos en lugares estratégicos donde no se puedan mover, estos tienen que estar dentro de la línea gradiente, una vez que la estación total no alcance a visualizar

el punto, se tendrá que cambiar. Es así que se tomó todos los puntos que fueron posibles, y se llegó a obtener los siguientes datos:

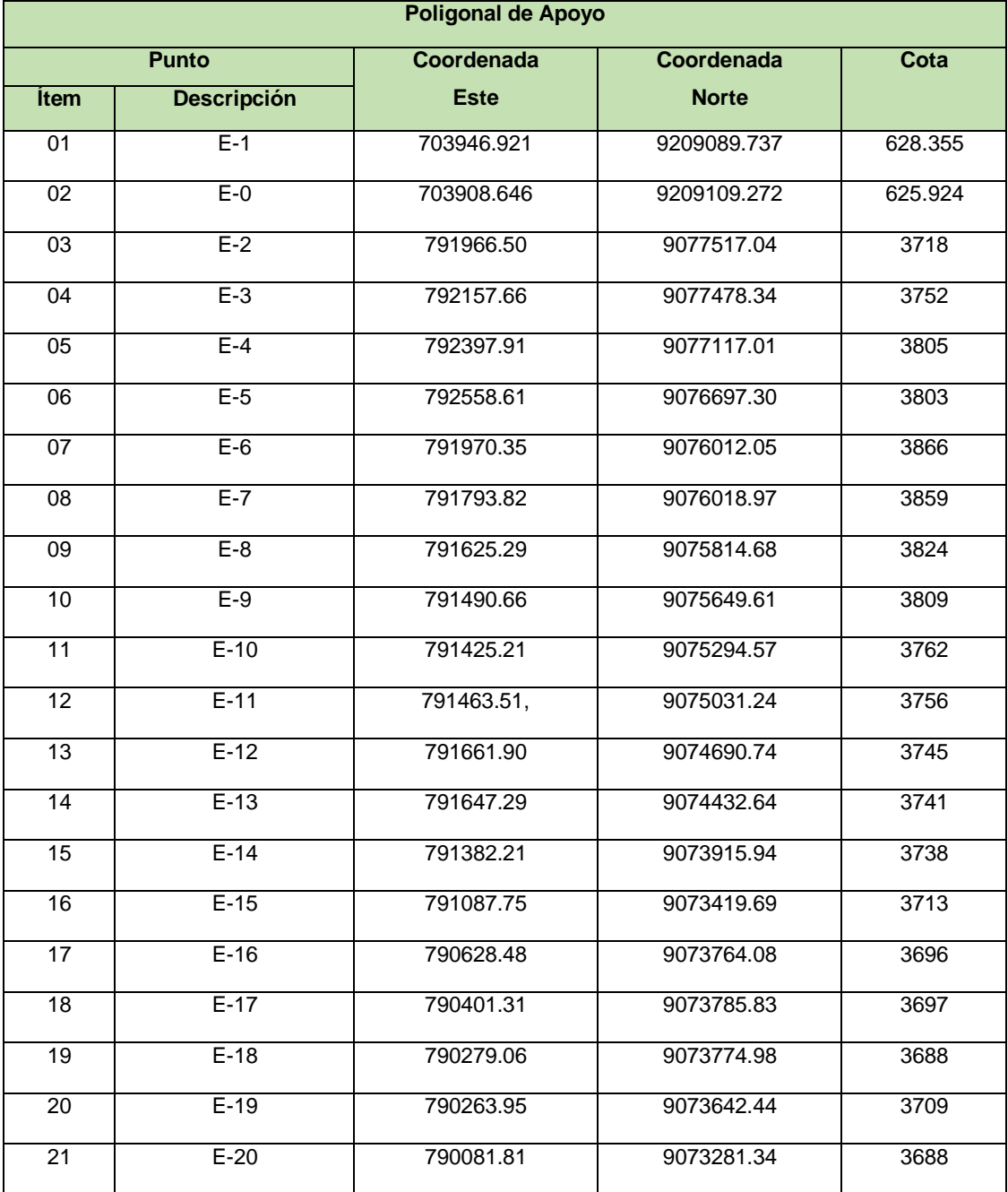

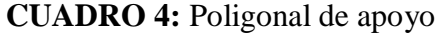

3.1.5.4.Toma de detalles y rellenos topográficos

De los puntos obtenidos, se registró el siguiente dato:

Altura prisma: 1.60 m

3.1.5.5.Códigos utilizados en el levantamiento topográfico

- $\bullet$  Punto de Referencia (R)
- Acceso (ACC)
- Bench Mark (BM)
- $\bullet$  Estación (E)
- Terreno natural (TN)
- Carretera (CARRT)
- 3.1.6. Trabajo de gabinete
- 3.1.6.1.Procesamiento de la información de campo y dibujo de planos

En el trabajo de gabinete se logró importar a la computadora los datos obtenidos a través del software Topcon, luego se procesaron los puntos y se crearon las curvas de nivel, permitiendo así realizar el trazo del eje en planta, las curvas horizontales y el plano de perfil longitudinal de la vía.

Finalmente se realizó en diseño de la carretera siguiendo las normas del Manual de Carreteras DG – 2018.

- 3.2. Estudio de mecánica de suelos y cantera
	- 3.2.1. Estudio de suelos
	- 3.2.1.1.Alcance

El estudio de Mecánica de suelos del proyecto "Diseño de mejoramiento de camino vecinal tramo Cruce Mirador – San José, distrito de San Gregorio – provincia de San Miguel – Cajamarca" permite determinar las características físicas y mecánicas del suelo, para ello se debe realizar calicatas, y extraer muestras representativas del suelo para derivarlas al laboratorio y de acuerdo a nuestros resultados se pueda diseñar un afirmado adecuado a soportar las cargas proyectadas.

#### 3.2.1.2.Objetivos

El objetivo de este estudio, es conocer las propiedades del suelo donde se realizará el proyecto, a través de pruebas y ensayos que se realizaran en el laboratorio.

Para determinar estos resultados se debe realizar calicatas con una profundidad de 1.50 m, y luego formular las recomendaciones necesarias, con el fin de garantizar un buen diseño de carretera.

#### 3.2.1.3.Descripción del proyecto

En el presente estudio se realizaron 6 pozos exploratorios de 1.00 x 1.00 metros aprox. Y de 1.50 metros de profundidad, distanciados a 1 km aprox. A lo largo de la vía.

Las zonas de estudio son:

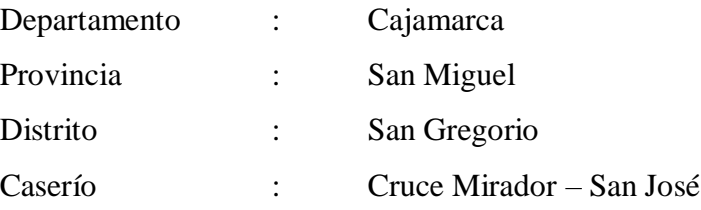

Una vez excavadas las calicatas, se procedió a recopilar las muestras en sacos para realizar los ensayos de laboratorio, con el único fin de que las características del suelo nos permitan realizar un diseño de vía sin problema alguno.

- $\checkmark$  Tipos de ensayos a ejecutar:
	- Análisis Granulométrico por Tamizado
	- Humedad Natural
	- Límites de Atterbeng:
		- Límite Líquido
		- Límite Plástico
		- Índice de Plasticidad
	- Clasificación de Suelos. Método SUCS
	- Clasificación de Suelos. Método AASHTO
	- Proctor Modificado
	- California Bearing Ratio (CBR)
- 3.2.1.4.Descripción de los trabajos
	- 3.2.1.4.1. Determinación de los números de calicatas

## **CUADRO 6:** Número de calicatas por km.

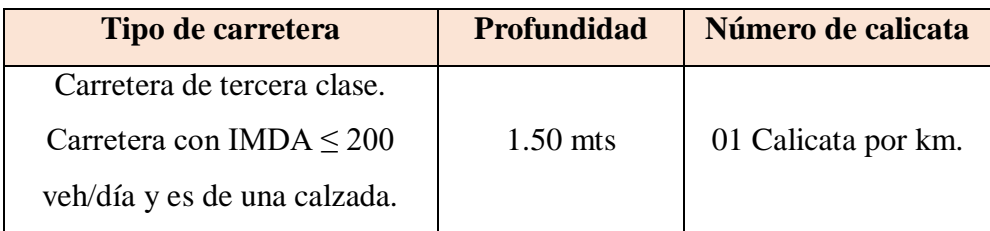

## **CUADRO 7:** CBR

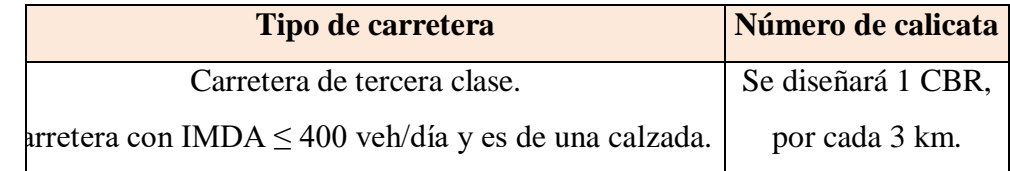

| <b>Calicata</b> | <b>Profundidad</b> | Km       |
|-----------------|--------------------|----------|
| Calicata 1      | $1.50$ mts         | $00+000$ |
| Calicata 2      | $1.50$ mts         | $01+000$ |
| Calicata 3      | $1.50$ mts         | $02+000$ |
| Calicata 4      | $1.50$ mts         | $03+000$ |
| Calicata 5      | $1.50$ mts         | $04+000$ |
| Calicata 6      | $1.50$ mts         | $05+000$ |

**CUADRO 8:** Número de calicatas por km

### 3.2.1.4.2. Descripción de las calicatas

## $\checkmark$  Calicata N°01

0.00 – 1.50 m. Clasificado en el sistema "SUCS" como un suelo "SC" – Arena Arcillosa, pasa la malla Nº 200 en un 43.67 %, presentando un Límite Líquido = 25.00, Límite Plástico = 18.00 e Índice de Plasticidad = 7.00; asimismo, en el sistema "AASHTO" resulta un suelo de "A-4 (0)", con un contenido de humedad de 6.75%.

## $\checkmark$  Calicata N°02

0.0 – 1.50 m. Clasificado en el sistema "SUCS" como un suelo "CL-ML" – Arcilla limosa con arena, pasa la malla Nº 200 en un 80.04 %, presentando un Límite Líquido = 23.00, Límite Plástico = 17.00 e Índice de Plasticidad = 6.00; asimismo, en el sistema "AASHTO" resulta un suelo de "A-4 (3)", con un contenido de humedad de 9.99 %.

#### Calicata N°03

0.00 – 1.50 m. Clasificado en el sistema "SUCS" como un suelo "CL" – Arcilla ligera arenosa con grava, pasa la malla  $N^{\circ}$  200 en un 52.39 %, presentando un Límite Líquido = 43.00, Límite Plástico = 25.00 e Índice de Plasticidad = 18.00; asimismo, en el sistema "AASHTO" resulta un suelo de "A-7-6 (7)", con un contenido de humedad de 24.07 %.

#### $\checkmark$  Calicata N°04

0.00 – 1.50 m. Clasificado en el sistema "SUCS" como un suelo "GC" –Grava arcillosa con arena, pasa la malla Nº 200 en un 46.31 %, presentando un Límite Líquido = 30.00, Límite Plástico = 21.00 e Índice de Plasticidad = 9.00; asimismo, en el sistema "AASHTO" resulta un suelo de "A-4 (1)", con un contenido de humedad de 9.72 %.

## Calicata N°05

0.00 – 1.50 m. Clasificado en el sistema "SUCS" como un suelo "SC"  $-$  Arena arcillosa con grava, pasa la malla N° 200 en un 40.29 %, presentando un Límite Líquido = 28.00, Límite Plástico = 18.00 e Índice de Plasticidad = 10.00; asimismo, en el sistema "AASHTO" resulta un suelo de "A-4 (1)", con un contenido de humedad de 19.1 %.

#### $\checkmark$  Calicata N°06

0.00 – 1.50 m. Clasificado en el sistema "SUCS" como un suelo "GP-GM" – Grava mal graduada con limo y arena, pasa la malla Nº 200 en un 11.76 %, presentando un Límite Líquido = NP, Límite Plástico = NP e Índice de Plasticidad = NP; asimismo, en el sistema "AASHTO" resulta un suelo de "A-1-a (0)", con un contenido de humedad de 7.67 %.

#### 3.2.1.4.3. Comentarios

Se pudo observar que desde el km 01+000 de la carretera tiene Arena arcillosa (SC), luego km 02+000 tiene un suelo de arcilla limosa con arena (CL-ML), así mismo el km 03+000 tiene un suelo de arcilla ligera arenosa con grava (CL), también el km 04+000 tienen un material de grava arcillosa con arena (GC), el km 05+000 tiene un suelo de arena arcillosa con grava (SC), y por último el km 06+000 tiene un material de grava mal graduada con limo y arena (GP-GM).

También presenta un C.B.R. al 95% entre 14.68 %, 34.16% en toda la superficie estudiada (Sub rasante), suelo de condiciones buena, ubicándose en la categoría de S3: SUBRASANTE BUENA y S5: SUBRASANTE EXCELENTE, según lo establecido por el MTC: Manual de Carreteras: Suelos, Geología, Geotecnia y Pavimentos.

## 3.2.1.4.4. Resumen de calicatas

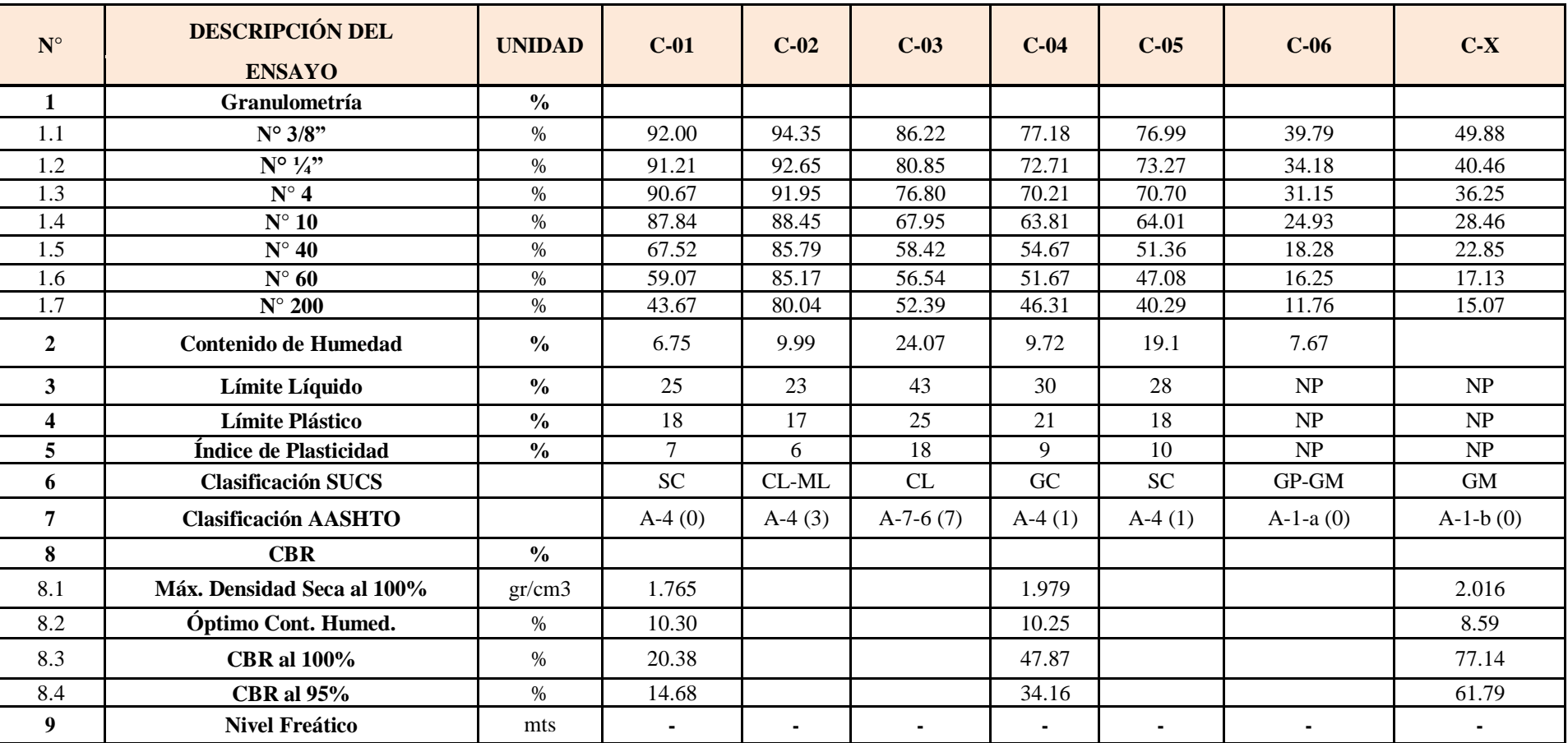

## **CUADRO 8:** Resumen de calicata

#### 3.2.2. Estudio de Cantera

#### 3.2.2.1.Identificación de cantera

Ubicación

La cantera está ubicada, 36 km antes del inicio del tramo (Cruce Mirador)

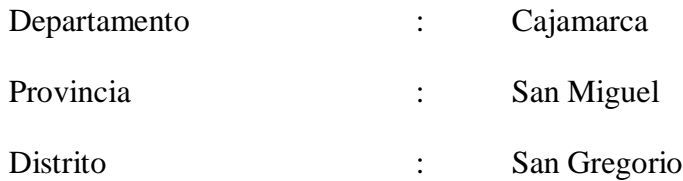

 $\checkmark$  Descripción

Al momento que se realizó el reconocimiento de la zona, necesariamente se tuvo que ubicar una cantera para usarla como afirmado en la sub base del diseño de mejoramiento de los tramos Cruce Mirador – San Jose.

La cantera que se encontró es de disponibilidad absoluta, y tiene fácil ingreso de maquinaria pesada que transportan el agregado y solo es necesario aplicar los métodos de trituración y zarandeo del material que se necesita.

## 3.2.2.2.Evaluación de las características de la cantera

Forma de explotación:

La explotación de la cantera se realiza a tajo abierto, con maquinaria pesada, estos son: tractores oruga y cargadores frontales para poder extraer el agregado, y mediante volquetes de 10 a 21 m3 se transporta el material.

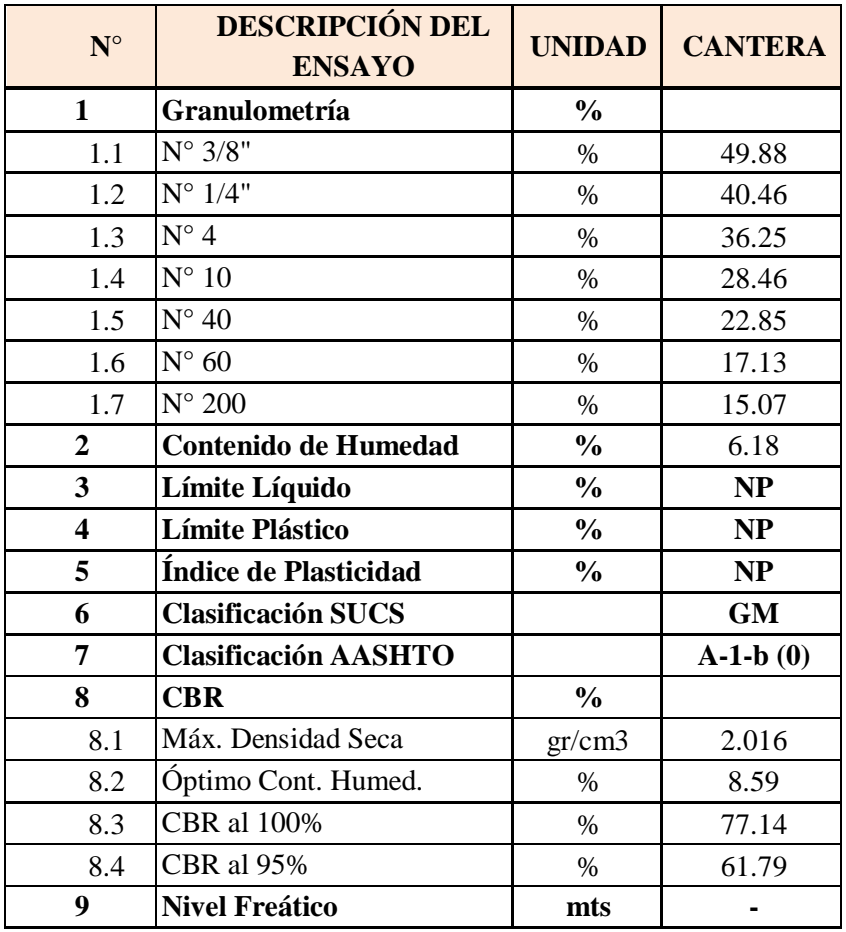

## **CUADRO 9:** Resumen de cantera

**Fuente:** Laboratorio de Suelos – UCV – Trujillo

## 3.2.3. Estudio de fuente de agua

## 3.2.3.1.Ubicación

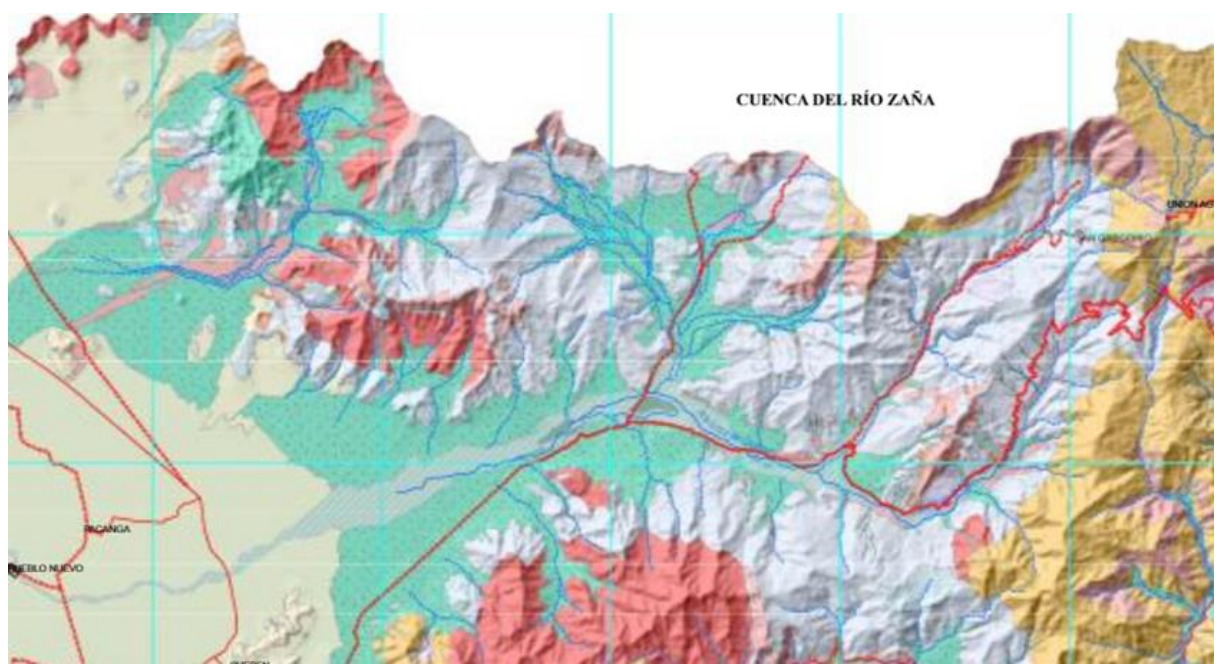

**Figura 10:** Mapa del río San Gregorio. y los pueblos beneficiados **Fuente:** Instituto Geológico Minero y Metalúrgico

## **Río San Gregorio**

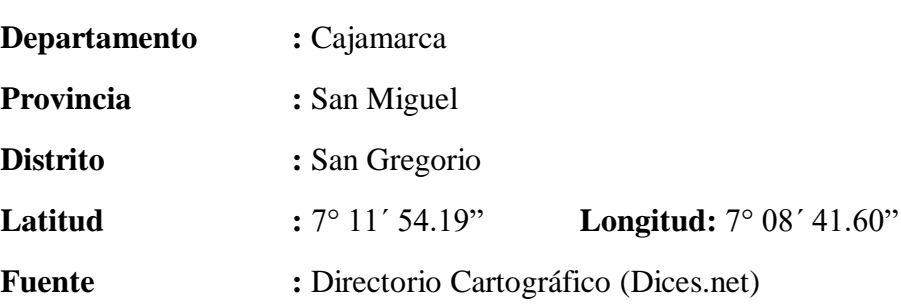

#### 3.3. Estudio hidrológico y obras de arte

## 3.3.1. Hidrología

#### 3.3.1.1.Generalidades

El estudio Hidrológico en los caseríos de Cruce Mirador – San José se realizó a través de un análisis de frecuencia de las precipitaciones máximas en 24 horas, esto se registró en gráficos y tablas en las estaciones pluviométricas adyacentes al proyecto.

En la zona donde se realizó el proyecto se encontraron diversas obras de arte, es por ello que se aplicará de acuerdo a la norma, métodos que nos facilitaran la manera de encontrar los caudales que se requieran, para garantizar una correcta evacuación de las aguas.

#### 3.3.1.2.Objetivos del estudio

- Determinar los parámetros hidrológicos e hidráulicos de diseño, para la elaboración del presente estudio.
- Obtener la magnitud del caudal de diseño.
- Diseñar obras de drenaje en perfecto estado, para poder controlar y eliminar el exceso de agua que discurre sobre y debajo de la calzada, con el fin de garantizar estabilidad en la estructura del pavimento.

## 3.3.1.3.Estudios hidrológicos

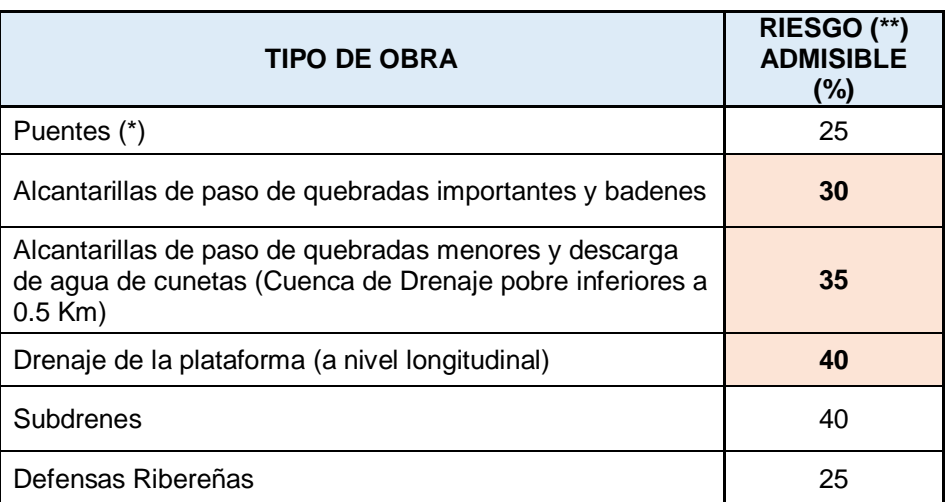

**CUADRO 9:** Valores Máximos Recomendados de Riesgo Admisible de obras de drenaje

**Fuente:** Hidrología, Hidráulica y Drenaje, MTC.

Tomando en cuenta vida útil (n):

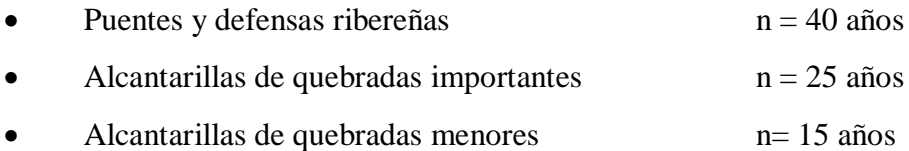

 $\bullet$  Drenaje de plataforma n = 15 años

En el presente proyecto se consideró:

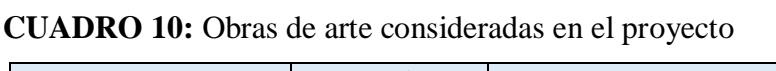

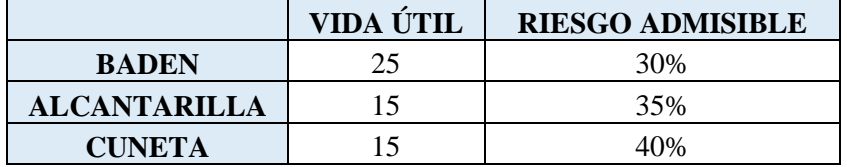

## CUNETAS:

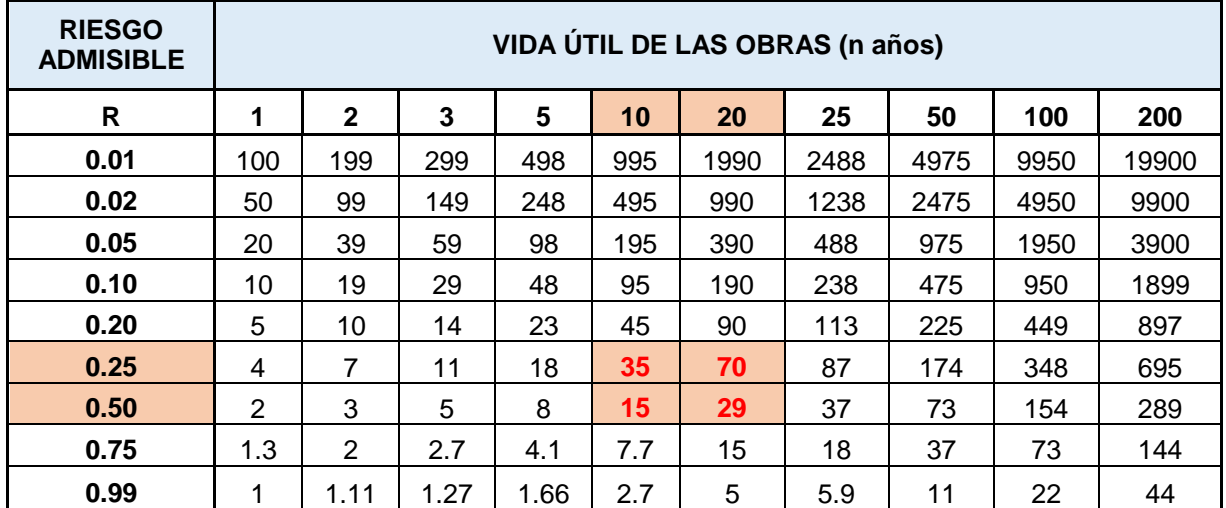

## **CUADRO 11:** Valores de Período de Retorno T (años)

**Fuente:** Manual de carretera. Hidrología, Hidráulica y Drenaje.

Calculando el Periodo de Retorno:

- Precipitación

Para: n=15 y r=0.25

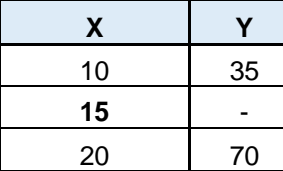

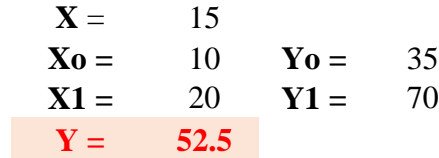

Para: n=15 y r=0.50

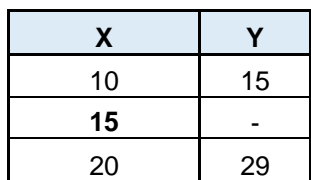

| $X =$  | 15 |        |    |
|--------|----|--------|----|
| $Xo =$ | 10 | $Yo =$ | 15 |
| $X1 =$ | 20 | $Y1 =$ | 29 |
| $Y =$  | 22 |        |    |

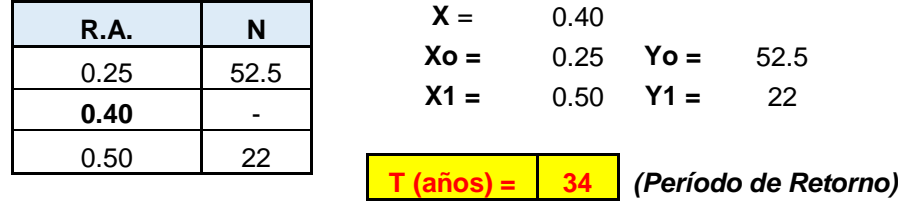

Entonces el Período de Retorno para n= 15 y r=0.4 será:

Haciendo los cálculos correspondientes, se obtuvo:

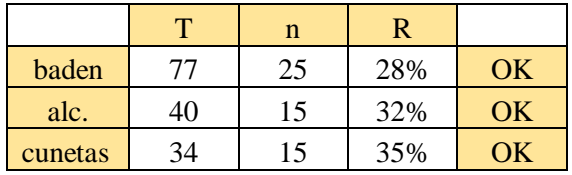

3.3.2. Información hidrometeorológica y cartográfica

La información meteorológica fue obtenida de la zona de estudio más cercana a través de SENAMHI. Para realizar el presente estudio, se tomó los datos registrados en los últimos 30 años.

**CUADRO 12:** Precipitaciones Mensuales (mm)

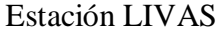

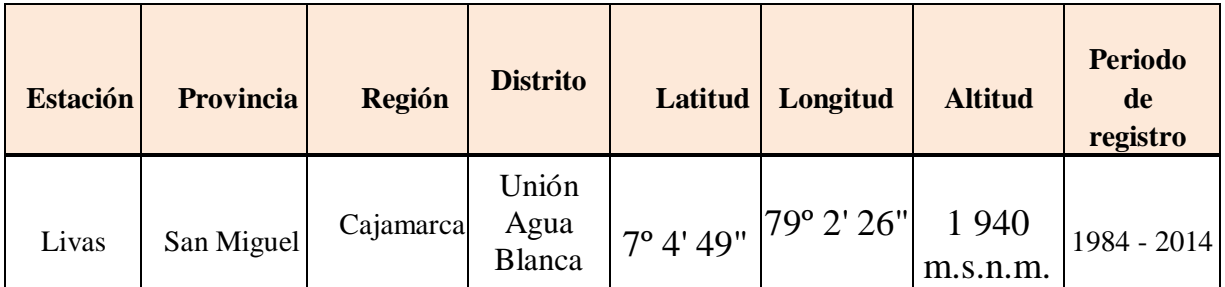

**Fuente:** SENAMHI, Estación: LIVAS, Tipo Convencional – Meteorológica

En la tabla se muestra las precipitaciones máximas en 24 horas dentro de los últimos años, proporcionadas por SENAHMI.

## 3.3.2.1.Información pluviométrica

|                 | AÑO  | $\mathbf{1}$ | $\overline{2}$ | 3            | 4            | 5           | 6            | $\overline{7}$ | 8             | 9                | 10             | 11               | 12               | <b>MAX. ANUAL</b> |
|-----------------|------|--------------|----------------|--------------|--------------|-------------|--------------|----------------|---------------|------------------|----------------|------------------|------------------|-------------------|
| REGIS.          |      | <b>ENERO</b> | <b>FEBRERO</b> | <b>MARZO</b> | <b>ABRIL</b> | <b>MAYO</b> | <b>JUNIO</b> | <b>JULIO</b>   | <b>AGOSTO</b> | <b>SETIEMBRE</b> | <b>OCTUBRE</b> | <b>NOVIEMBRE</b> | <b>DICIEMBRE</b> |                   |
| 1               | 1984 | 35.0         | 40.5           | 47.5         | 18.0         | 10.1        | 8.5          | 6.5            | 3.2           | 3.0              | 11.1           | 27.0             | 9.0              | 47.5              |
| $\mathbf{2}$    | 1985 | 7.8          | 11.0           | 44.5         | 10.5         | 7.0         | 8.5          | 0.0            | 0.0           | 13.0             | 4.5            | 0.0              | 9.0              | 44.5              |
| 3               | 1986 | 22.5         | 13.7           | 8.9          | 23.4         | 0.0         | 0.0          | 0.0            | 9.2           | 0.0              | 2.2            | 15.1             | 11.7             | 23.4              |
| 4               | 1987 | 42.6         | 37.0           | 16.0         | 0.0          | 0.0         | 0.0          | 3.6            | 1.6           | 6.0              | 2.6            | 16.4             | 2.0              | 42.6              |
| 5               | 1988 | 24.3         | 25.2           | 9.5          | 13.0         | 1.8         | 0.0          | 0.0            | 0.0           | 9.6              | 3.5            | 12.4             | 4.3              | 25.2              |
| 6               | 1989 | 26.1         | 37.0           | 22.6         | 17.1         | 4.6         | 1.5          | 0.0            | 2.5           | 3.9              | 14.3           | 3.8              | 0.0              | 37.0              |
| $\overline{ }$  | 1990 | 22.0         | 14.0           | 19.0         | 7.0          | 2.0         | 7.4          | 0.0            | 0.0           | 5.0              | 17.5           | 12.8             | 13.8             | 22.0              |
| 8               | 1992 | 27.3         | 28.3           | 29.3         | 30.3         | 31.3        | 32.3         | 33.3           | 34.3          | 35.3             | 36.3           | 37.3             | 38.3             | 38.3              |
| 9               | 1993 | 20.1         | 74.7           | 44.4         | 19.8         | 7.7         | 0.0          | 0.4            | 0.6           | 3.1              | 8.2            | 9.3              | 8.5              | 74.7              |
| 10              | 1994 | 16.4         | 34.8           | 65.3         | 22.6         | 2.6         | 6.8          | 2.5            | 0.0           | 2.6              | 4.4            | 31.2             | 23.3             | 65.3              |
| 11              | 1995 | 42.6         | 22.2           | 21.1         | 9.5          | 2.5         | 6.3          | 1.1            | 0.0           | 3.5              | 11.7           | 3.1              | 19.1             | 42.6              |
| 12              | 1996 | 14.5         | 53.6           | 31.5         | 10.9         | 0.4         | 0.0          | 0.0            | 2.3           | 0.2              | 7.8            | 4.3              | 6.9              | 53.6              |
| 13              | 1997 | 6.9          | 21.7           | 18.8         | 11.0         | 1.0         | 5.4          | 0.0            | 0.0           | 5.8              | 12.0           | 17.0             | 52.4             | 52.4              |
| 14              | 1998 | 64.8         | 78.6           | 52.9         | 43.8         | 6.9         | 0.0          | 0.0            | 0.5           | 5.2              | 13.5           | 5.3              | 25.5             | 78.6              |
| 15              | 1999 | 25.1         | 33.0           | 28.2         | 11.0         | 5.7         | 4.3          | 3.7            | 0.0           | 8.3              | 2.5            | 3.7              | 13.0             | 33.0              |
| 16              | 2000 | 12.3         | 22.6           | 22.4         | 11.6         | 11.9        | 4.1          | 0.0            | 0.0           | 1.2              | 0.0            | 7.9              | 13.7             | 22.6              |
| 17              | 2001 | 15.9         | 18.8           | 74.4         | 24.4         | 14.0        | 1.8          | 0.0            | 0.0           | 8.3              | 1.7            | 4.6              | 6.9              | 74.4              |
| 18              | 2002 | 16.9         | 65.7           | 35.5         | 32.2         | 6.6         | 0.0          | 0.6            | 0.0           | 2.7              | 7.2            | 18.5             | 8.7              | 65.7              |
| 19              | 2003 | 15.0         | 20.5           | 17.7         | 11.9         | 4.4         | 2.3          | 0.0            | 0.0           | 4.7              | 1.2            | 14.0             | 20.6             | 20.6              |
| 20              | 2004 | 8.0          | 16.5           | 35.0         | 4.1          | 3.0         | 1.8          | 0.7            | 0.9           | 1.9              | 7.6            | 4.4              | 11.2             | 35.0              |
| 21              | 2005 | 10.2         | 13.1           | 34.7         | 4.0          | 0.6         | 0.0          | 0.0            | 0.0           | 0.4              | 5.2            | 2.0              | 5.7              | 34.7              |
| 22              | 2006 | 22.9         | 30.4           | 38.7         | 7.6          | 2.0         | 2.1          | 0.0            | 6.3           | 1.0              | 0.5            | 8.8              | 25.0             | 38.7              |
| 23              | 2007 | 24.4         | 6.1            | 21.2         | 8.6          | 2.7         | 0.0          | 0.0            | 0.6           | 1.1              | 7.8            | 6.8              | 4.1              | 24.4              |
| 24              | 2008 | 17.3         | 52.4           | 51.2         | 61.7         | 1.8         | 0.0          | 0.0            | 0.7           | 3.3              | 6.6            | 12.1             | 7.6              | 61.7              |
| 25              | 2009 | 24.2         | 24.3           | 15.9         | 2.9          | 8.1         | 3.4          | 0.6            | 0.0           | 0.6              | 4.1            | 11.1             | 3.8              | 24.3              |
| 26              | 2010 | 8.8          | 44.5           | 40.9         | 22.4         | 5.8         | 0.0          | 0.0            | 0.6           | 2.0              | 12.2           | 2.9              | 4.6              | 44.5              |
| 27              | 2011 | 10.5         | 26.1           | 14.9         | 23.9         | 3.1         | 0.0          | 2.5            | 0.0           | 4.3              | 4.8            | 4.3              | 16.1             | 26.1              |
| 28              | 2012 | 15.9         | 42.0           | 28.9         | 18.3         | 4.0         | 1.2          | 0.0            | 0.0           | 4.9              | 6.1            | 13.8             | 17.8             | 42.0              |
| 29              | 2013 | 10.7         | 24.0           | 44.0         | 3.4          | 22.4        | 1.0          | 2.0            | 0.8           | 0.8              | 4.8            | 0.0              | 6.6              | 44.0              |
| 30              | 2014 | 22.3         | 15.0           | 32.3         | 16.8         | 6.2         | 3.3          | 1.9            | 2.0           | 4.4              | 7.9            | 9.6              | 14.1             | 32.3              |
| <b>PROMEDIO</b> |      | 20.0         | 32.8           | 33.6         | 17.5         | 6.5         | 3.4          | 2.0            | 2.1           | 4.6              | 8.2            | 9.9              | 14.7             | 43.5              |
| PREC. MIN       |      | 6.9          | 6.1            | 14.9         | 2.9          | 0.4         | 0.0          | 0.0            | 0.0           | 0.2              | 0.0            | 0.0              | 0.0              | 20.6              |
| PREC. MAX       |      | 64.8         | 78.6           | 74.4         | 61.7         | 31.3        | 32.3         | 33.3           | 34.3          | 35.3             | 36.3           | 37.3             | 52.4             | 78.6              |

**CUADRO13:** Precipitaciones máximas, en 24 horas (mm)

**Fuente:** SENAMHI - Estación: Livas Tipo Convencional – Meteorológic

## Precipitación promedio : 43.5 mm

## 3.3.2.2.Precipitaciones máximas en 24 horas

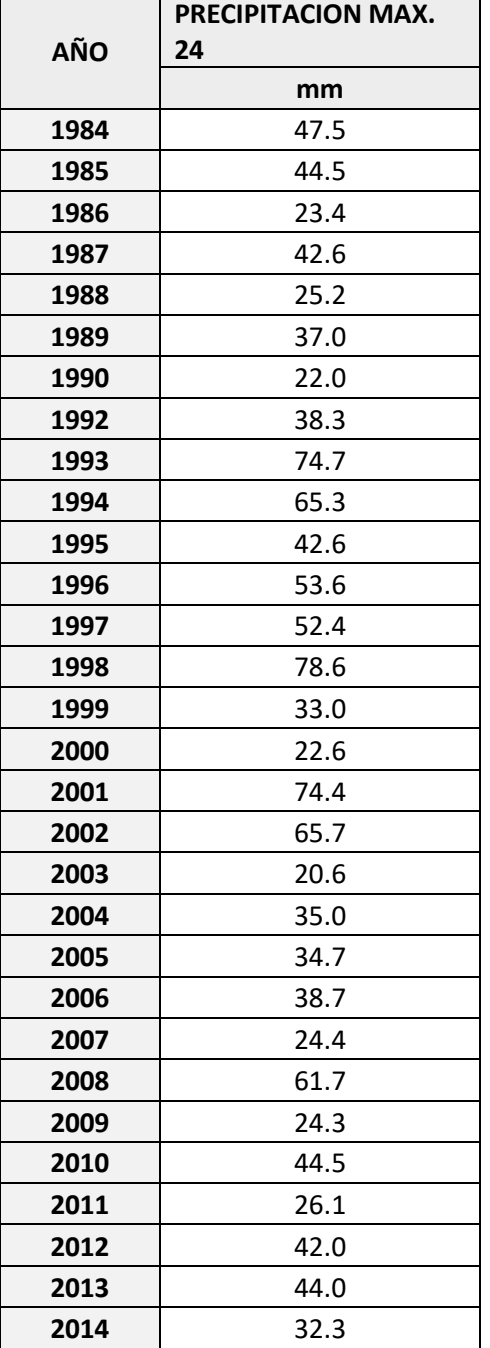

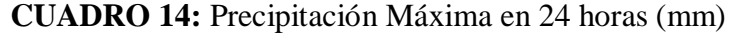

**Fuente:** SENAMHI - Estación: LIVAS, Tipo Convencional – Meteorológico

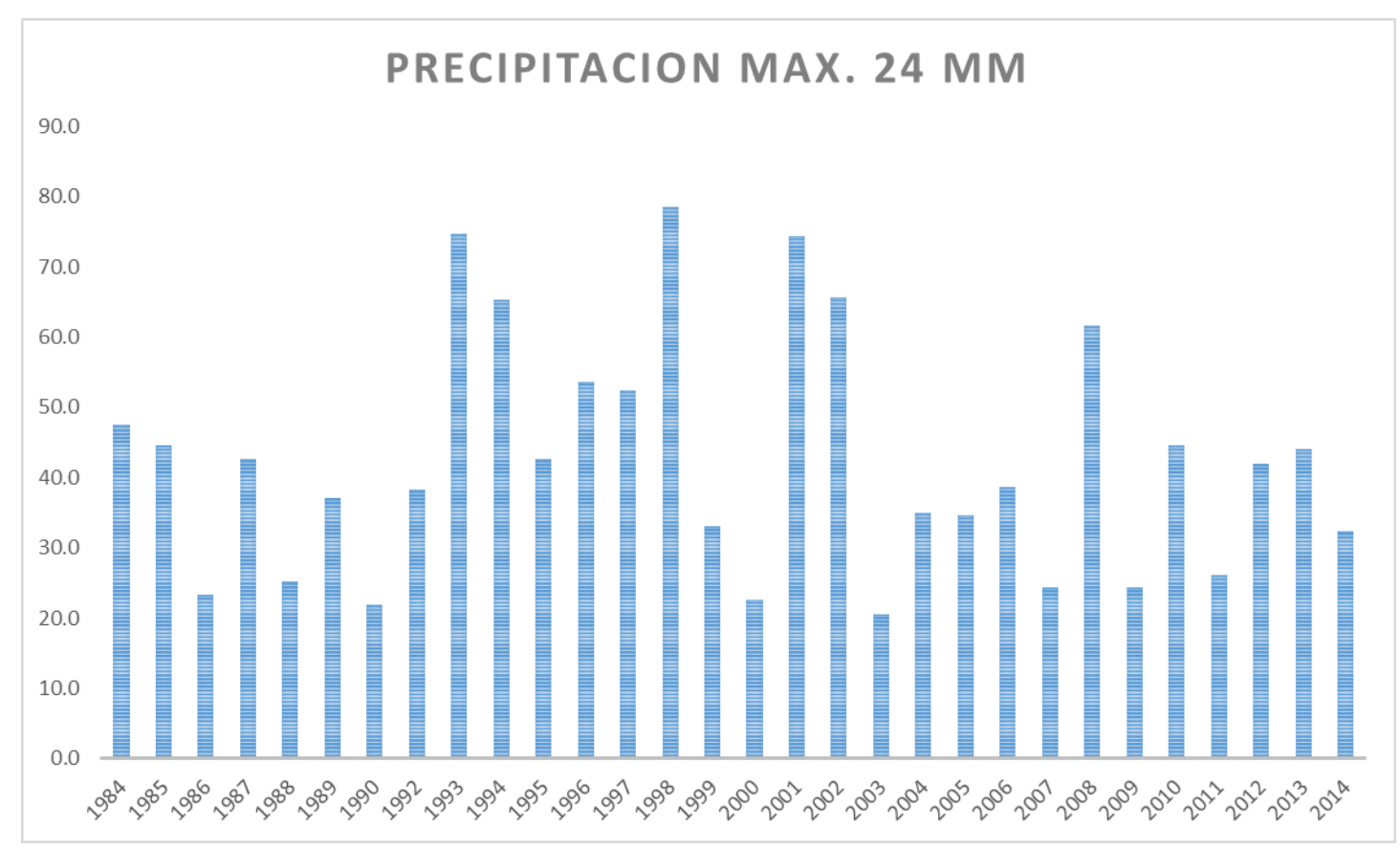

**Figura 11:** Histograma de precipitaciones Máximas, en 24 h (mm)

En el gráfico de precipitaciones máximas en 24 horas se muestra que en los años de 1998 y 1993 se ha presentado gran cantidad de avenida de lluvias, en cambio los años de 1990 y 2003 se da en menos intensidad, también nos muestra las precipitaciones para cada periodo de retorno.

### 3.3.2.3.Análisis estadísticos de datos hidrológicos

 $\checkmark$  Modelos de distribución

El análisis de frecuencias tiene el fin de considerar precipitaciones, intensidades o caudales máximos, tomando en consideración los períodos de retorno, a través de la aplicación de modelos probabilísticos, los cuáles pueden ser discretos o continuos.

Se recomienda utilizar las siguientes funciones de distribución de probabilidad teórica:

- Distribución Normal
- Distribución Log Normal 2 parámetros
- Distribución Log Normal 3 parámetros
- Distribución Gamma 2 parámetros
- Distribución Gamma 3 parámetros
- Distribución Log Pearson tipo III
- Distribución Gumbel
- Distribución Log Gumbel

| (años)         | <b>Normal</b> | LogNorm 2 | LogNorm 3   Gamma 2   Gamma 3 |        |        | <b>LogPers</b><br>Ш      | <b>Gumbel</b> | Log<br>Gumbel |
|----------------|---------------|-----------|-------------------------------|--------|--------|--------------------------|---------------|---------------|
| 500            | 91.09         | 123.01    | 120.07                        | 104.26 | 105.14 | $\overline{\phantom{a}}$ | 116.75        | 224.35        |
| 200            | 85.98         | 109.12    | 106.83                        | 95.80  | 96.73  | $\overline{\phantom{a}}$ | 104.64        | 168.94        |
| 100            | 81.76         | 98.84     | 97.01                         | 89.10  | 90.05  | $\overline{\phantom{a}}$ | 95.46         | 136.26        |
| 50             | 77.15         | 88.72     | 87.30                         | 82.09  | 83.04  | $\overline{\phantom{a}}$ | 86.25         | 109.81        |
| 25             | 72.02         | 78.68     | 77.64                         | 74.71  | 75.62  | $\overline{\phantom{a}}$ | 76.97         | 88.36         |
| 10             | 64.08         | 65.32     | 64.73                         | 64.14  | 64.93  | $\overline{\phantom{a}}$ | 64.46         | 65.91         |
| 5              | 56.63         | 54.86     | 54.57                         | 55.14  | 55.77  | $\overline{\phantom{a}}$ | 54.56         | 52.27         |
| $\overline{2}$ | 42.39         | 39.30     | 39.34                         | 40.32  | 40.45  | $\overline{\phantom{a}}$ | 39.61         | 36.82         |
| delta tab      | 0.2483        | 0.2483    | 0.2483                        | 0.2483 | 0.2483 | $\blacksquare$           | 0.2483        | 0.2483        |
| delta teo      | 0.1278        | 0.1072    | 0.1113                        | 0.1077 | 0.0940 | $\blacksquare$           | 0.1129        | 0.1370        |

**Cuadro 15:** Modelos de Distribución

## **Fuente:** Elaboración propia

3.3.2.4.Curvas de intensidad-Duración-Frecuencia

Usando el modelo general de frederich bell se calculó la lluvia máxima.

La fórmula es la siguiente:

$$
P_t^T = (0.21LnT + 0.52)(0.54t^{0.25} - 0.50)P_{60}^{10}
$$

Donde:

- $t = Duración en minutes$
- $T = Periodo de retroro en años$
- $P_t^T$ = Precipitación caída en t minutos con periodo de retorno de T años.
- $P_{60}^{10}$  $=$  Precipitación caída en 60 minutos con período de retorno de 10 años.

El valor de  $P_{60}^{10}$ , se calculó con el modelo de Yance Tueros. Con la precipitación máxima de 24 horas con un periodo de retorno de 10 años.

$$
I = a P_{24}{}^{b}
$$

Donde:

- a  $= 0.4602$
- b  $= 0.876$

 $P_{24}$  = Precipitación máxima en 24 horas.

a y b son valores ya establecidos correspondiente a la estación Tocache.

$$
I = 17.81 \text{mm} = P_{60}^{10}
$$

| T años         | Pp. Máx 24 horas | Duración en minutos |       |       |       |       |       |  |  |
|----------------|------------------|---------------------|-------|-------|-------|-------|-------|--|--|
|                |                  | 5                   | 10    | 15    | 20    | 30    | 60    |  |  |
| 500            | 105.14           | 9.99                | 14.96 | 18.29 | 20.87 | 24.83 | 32.60 |  |  |
| 200            | 96.73            | 8.94                | 13.38 | 16.36 | 18.67 | 22.21 | 29.16 |  |  |
| 100            | 90.05            | 8.14                | 12.19 | 14.90 | 17.00 | 20.23 | 26.56 |  |  |
| 50             | 83.04            | 7.35                | 11.00 | 13.44 | 15.34 | 18.25 | 23.96 |  |  |
| 25             | 75.62            | 6.55                | 9.80  | 11.99 | 13.67 | 16.27 | 21.36 |  |  |
| 10             | 64.93            | 5.50                | 8.23  | 10.06 | 11.47 | 13.65 | 17.92 |  |  |
| 5              | 55.77            | 4.70                | 7.03  | 8.60  | 9.81  | 11.67 | 15.32 |  |  |
| $\overline{2}$ | 40.45            | 3.64                | 5.46  | 6.67  | 7.61  | 9.05  | 11.89 |  |  |

**Cuadro 16:** Lluvias máximas para diferentes D y T

**Cuadro 17:** Intensidades máximas (mm/hr) para diferentes D y T

| T años          | Pp. Máx  |        |       |       |       |       |       |
|-----------------|----------|--------|-------|-------|-------|-------|-------|
|                 | 24 horas | 5      | 10    | 15    | 20    | 30    | 60    |
| 500             | 105.14   | 119.93 | 89.76 | 73.16 | 62.60 | 49.65 | 32.60 |
| 200             | 96.73    | 107.29 | 80.30 | 65.45 | 56.00 | 44.42 | 29.16 |
| 100             | 90.05    | 97.72  | 73.14 | 59.61 | 51.01 | 40.46 | 26.56 |
| 50              | 83.04    | 88.16  | 65.98 | 53.78 | 46.01 | 36.50 | 23.96 |
| 25              | 75.62    | 78.59  | 58.82 | 47.94 | 41.02 | 32.54 | 21.36 |
| 10              | 64.93    | 65.95  | 49.36 | 40.23 | 34.42 | 27.30 | 17.92 |
| $5\phantom{.0}$ | 55.77    | 56.38  | 42.20 | 34.39 | 29.43 | 23.34 | 15.32 |
| $\overline{2}$  | 40.45    | 43.74  | 32.73 | 26.68 | 22.83 | 18.11 | 11.89 |

En ocasiones donde las duraciones de tormenta son menores a 1 hora, o en algunos casos que no se registren datos pluviográficos que nos indiquen las intensidades máximas, estas pueden ser calculadas a través de la metodología de Dick Peschke (Guevara, 1991) que nos entrega la duración de las lluvias con la precipitación máximo en 24 horas.

$$
I = \frac{KT^2}{t^n}
$$

Donde:

I = Intensidad máxima (mm/h)

K, m, n = factores característicos de la zona de estudio

T = período de retorno (años)

t = duración de la precipitación equivalente al tiempo de concentración (min)

Los factores de k, m, n se obtienen a partir de las intensidades máximas, calculadas mediante regresión múltiple.

| <b>Constante</b>            | 2.0131745  |               | $Log K =$ | 2.0131745                    | $K=$ | 103.08                                   |
|-----------------------------|------------|---------------|-----------|------------------------------|------|------------------------------------------|
| Err. Estándar<br>de est. Y  | 0.02605022 |               |           |                              | $m=$ | 0.179                                    |
| <b>R</b> Cuadrado           | 0.98725567 |               |           |                              | $n=$ | 0.527                                    |
| Núm. De<br>observaciones    | 48         |               |           |                              |      |                                          |
| <b>Grado</b> de<br>libertad | 45         |               |           |                              |      | $103.08 \times T^{0.179}$<br>$f^{0.527}$ |
| Coeficiente(s) $X$          | 0.17941583 | $-0.52682157$ | Dónde:    | $T = \tilde{a} \tilde{n}$ os |      |                                          |
| Error estándar<br>de coef.  | 0.00490179 | 0.01097735    |           | $t =$ minutos                |      |                                          |

**Cuadro 18:** Resultado del análisis de regresión

- $k = 103.08$
- $m = 0.179$
- $n = 0.527$

| T (años)        | <b>Pmax. 24 h</b> | <b>DURACIÓN (t, minutos)</b> |       |       |       |       |       |  |  |  |
|-----------------|-------------------|------------------------------|-------|-------|-------|-------|-------|--|--|--|
|                 |                   | $5\phantom{1}$               | 10    | 15    | 20    | 30    | 60    |  |  |  |
| 500             | 105.14            | 134.64                       | 93.45 | 75.48 | 64.86 | 52.39 | 36.36 |  |  |  |
| 200             | 96.73             | 114.23                       | 79.29 | 64.04 | 55.03 | 44.45 | 30.85 |  |  |  |
| 100             | 90.05             | 100.87                       | 70.01 | 56.55 | 48.60 | 39.25 | 27.24 |  |  |  |
| 50              | 83.04             | 89.08                        | 61.83 | 49.94 | 42.91 | 34.66 | 24.06 |  |  |  |
| 25              | 75.62             | 78.66                        | 54.60 | 44.10 | 37.89 | 30.61 | 21.24 |  |  |  |
| 10              | 64.93             | 66.74                        | 46.32 | 37.41 | 32.15 | 25.97 | 18.02 |  |  |  |
| $5\phantom{.0}$ | 55.77             | 58.93                        | 40.90 | 33.04 | 28.39 | 22.93 | 15.92 |  |  |  |
| $\overline{2}$  | 40.45             | 50.00                        | 34.70 | 28.03 | 24.09 | 19.45 | 13.50 |  |  |  |

**Cuadro 19:** Intensidades máximas de diseño
Una vez obtenidos los factores de la zona de estudio por medio de la regresión, hacemos el gráfico de la curva de Intensidad – Duración – Frecuencia.

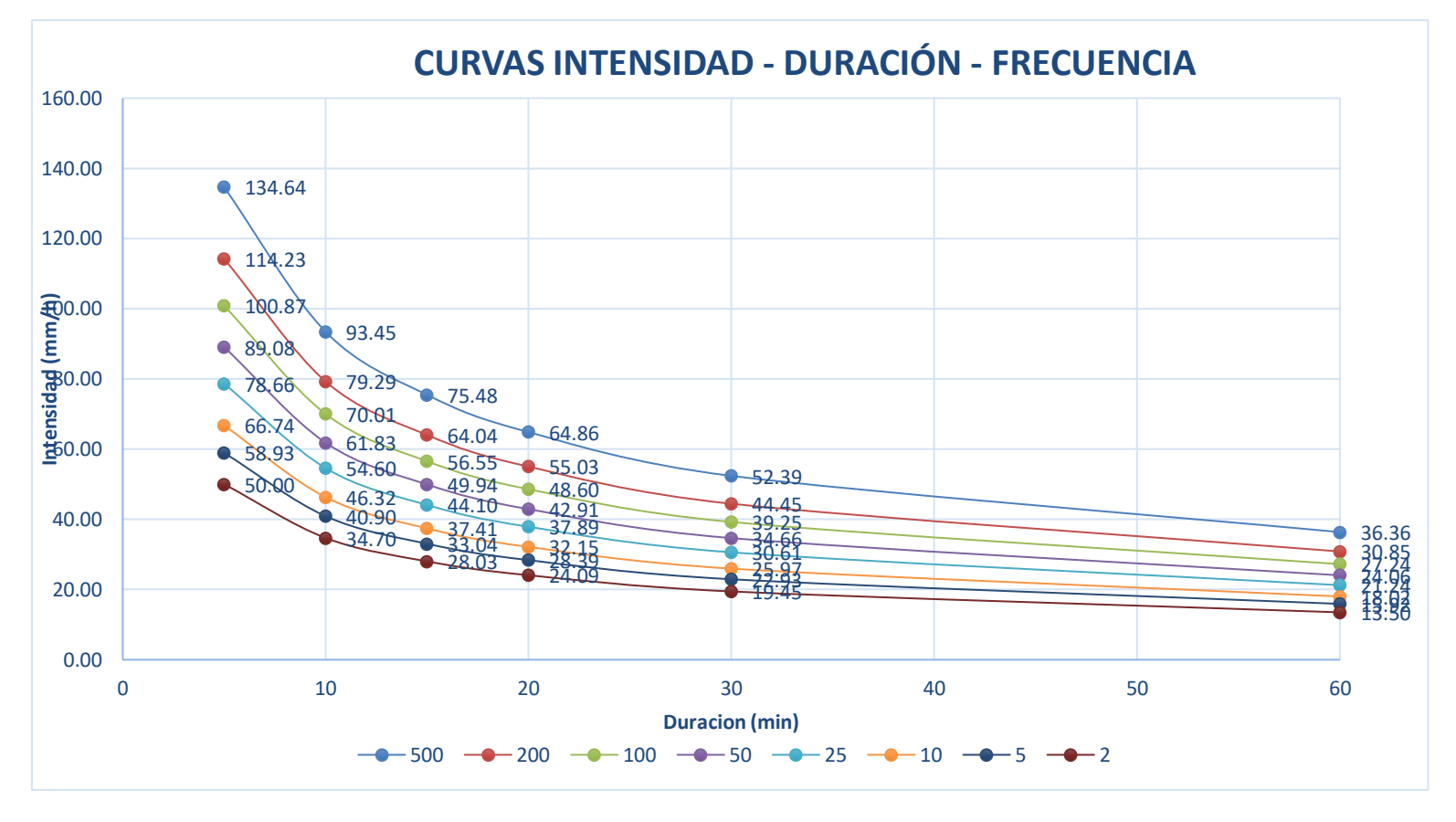

**Figura 12:** Curvas intensidad-duración-frecuencia

#### 3.3.2.5.Cálculos de caudales

### 3.3.2.5.1. Caudal de diseño

En el presente estudio, se aplicó el análisis para ver los caudales máximos de las precipitaciones, y fueron encontradas en la estación cercana de LIVAS y se consideraron los periodos de retorno (2, 5,10, 20, 50, 100 y 500 años son valores asignados).

Para calcular el caudal de diseño, se empleó el método empírico, y fue elegida la fórmula racional.

### 3.3.2.5.1.1.Método racional

Este método se utiliza para diseñar obras hidráulicas u obras de drenaje, tales como: alcantarillas, cunetas, que fluyen por las quebradas.

Esto se aplica en cuencas  $A < 10$   $Km<sup>2</sup>$  o cuencas pequeñas.

$$
Q = 0.278 \text{ CIA}
$$

Donde:

- $Q$  : Descarga máxima de diseño (m^3/s)
- C : Coeficiente de escorrentía
- I : Intensidad de precipitación máxima horaria (mm/h)
- A : Área de la cuenca  $(Km^2)$

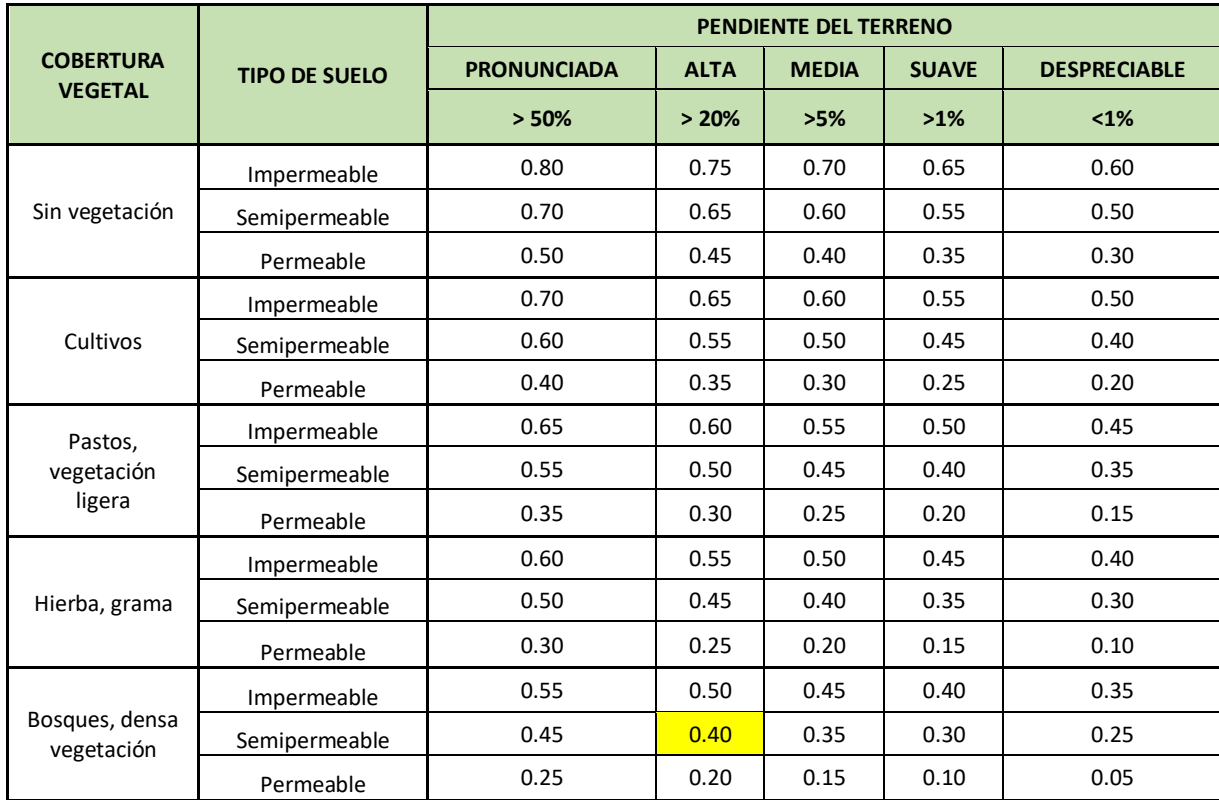

### **Cuadro 20:** Coeficientes de Escorrentía

**Fuente:** Manual de Hidrología, Hidráulica y Drenaje

**C = 0.40** (En densa vegetación, en tipo de suelo semipermeable y pendiente por el terreno accidentado es alta).

# 3.3.2.6.Tiempo de concentración

Está referido al tiempo que demora en llegar el agua (que procede del punto hidrológicamente más alejado) a la salida de la cuenca.

- Una cuenca de extensa longitud, tendrá un mayor tiempo de concentración.
- Si la pendiente es mayor, se producirá flujos más veloces.

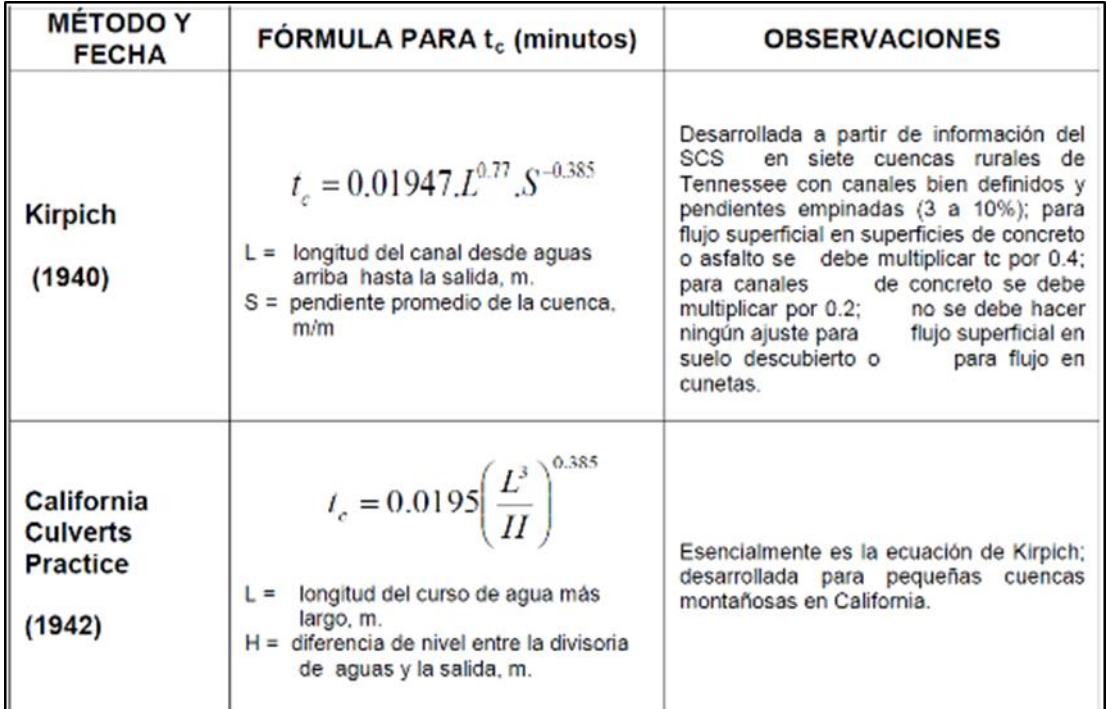

**Figura 13:** Fórmulas utilizadas para el Tiempo de Concentración

**Fuente:** Manual de carreteras: Hidrología, hidráulica y drenaje

#### 3.3.3. Hidráulica y drenaje

#### 3.3.3.1.Drenaje superficial

El drenaje superficial tiene como fin la recogida de las aguas pluviales que circulan por la estructura hidráulica de la carretera y evitar que el agua provoque daños en la vía.

#### **Cuadro 21:** Velocidad máxima del agua

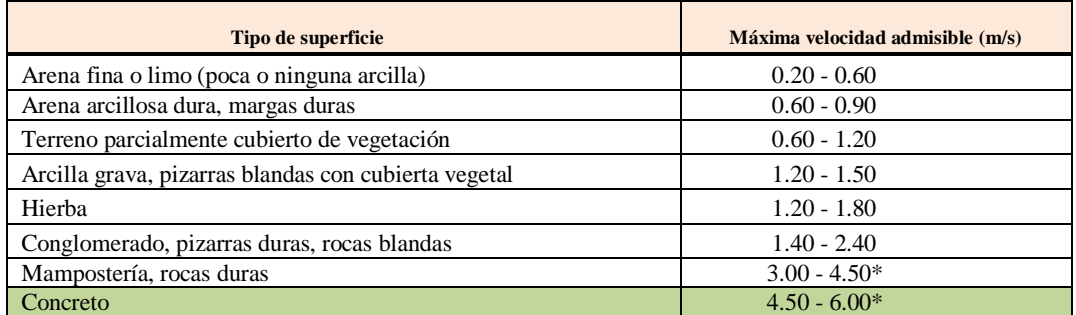

**Fuente:** Manual para el Diseño de Carreteras No Pavimentadas de Bajo Volumen de Transito.

Para el presente estudio, se ha considerado cunetas de concreto, por lo que la velocidad máxima admisible es de (6.00m/s).

#### 3.3.3.2.Diseño de cunetas

Las cunetas serán proyectadas en todos los tramos del pie de los taludes de corte, y se diseñarán de forma triangular, donde su ancho será medido desde el borde de la rasante hasta la vertical que pasa por el vértice inferior, y se ubicarán a ambos lados o a un solo lado de la vía.

Para conocer la inclinación del talud, es importante considerar el IMDA (veh/día), tal y como se indica en el siguiente cuadro:

**Cuadro 22:** Inclinaciones máximas del talud (V:H)

|                                      | I.M.D.A |       |  |
|--------------------------------------|---------|-------|--|
| <b>Velocidad Dis.(km/h)</b><br>< 750 |         | > 750 |  |
| < 70                                 | $*$     | 1:3   |  |
|                                      |         |       |  |
| 7()                                  | . . ?   | l 4   |  |

**Fuente:** Hidrología, Hidráulica y Drenaje, MTC.

## 3.3.3.2.1. Cálculo Hidráulico de cuneta

En el siguiente ejemplo, se diseñó la estructura de la cuneta entre las progresivas 00+000.00 a 00+315.00:

Aporte del talud de corte:

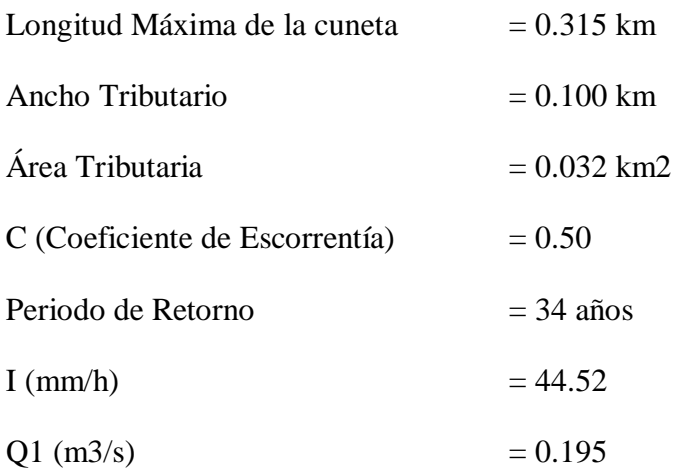

Aporte de superficie de rodadura:

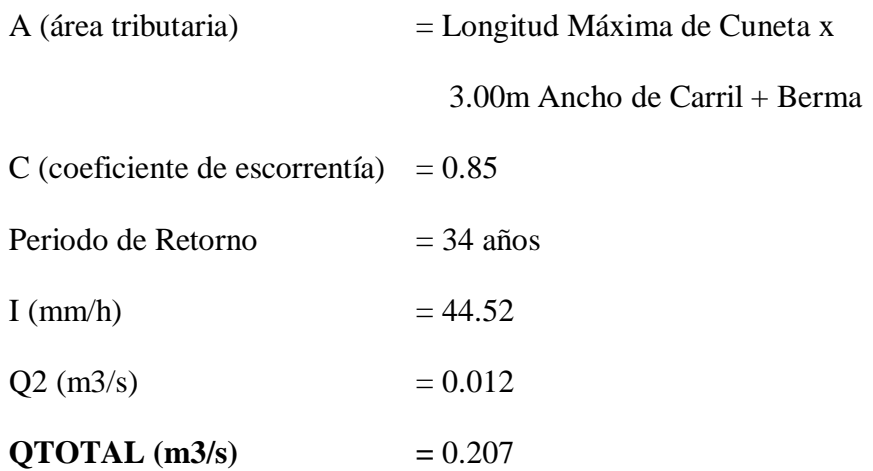

El caudal de aportación de las CUNETAS se resume en el cuadro:

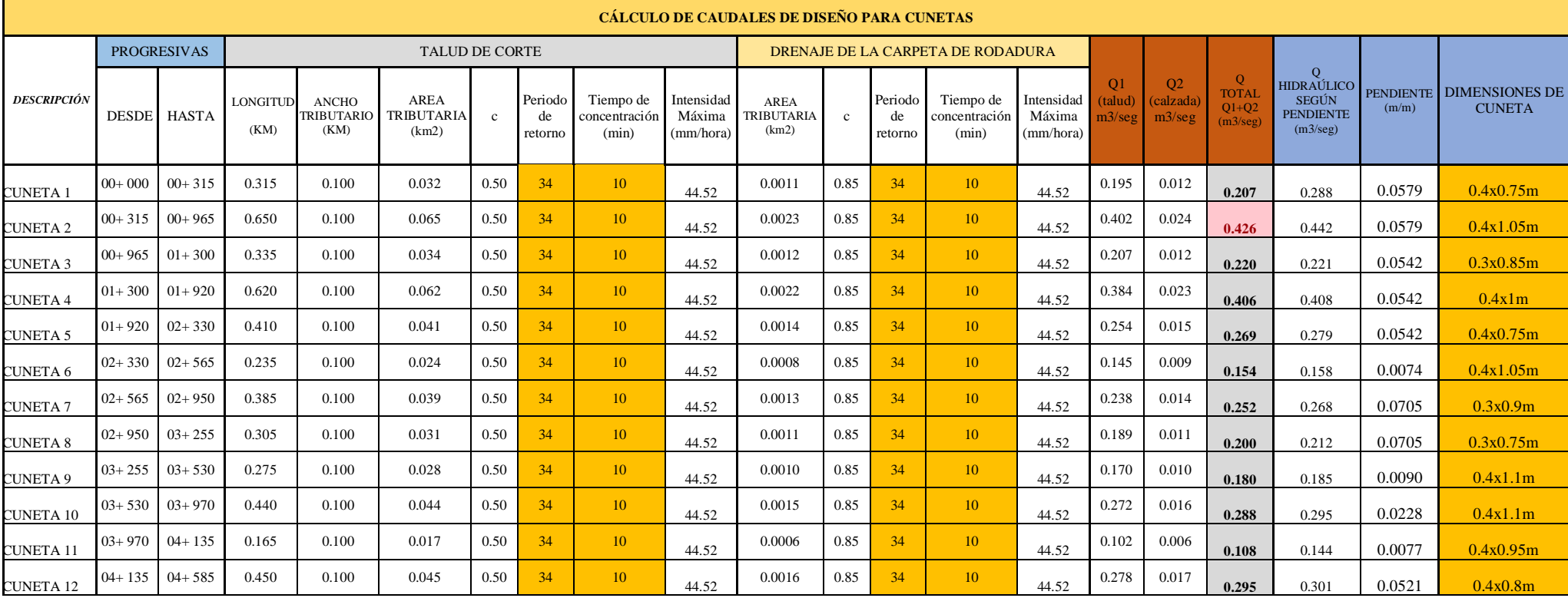

# **Cuadro 23:** Cálculo de caudales de diseño para cunetas

a) Capacidad de las cunetas

Para realizar el diseño hidráulico de las cunetas, se utilizará la ecuación de Manning:

$$
Q = A x V = \frac{(AxR_h^{2/3}x S^{1/2})}{n}
$$

Donde:

- $Q =$ Caudal (m<sup> $\triangle$ 3/seg)</sub></sup>
- $V =$  Velocidad media (m/s)
- $A = \text{Área de la sección (m<sup>2</sup>)}$
- $P = Perímetro mojado (m)$
- $R_h$ = A/P Radio hidráulico (m) (área de la sección entre el perímetro mojado).
- $S =$  Pendiente del fondo  $(m/m)$
- $n =$  Coeficiente de rugosidad de Manning

Para el dimensionamiento de las cunetas se tomaron en cuenta los datos indicados en el manual de Hidrología considerando una zona lluviosa.

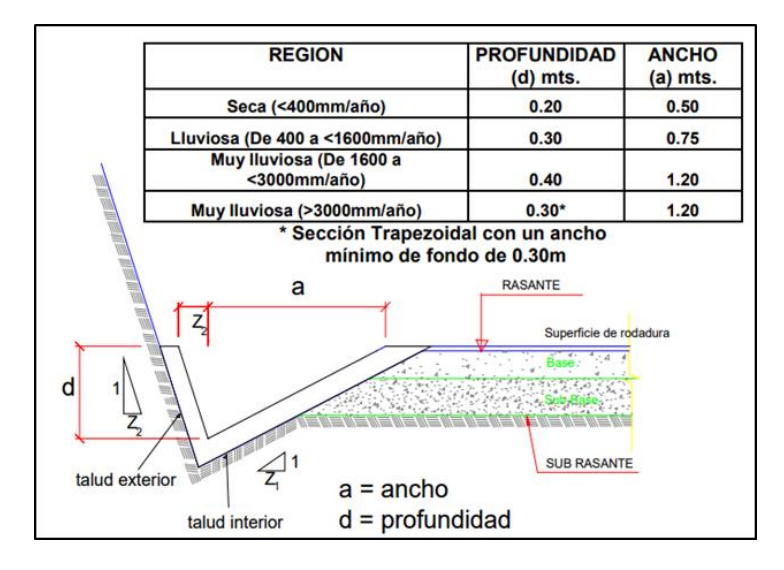

**Figura 14:** Dimensiones mínimas de cuneta triangular

**Fuente:** Manual de carreteras: Hidrología, hidráulica y drenaje

### **Cálculo del Gasto (Método Racional):**

**Q1 =** 0.207 m3/seg

### **Diseño Geométrico e Hidráulico:**

$$
Q = 0.207 \text{ m3/seg} \qquad S = 0.0579
$$

**n =** 0.015 (Revestimiento de concreto)

**Zcorte =** 2

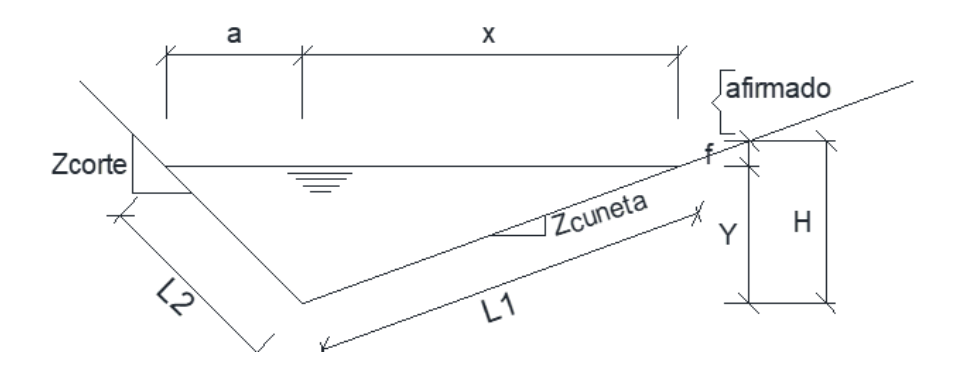

**Asumiendo una sección de cuneta:**

 $H =$  0.40 m **f** = 0.0100 m (25% de H)

 $Y = 0.300 \text{ m}$   $L = 0.55 \text{ m}$ 

# **DIMENSIONES DE SECCIÓN DE CUNETA CON BORDE LIBRE**

- Por relación de triángulos:

Reemplazando:  $X = 0.413$  m

- Por relación de triángulos: Reemplazando:  $X = 0.150$  m - Por Pitágoras: L1=0.510m

L2= 0.335 m

# **Área Hidráulica:**

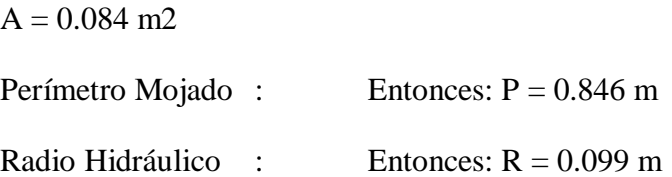

# **Por Manning:**

$$
Q=\,\frac{A\ast R^{2/3}\ast S^{1/2}}{n}
$$

 $Q = 0.288$  m $3$ /seg > Qdiseño:0.207 m $3$ /seg ....... OK

# **Verificación de Velocidad:**

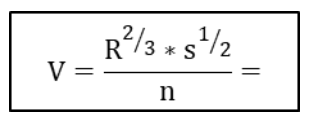

3.43 m/seg > 0.25 m/seg ….. OK

(Vmín. por sedimentación)

Al final obtenemos un caudal de 0.288 m3/s, superior al caudal de aporte crítico de 0.207 m3/s y una velocidad de 3.43 m/s que se encuentra dentro de los rangos permitidos.

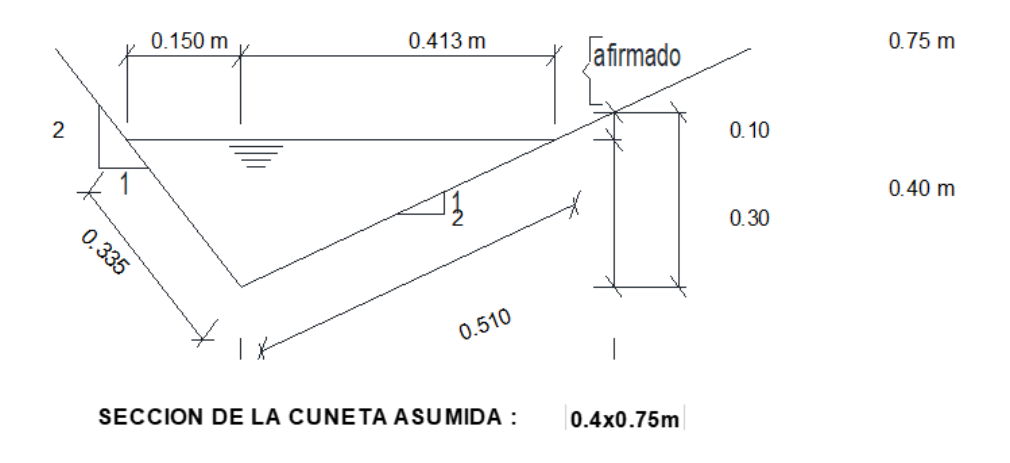

- 3.3.3.3.Diseño de alcantarilla
	- 3.3.3.3.1. Diseño de alcantarilla de alivio

En el presente estudio, no se consideró ninguna alcantarilla de alivio, debido a que las alcantarillas de paso son las que reúnen el agua de las cunetas.

3.3.3.3.2. Diseño de alcantarillas de paso

En el presente proyecto se tienen 12 alcantarillas de pasos a lo largo de la carretera en las progresivas que se muestran en el siguiente cuadro:

| Quebrada N° | Progresiva   | Área (Km2) | Longitud del cauce (m) |
|-------------|--------------|------------|------------------------|
| 1.00        | $0+400.00$   | 0.095      | 701.54                 |
| 2.00        | $0+600.00$   | 0.280      | 899.19                 |
| 3.00        | $1+500.00$   | 0.314      | 1113.10                |
| 5.00        | $3+200.00$   | 0.050      | 473.65                 |
| 6.00        | $3+520.00$   | 0.191      | 1296.16                |
| 7.00        | $3+800.00$   | 0.240      | 1193.18                |
| 8.00        | 3+980.00     | 0.008      | 224.22                 |
| 9.00        | $4+100.00$   | 0.029      | 445.75                 |
| 10.00       | $4 + 160.00$ | 0.018      | 343.62                 |
| 11.00       | 4+320.00     | 0.036      | 388.07                 |
| 12.00       | 4+380.00     | 0.002      | 62.84                  |
| 13.00       | 4+440.00     | 0.027      | 308.37                 |

**Cuadro 24:** Números de alcantarillas de paso

3.3.3.3.2.1.Cálculo hidráulico de alcantarillas de paso

Con la ayuda del software HCANALES 3.0, se llevó a cabo el procedimiento para realizar el cálculo hidráulico, teniendo en cuenta el caudal que encontramos en las cuencas.

Para hallar el caudal, se utilizó un coeficiente de Manning de 0.025, con pendiente de 0.01 para 12 alcantarillas de paso, tipo TMC ∅ 36", 48", 60".

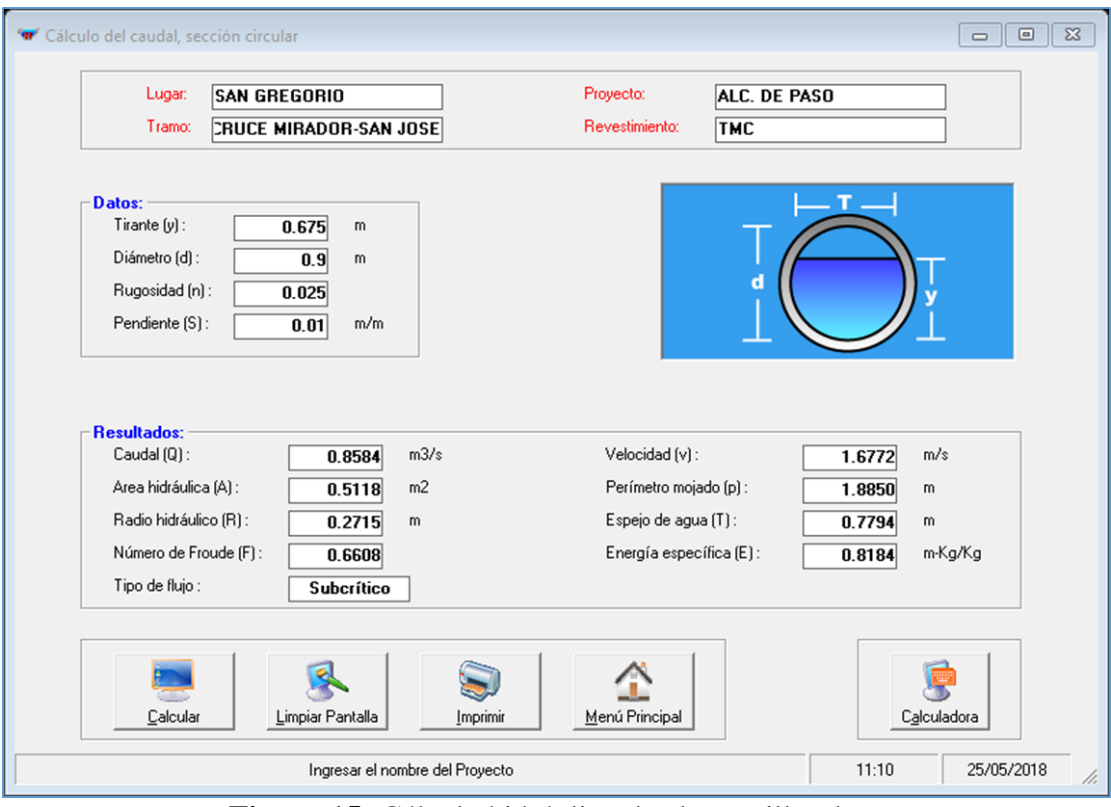

**Figura 15:** Cálculo hidráulico de alcantarillas de paso

**Fuente:** Software HCANALES 3.0

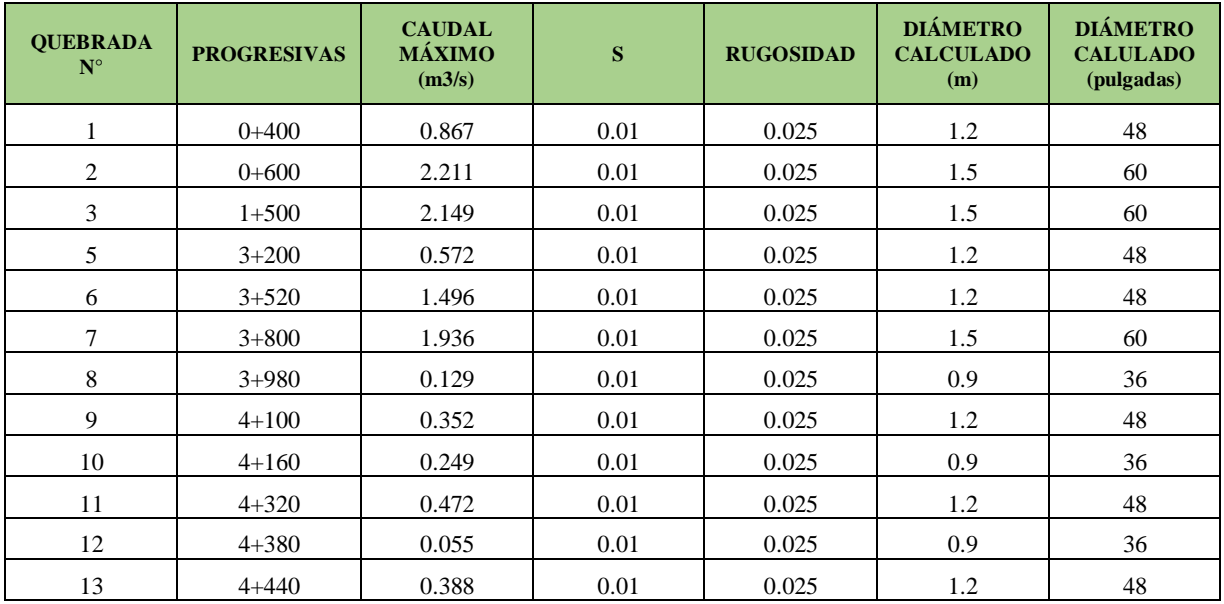

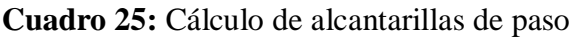

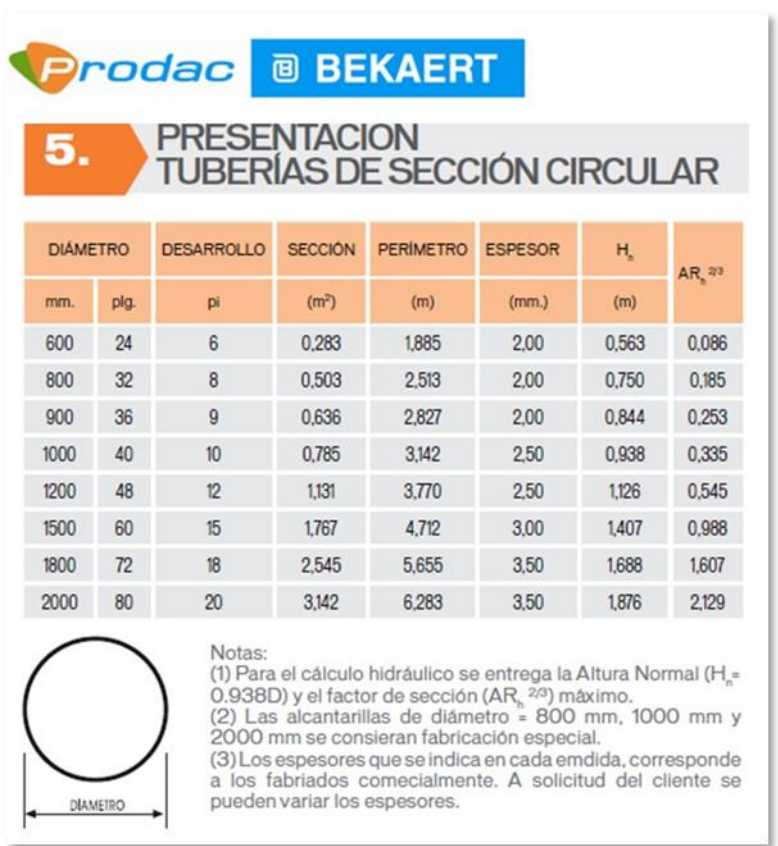

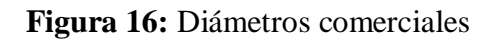

# **Fuente:** Prodac

# 3.3.3.3.3. Diseño de Badén

El badén es de sección trapezoidal y su caudal de diseño fue determinado con el método racional. Se utilizó la siguiente fórmula:

$$
Q = \frac{C \times I \times A}{3.6}
$$

Donde:

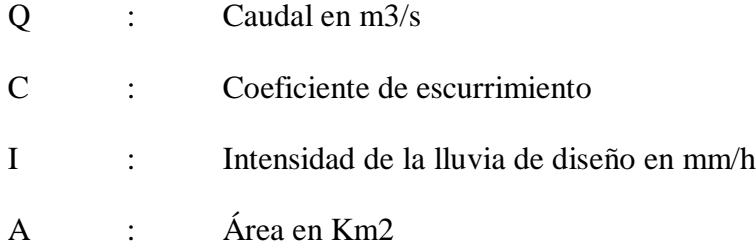

El coeficiente de Escurrimiento que se utilizó fue de 0.45, tal como se muestra en el siguiente cuadro:

|                   |                      | <b>PENDIENTE DEL TERRENO</b> |             |              |              |                     |
|-------------------|----------------------|------------------------------|-------------|--------------|--------------|---------------------|
| <b>COBERTURA</b>  | <b>TIPO DE SUELO</b> | <b>PRONUNCIADA</b>           | <b>ALTA</b> | <b>MEDIA</b> | <b>SUAVE</b> | <b>DESPRECIABLE</b> |
| <b>VEGETAL</b>    |                      | > 50%                        | >20%        | >5%          | $>1\%$       | $1%$                |
|                   | Impermeable          | 0.80                         | 0.75        | 0.70         | 0.65         | 0.60                |
| Sin<br>vegetación | Semipermeable        | 0.70                         | 0.65        | 0.60         | 0.55         | 0.50                |
|                   | Permeable            | 0.50                         | 0.45        | 0.40         | 0.35         | 0.30                |
|                   | Impermeable          | 0.70                         | 0.65        | 0.60         | 0.55         | 0.50                |
| Cultivos          | Semipermeable        | 0.60                         | 0.55        | 0.50         | 0.45         | 0.40                |
|                   | Permeable            | 0.40                         | 0.35        | 0.30         | 0.25         | 0.20                |
| Pastos,           | Impermeable          | 0.65                         | 0.60        | 0.55         | 0.50         | 0.45                |
| vegetación        | Semipermeable        | 0.55                         | 0.50        | 0.45         | 0.40         | 0.35                |
| ligera            | Permeable            | 0.35                         | 0.30        | 0.25         | 0.20         | 0.15                |
|                   | Impermeable          | 0.60                         | 0.55        | 0.50         | 0.45         | 0.40                |
| Hierba,<br>grama  | Semipermeable        | 0.50                         | 0.45        | 0.40         | 0.35         | 0.30                |
|                   | Permeable            | 0.30                         | 0.25        | 0.20         | 0.15         | 0.10                |
| Bosques,          | Impermeable          | 0.55                         | 0.50        | 0.45         | 0.40         | 0.35                |
| densa             | Semipermeable        | 0.45                         | 0.40        | 0.35         | 0.30         | 0.25                |
| vegetación        | Permeable            | 0.25                         | 0.20        | 0.15         | 0.10         | 0.05                |

**Cuadro 26:** Coeficientes de Escorrentía

**Fuente:** Manual de Hidrología, Hidráulica y Drenaje

El área de la cuenca fue determinada con el AutoCAD Civil 3D 2018.

Y la intensidad de la precipitación se determinó con la siguiente fórmula:

$$
I = \frac{103.80 \times T^{0.179}}{t^{0.527}}
$$

Se determinó:

**Cuadro 27:** Tiempo de concentración para la cuenca

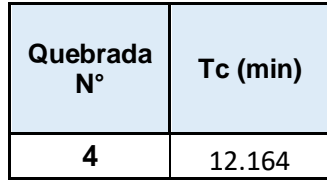

## **Cuadro 28:** Intensidad de la precipitación

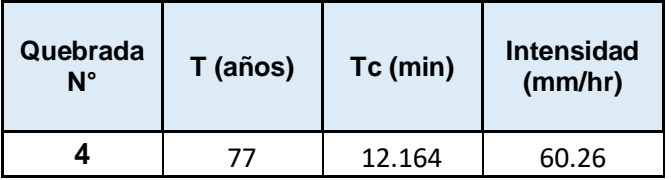

**Cuadro 29:** Caudal (Método racional)

| Quebrada<br>$N^{\circ}$ | Área (Km2) | C    | <b>Intensidad</b><br>(mm/hr) | Caudal<br><b>Máximo</b><br>(m3/s) |
|-------------------------|------------|------|------------------------------|-----------------------------------|
|                         | 1.886      | 0.45 | 60.26                        | 14.217                            |

**Cuadro 30:** Total a drenar

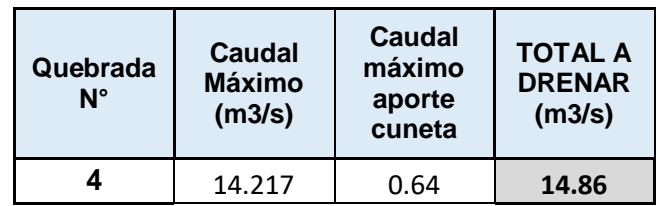

# CÁLCULO DE DIMENSIONES

Una vez obtenido el caudal total a drenar, y sabiendo que el ancho de solera "b" es 10, y el talud "z" de 10, sacamos el cálculo del tirante normal, en el programa HCANALES:

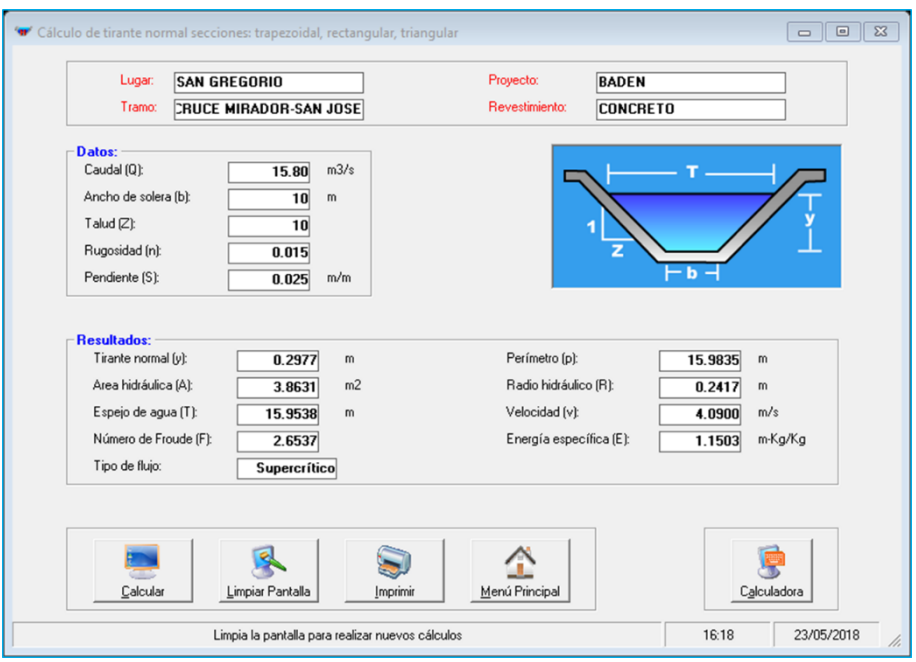

**Figura 17:** Cálculo de tirante normal para badén

**Fuente:** Software HCANALES 3.0

Del cálculo anterior, se tomó un tirante de 0.30m, para recalcular el caudal que soportara la sección.

| $\Sigma$<br>$\Box$<br>$\equiv$                                                                                                    |
|----------------------------------------------------------------------------------------------------|
| Proyecto:<br><b>BADEN</b><br><b>Revestimiento:</b><br><b>CONCRETO</b>                                                                                            |
| - b<br>Velocidad [v]:<br>m/s<br>4.1080<br>Perímetro [p] :<br>16.0299<br>m<br>Espejo de agua (T):<br>16.0000<br>m<br>m·Kg/Kg<br>Energía específica (E):<br>1.1601 |
| Menú Principal<br>Calculadora<br>25/05/2018<br>16:02                                                                                                    |
|                                                                                                    |

**Figura 18:** Cálculo de caudal que soportará la sección

**Fuente:** Software HCANALES 3.0

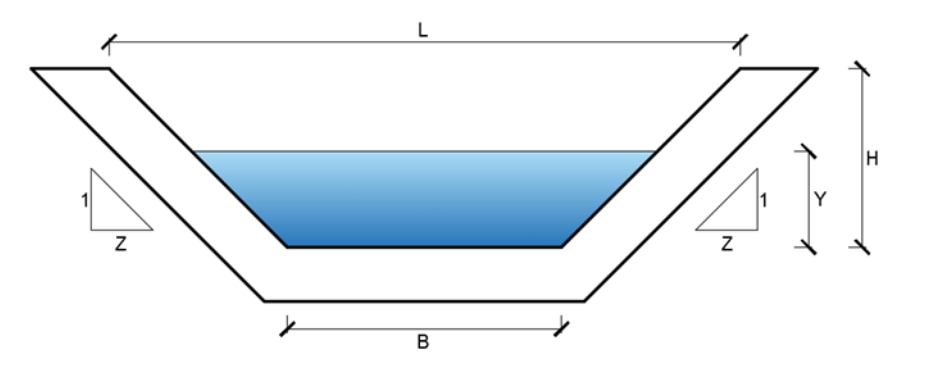

En el Km 2+520 se ubicará el eje de la sección del badén, con las siguientes dimensiones:

**Figura 19:** Dimensiones del badén **Fuente:** Elaboración propia

**Cuadro 31:** DIMENSIONES

|   | 22.00 m |
|---|---------|
| z | 10.00 m |
| b | 10.00 m |
| h | 0.60 m  |
|   | 0.30 m  |

3.3.4. Resumen de las obras de arte

Las dimensiones que se obtuvo para las obras de arte proyectadas, fueron:

| <b>PROGRESIVA</b><br><b>OBRADE</b> |               | <b>DIMENSIONES</b> |                   |                   |   |
|------------------------------------|---------------|--------------------|-------------------|-------------------|---|
| <b>DRENAJE</b>                     |               |                    | h                 | h                 | Z |
| <b>BADÉN</b>                       | $2 + 520$ Km. | 22                 | $10.00 \text{ m}$ | 0.60 <sub>m</sub> |   |

**Cuadro 32:** Dimensiones para Badén

| Quebrada<br>$N^{\circ}$ | <b>Progresivas</b> | <b>DIÁMETRO</b><br>(pulgadas) |
|-------------------------|--------------------|-------------------------------|
| 1                       | $0 + 400$          | 48                            |
| 2                       | $0+600$            | 60                            |
| 3                       | $1+500$            | 60                            |
| 5                       | $3 + 200$          | 48                            |
| 6                       | $3 + 520$          | 48                            |
| 7                       | $3 + 800$          | 60                            |
| 8                       | $3 + 980$          | 36                            |
| 9                       | $4 + 100$          | 48                            |
| 10                      | 4+160              | 36                            |
| 11                      | $4 + 320$          | 48                            |
| 12                      | 4+380              | 36                            |
| 13                      | 4+440              | 48                            |

**Cuadro 33:** Diámetro para alcantarillas de paso

**Cuadro 34:** Dimensiones de cunetas

|                    |              | <b>PROGRESIVAS</b> |                                        |  |
|--------------------|--------------|--------------------|----------------------------------------|--|
| <b>DESCRIPCIÓN</b> | <b>DESDE</b> | <b>HASTA</b>       | <b>DIMENSIONES</b><br><b>DE CUNETA</b> |  |
| <b>CUNETA1</b>     | $Km$ 00+ 000 | $Km$ 00+ 315       | 0.4x0.75m                              |  |
| <b>CUNETA 2</b>    | $Km$ 00+ 315 | $Km$ 00+ 965       | 0.4x1.05m                              |  |
| <b>CUNETA 3</b>    | $Km$ 00+ 965 | $Km$ 01+ 300       | 0.3x0.85m                              |  |
| <b>CUNETA 4</b>    | $Km$ 01+ 300 | $Km$ 01+ 920       | 0.4x1m                                 |  |
| <b>CUNETA 5</b>    | $Km$ 01+920  | $Km$ 02+ 330       | 0.4x0.75m                              |  |
| <b>CUNETA 6</b>    | $Km$ 02+330  | $Km$ 02+ 565       | 0.4x1.05m                              |  |
| <b>CUNETA 7</b>    | $Km$ 02+ 565 | $Km$ 02+ 950       | 0.3x0.9m                               |  |
| <b>CUNETA 8</b>    | $Km$ 02+ 950 | $Km$ 03+ 255       | 0.3x0.75m                              |  |
| <b>CUNETA 9</b>    | $Km$ 03+ 255 | $Km$ 03+ 530       | 0.4x1.1m                               |  |
| <b>CUNETA 10</b>   | $Km$ 03+ 530 | $Km$ 03+ 970       | 0.4x1.1m                               |  |
| <b>CUNETA 11</b>   | Km 03+ 970   | $Km$ 04+ 135       | 0.4x0.95m                              |  |
| <b>CUNETA 12</b>   | $Km$ 04+ 135 | $Km$ 04+ 585       | 0.4x0.8m                               |  |

#### 3.4. Diseño geométrico de la carretera

#### 3.4.1. Generalidades

El diseño geométrico se llevará a cabo en relación con los tipos de vehículos, dimensiones, pesos y características que se encuentran en el Reglamento nacional de vehículos, y se necesitará la topografía del terreno, la hidrología, geología, estudio de impacto ambiental, obras de arte y criterios urbanísticos o rurales.

#### 3.4.2. Normatividad

El diseño geométrico de la carretera se efectuará siguiendo las normas establecidas por el ministerio de Transporte y Comunicaciones:

 Manual de Carreteras: Diseño Geométrico (DG-2014) – Aprobado con R. D. Nº 028-2014-MTC/14, (30.10.2014).

 M anual de Carreteras: Especificaciones Técnicas Generales para Construcción (EG-2013) – Aprobado con R. D. Nº 22-2013-MTC/14, (07.08.2013).

 Manual de Carreteras: Manual de Inventarios Viales – Aprobado con R. D. Nº 09-2014-MTC/14, (30.04.2014).

- 3.4.3. Clasificación de la carretera
- 3.4.3.1.Clasificación por demanda

La vía de los caseríos Cruce Mirador y San José, distrito de San Gregorio, Provincia de San Miguel, departamento de Cajamarca, es considerada con un IMDA proyectado de < 400 veh/día, por lo tanto:

**Cuadro 35:** Clasificación por demanda

| TRAMO                           | <b>CARRETERA</b> |
|---------------------------------|------------------|
| <b>CRUCE MIRADOR – SAN JOSE</b> | TERCERA CLASE    |

**Fuente:** Manual de carreteras: Diseño Geométrico (DG-2018)

#### 3.4.3.2.Clasificación por orografía

De acuerdo a los datos obtenidos en el estudio topográfico, tenemos que:

#### **Cuadro 36:** Clasificación por orografía

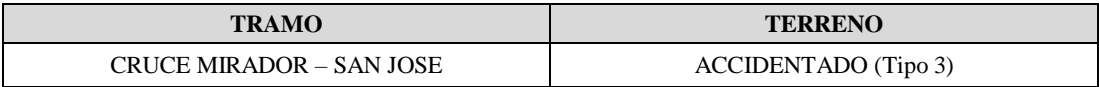

**Fuente:** Manual de carreteras: Diseño Geométrico (DG-2018)

#### 3.4.4. Estudio de tráfico

#### 3.4.4.1.Generalidades

El estudio de tráfico vehicular tiene como único fin, clasificar y conocer la cantidad de vehículos que transitan por la vía de los caseríos Cruce Mirador y San José.

### 3.4.4.2.Conteo y clasificación vehicular

El conteo vehicular se realizó en el caserío de Cruce Mirador, ya que es el punto de inicio de mi carretera. Esto se llevó a cabo durante 3 días de la semana, iniciando el día 07 y finalizó el 09 de abril del 2018, y se tomaron el en cuenta los siguientes vehículos: automóvil, camioneta, camioneta rural y camión de 2 ejes.

**Cuadro 37:** Ubicación de la estación

| Ubicación | <b>Tramo</b>  | Días de conteo vehicular | Fecha        | Días    |
|-----------|---------------|--------------------------|--------------|---------|
| Cruce     | Cruce Mirador | 3 días                   | $07/04/18$ – | Sábado  |
| Mirador   | - San José    |                          | 09/04/18     | - Lunes |

#### 3.4.4.3.Metodología

En el presente estudio se realizaron los cálculos y diseños con criterios basados en la norma de diseño geométrico de carreteras DG-2018, la cual está basado en el manual de carreteras AASHTO.

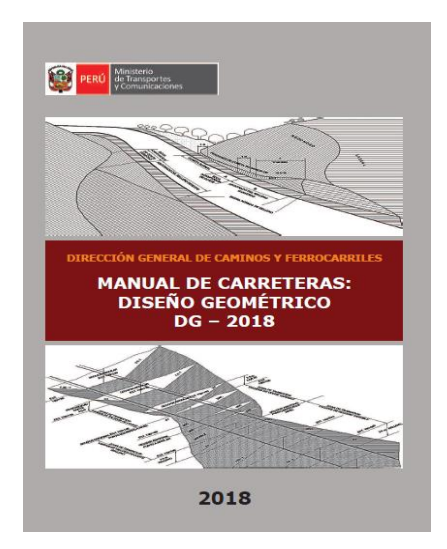

**Figura 20:** Manual de carreteras: Diseño Geométrico (DG-2018) **Fuente:** Google

Al momento de realizar el diseño geométrico de la carretera, se utilizó principalmente el programa AutoCAD Civil 3D versión 2018, ya que tenía todas las características que se necesitaba para realzar el diseño.

# 3.4.4.4.Procesamiento de la información

Para poder realizar el estudio, lo primero que tuvimos que saber es el IMD,

es por eso que se contabilizó la cantidad de vehículos que circulan por la vía.

Los datos recopilados se exportaron a Excel, y se tuvo como resultado lo siguiente:

**Cuadro 38:** Volumen de Vehículos de los 3 días

| <b>IMDA</b>             |                 |  |  |
|-------------------------|-----------------|--|--|
| <b>TIPO DE VEHÍCULO</b> | <b>CANTIDAD</b> |  |  |
| <b>AUTOMÓVILES</b>      | 14              |  |  |
| <b>CAMIONETA</b>        |                 |  |  |
| <b>CAMIONETA RURAL</b>  |                 |  |  |
| <b>CAMIÓN DE 2 EJES</b> |                 |  |  |

3.4.4.5.Determinación del índice medio diario (IMD)

Las fórmulas utilizadas para determinar el IMD, son las mencionadas a continuación:

 $IMD = IMDs * FC$ 

$$
IMDs = [(\Sigma \, VI + Vs + Vd)/3]
$$

Donde:

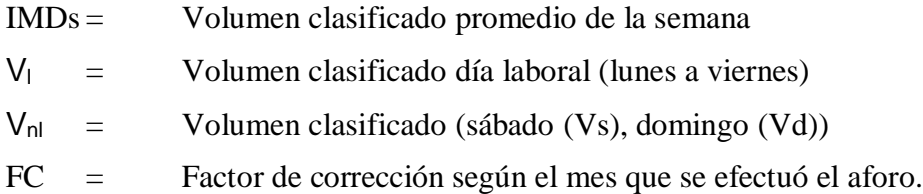

**Cuadro 39:** Índice medio diario anual, por sentido y tipo de vehículo,

según tramos viales **–** año 2018

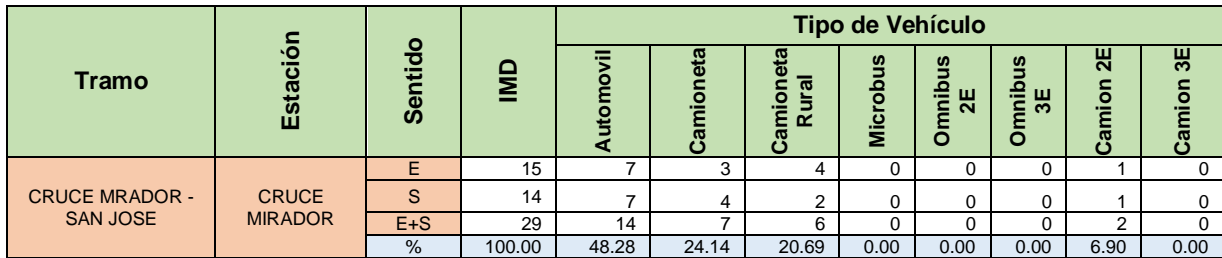

3.4.4.6.Determinación del factor de corrección

Para obtener el Factor de corrección se realizó lo siguiente:

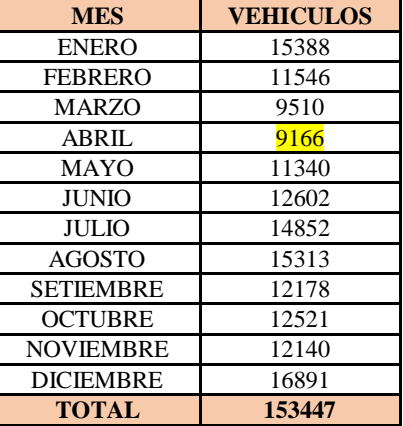

**Cuadro 40:** Flujo Vehicular de vehículos ligeros, Cajamarca, 2017

12x Abril **=** 12 x 9 166 = 109 992

**Fc =** 153 447: 109 992 = 1.3951

**Cuadro 41:** Flujo Vehicular de vehículos pesados, Cajamarca, 2017

| <b>MES</b>       | <b>VEHICULOS</b> |
|------------------|------------------|
| <b>ENERO</b>     | 23688            |
| <b>FEBRERO</b>   | 20937            |
| <b>MARZO</b>     | 16049            |
| ABRIL            | 17645            |
| <b>MAYO</b>      | 21669            |
| <b>JUNIO</b>     | 23490            |
| JULIO            | 24099            |
| <b>AGOSTO</b>    | 24371            |
| <b>SETIEMBRE</b> | 25300            |
| <b>OCTUBRE</b>   | 30956            |
| <b>NOVIEMBRE</b> | 26700            |
| <b>DICIEMBRE</b> | 24466            |
| <b>TOTAL</b>     | 279370           |

12x Abril **=** 12 x 17 645 = 211 740

**Fc =** 153 447: 211 740 = 1.3194

# 3.4.4.7.Resultados del conteo vehicular

En el conteo vehicular, el IMD dependerá del factor de corrección mensual (Fm), en el cuadro siguiente se muestra, el conteo vehicular realizado durante los 3 días:

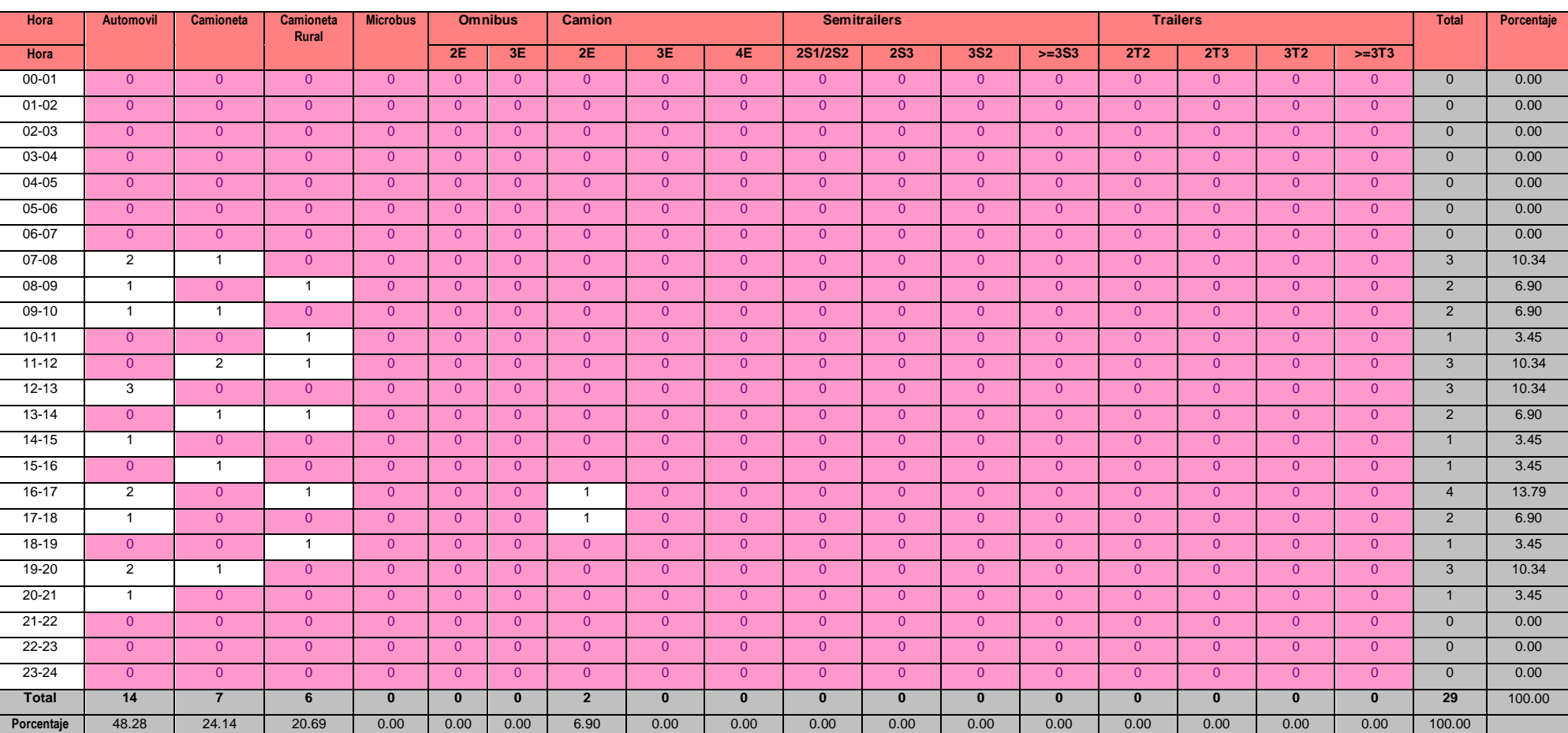

# **Cuadro 42:** Conteo vehicular

Al conteo vehicular se multiplicó el factor de corrección para cada tipo de vehículo, y se tuvo como resultado lo siguiente:

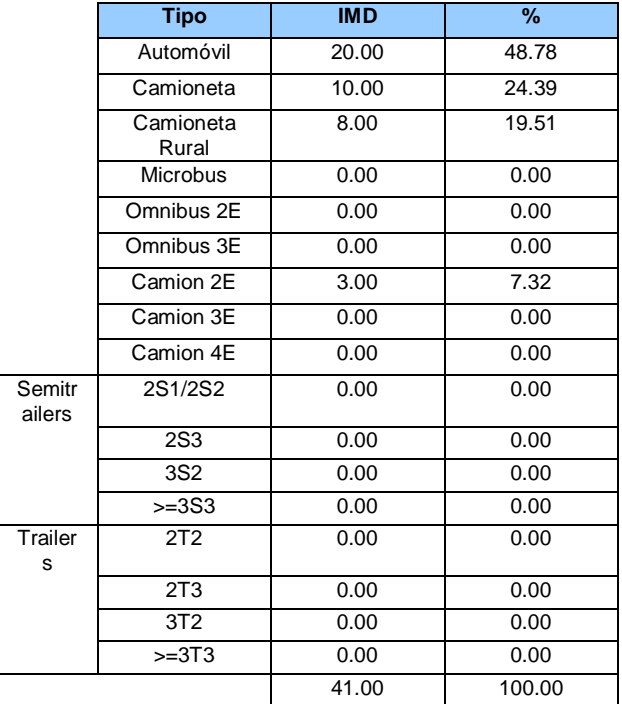

# **Cuadro 43:** Formato de Conteo del MTC

# 3.4.4.8.IMDA por estación

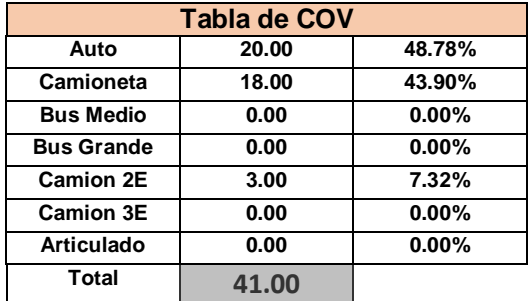

# **Cuadro 44:** IMDa en estación

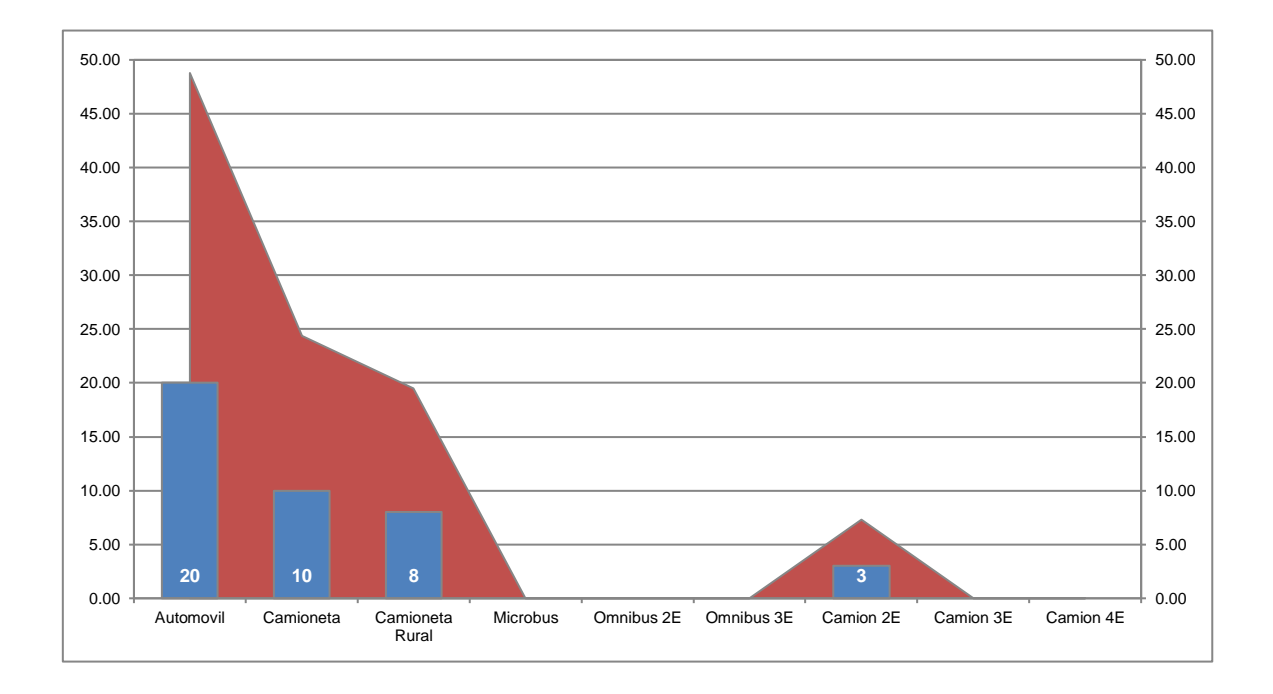

**Figura 21:** Clasificación Vehicular

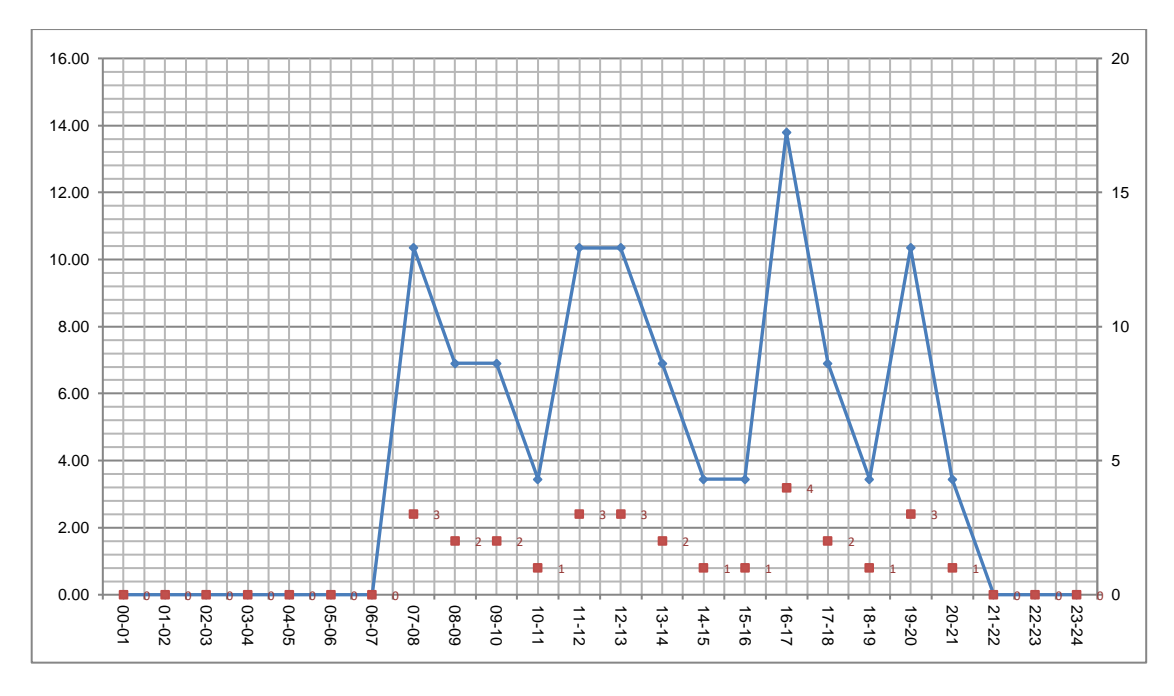

**Figura 22:** Variación horaria

# 3.4.4.9.Proyección del tráfico

El presento estudio, fue proyectado a 20 años de vida útil, tomando en cuenta los siguientes componentes:

- Los pobladores puedan comercializar sus productos de manera más rápida.
- Dar apoyo a los niños de la zona, para que puedan dirigirse a su centro de estudios sin dificultades, y de esta forma reciban una educación adecuada.
- Disminuir el tiempo que se tardan en movilizarse los pobladores, de un lugar a otro.

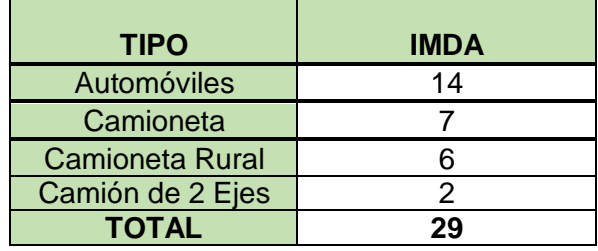

### **Cuadro 45:** Tránsito Normal

**T** 

# 3.4.4.10.Cálculo de ejes equivalentes

Para obtener los ejes equivalentes, se tuvo que multiplicar el IMDA por los 365 días del año, por el factor ESAL y el factor de crecimiento para vehículos ligeros y pesados.

| <b>TIPO DE VEHICULO</b> | <b>Total</b><br>Veh.1º año | <b>ESAL</b> | <b>FC</b>    | E.S.A.L. De<br><b>Diseño</b> |  |
|-------------------------|----------------------------|-------------|--------------|------------------------------|--|
| <b>SIMPLES</b>          |                            |             |              |                              |  |
| Autos                   | 7 300                      | 0.007       | 10.53        | 538                          |  |
| Camioneta               | 6 5 7 0                    | 0.187       | 10.53        | 12 942                       |  |
| Bus                     |                            | 3.560       | 10.53        |                              |  |
| Camion 2E               | 1 0 9 5                    | 3.560       | 12.06        | 47 020                       |  |
| Camion 3E               |                            | 2.530       | 12.06        |                              |  |
|                         |                            |             | <b>TOTAL</b> | 60 500                       |  |

**Cuadro 46:** Ejes equivalentes

- Vehículos Ligeros: Son aquellos que tienen como máximo 10 asientos, entre ellos están: automóviles, jeeps, camionetas rurales y microbuses.
- Vehículos Pesados: Son destinados al transporte de personas y carga, sobrepasan los 4000 kg, entre ellos están: ómnibus, camiones, semitraylers y traylers.

| <b>TIPO DE VEHICULO</b>  | <b>IMDA</b> | $\frac{1}{2}$ |
|--------------------------|-------------|---------------|
| <b>VEHICULOS LIGEROS</b> |             | `3%           |
| <b>VEHICULOS PESADOS</b> |             | 7%            |
| <b>TOTAL</b>             |             | 100%          |

**Cuadro 47:** Clasificación de vehículos

- 3.4.5. Parámetros básicos para el diseño en zona rural
- 3.4.5.1.Índice medio diario anual (IMDA)

El IMDA, es importante en el diseño de carreteras, ya que nos ayuda a calcular la estructura de pavimento.

**Cuadro 48:** IMDA

| <b>TRAMO</b>             | <b>IMDA</b> |
|--------------------------|-------------|
| CRUCE MIRADOR – SAN JOSE | 400 veh/día |

**Fuente:** Manual de carreteras: Diseño Geométrico (DG-2018)

### 3.4.5.2.Velocidad de diseño

La velocidad de diseño es un parámetro muy importante, ya que determinará la velocidad máxima que los vehículos deberán mantener sobre la carretera, para mayor seguridad durante el recorrido.

|                      |                  |    | Velocidad de diseño (km/h) |    |    |    |    |    |     |  |  |  |
|----------------------|------------------|----|----------------------------|----|----|----|----|----|-----|--|--|--|
| <b>Clasificación</b> | Orografía        | 30 | 40                         | 50 | 60 | 70 | 80 | 90 | 100 |  |  |  |
|                      | <b>Plano</b>     |    |                            |    |    |    |    |    |     |  |  |  |
| <b>Carretera</b>     | Ondulado         |    |                            |    |    |    |    |    |     |  |  |  |
| de Tercera<br>clase  | Accidentado      |    |                            |    |    |    |    |    |     |  |  |  |
|                      | <b>Escarpado</b> |    |                            |    |    |    |    |    |     |  |  |  |

**Cuadro 50:** Velocidad de diseño

**Fuente:** Manual de carreteras: Diseño Geométrico (DG-2018), p. 97

#### 3.4.5.3.Radios mínimos

Los radios mínimos serán los radios menores que podrán recorrerse, adaptándose a la velocidad de diseño y la tasa máxima de peralte.

$$
Rmín = \frac{V^2}{127(Pm\acute{a}x + fm\acute{a}x)}
$$

**Dónde:**

**Rmín :** Radio Mínimo

**V :** Velocidad de diseño (km/h)

**Pmáx** : Peralte máximo asociado a V (en tanto por uno)

**ƒmáx :** Coeficiente de fricción transversal máximo asociado a V.

Se calcularon teniendo en cuenta la ubicación de la vía y su velocidad de diseño, tal como se muestra en el siguiente cuadro:

| Ubicación de<br>la vía       | <b>Velocidad de</b><br>diseño | $p$ máx. $(\% )$ | $f$ máx. | Radio<br>calculado (m | Radio<br><b>Redondeado</b><br>(m) |
|------------------------------|-------------------------------|------------------|----------|-----------------------|-----------------------------------|
|                              | 30                            | 12,00            | 0.17     | 24,4                  | 25                                |
| Área rural                   | 40                            | 12,00            | 0.17     | 43,4                  | 45                                |
| (accidentada o<br>escarpada) | 50                            | 12,00            | 0.16     | 70,3                  | 70                                |
|                              | 60                            | 12,00            | 0.15     | 105,0                 | 105                               |

**Cuadro 51:** Radios mínimos y peraltes máximos para diseño de carreteras

**Fuente:** Manual de carreteras: Diseño Geométrico (DG-2018), p. 129

3.4.5.4.Anchos mínimos de calzada en tangente

El ancho mínimo de calzada se adoptó teniendo en cuenta la orografía y la velocidad de diseño, tal como se muestra en el siguiente cuadro:

| Clasificación                            | <b>Autopista</b>    |                      |                                   |                         |              | <b>Carretera</b>     |                         |                     |              | Carretera      |                              |                         | Carretera                                                                                                    |                |                         |                         |              |                |                      |                         |
|------------------------------------------|---------------------|----------------------|-----------------------------------|-------------------------|--------------|----------------------|-------------------------|---------------------|--------------|----------------|------------------------------|-------------------------|----------------------------------------------------------------------------------------------------|----------------|-------------------------|-------------------------|--------------|----------------|----------------------|-------------------------|
| <b>Trafico</b><br>vehículo/día           |                     | > 6,000              |                                   |                         |              | $> 6,000 - 4,001$    |                         |                     |              |                | $4,000 - 2,001$              |                         |                                                                                                    |                | $2,000 - 400$           |                         |              | < 400          |                      |                         |
| <b>Tipo</b>                              |                     | <b>Primera Clase</b> |                                   |                         |              | <b>Segunda Clase</b> |                         |                     |              |                | <b>Primera Clase</b>         |                         |                                                                                                    |                | <b>Segunda Clase</b>    |                         |              |                | <b>Tercera Clase</b> |                         |
| Orografía                                | $\mathbf{1}$        | $\overline{2}$       | 3                                 | $\overline{\mathbf{4}}$ | $\mathbf{1}$ | $\overline{2}$       | $\overline{\mathbf{3}}$ | $\overline{\bf{4}}$ | $\mathbf{1}$ | $\overline{2}$ | 3                            | $\overline{\mathbf{4}}$ | $\mathbf{1}$                                                                                                    | $\overline{2}$ | $\overline{\mathbf{3}}$ | $\overline{\mathbf{4}}$ | $\mathbf{1}$ | $\overline{2}$ | 3                    | $\overline{\mathbf{4}}$ |
| <b>Velocidad</b><br>de diseño:<br>30km/h |                     |                      |                                   |                         |              |                      |                         |                     |              |                |                              |                         |                                                                                                    |                |                         |                         |              |                | 6,0                  | 6,0                     |
| $40 \text{ km/h}$                        |                     |                      |                                   |                         |              |                      |                         |                     |              |                |                              |                         |                                                                                                    |                |                         | 6.6                     | 6.6          | 6.6            | 6.0                  |                         |
| $50 \text{ km/h}$                        |                     |                      |                                   |                         |              |                      |                         |                     |              |                | 7.2                          | 7.2                     |                                                                                                    |                | 6.6                     | 6.6                     | 6.6          | 6.6            | 6,0                  |                         |
| $60 \text{ km/h}$                        |                     |                      |                                   |                         | 7,2          | 7,2                  | 7.2                     | 7.2                 | 7,2          | 7,2            | 7.2                          | 7.2                     | 7.2                                                                                                    | 7.2            | 6.6                     | 6.6                     | 6.6          | 6.6            |                      |                         |
| $70 \text{ km/h}$                        |                     |                      | 7.2                               | 7.2                     | 7,2          | 7,2                  | 7.2                     | 7.2                 | 7,2          | 7.2            | 7.2                          | 7.2                     | 7.2                                                                                                    | 7.2            | 6.6                     |                         | 6.6          | 6,6            |                      |                         |
| $80 \text{ km/h}$                        | 7.2                 | 7.2                  | 7.2                               | 7.2                     | 7.2          | 7.2                  | 7.2                     | 7.2                 | 7.2          | 7.2            | 7.2                          |                         | 7.2                                                                                                    | 7.2            |                         |                         | 6,6          | 6,6            |                      |                         |
| $90 \text{ km/h}$                        | 7.2                 | 7.2                  | 7.2                               |                         | 7.2          | 7.2                  | 7.2                     |                     | 7.2          | 7.2            |                              |                         | 7,20                                                                                                    |                |                         |                         | 6,6          | 6,6            |                      |                         |
| $100 \text{ km/h}$                       | 7.2                 | 7.2                  | 7.2                               |                         | 7.2          | 7.2                  | 7.2                     |                     | 7.2          |                |                              |                         | 7,20                                                                                                    |                |                         |                         |              |                |                      |                         |
| $110 \text{ km/h}$                       | 7.2                 | 7.2                  |                                   |                         | 7.2          |                      |                         |                     |              |                |                              |                         |                                                                                                    |                |                         |                         |              |                |                      |                         |
| $120 \text{ km/h}$                       | 7.2                 | 7.2                  |                                   |                         | 7.2          |                      |                         |                     |              |                |                              |                         |                                                                                                    |                |                         |                         |              |                |                      |                         |
| $130 \text{ km/h}$                       | 7.2<br>$\mathbf{r}$ |                      | $\overline{a}$ and $\overline{a}$ |                         | $\mathbf{1}$ |                      |                         |                     |              |                | $\mathbf{r}$ $\sim$ $\alpha$ |                         | $\mathcal{L}$ $\mathcal{L}$ $\mathcal{$ |                |                         |                         | 4.0.4        |                |                      |                         |

**Cuadro 52:** Anchos mínimos de calzada en tangente

**Fuente:** Manual de carreteras: Diseño Geométrico (DG-2018), p. 191

## 3.4.5.5.Distancia de Visibilidad

En el proyecto de los caseríos Cruce Mirador – San José, se consideraron 2 distancias de visibilidad, tal como se muestran a continuación:

# 3.4.5.5.1. Distancia de visibilidad de parada

Para hallar la distancia de visibilidad de parada, se tomó en cuenta la velocidad de diseño de 30 km/h, y se obtuvo que la distancia de parada en pendiente nula o en bajada nos da 35 m y la distancia de parada en subida se encuentra entre 29 a 31 m.

| <b>Velocidad de</b> |       | Pendiente nula o en bajada |    |    | Pendiente en subida |    |    |
|---------------------|-------|----------------------------|----|----|---------------------|----|----|
| diseño (km/h)       | $0\%$ | 3%                         | 6% | 9% | 3%                  | 6% | 9% |
| 20                  | 20    | 20                         | 20 | 20 | 19                  | 18 | 18 |
| 30                  | 35    | 35                         | 35 | 35 | 31                  | 30 | 29 |
| 40                  | 50    | 50                         | 50 | 53 | 45                  | 44 | 43 |

**Cuadro 53:** Distancia de visibilidad de parada

**Fuente:** Manual de carreteras: Diseño Geométrico (DG-2018), p. 104

3.4.5.5.2. Distancia de visibilidad de paso o adelantamiento

Tomando en cuenta la velocidad de diseño de 30 km/h, se tiene que la distancia de visibilidad de adelantamiento es de 200 m.

**Cuadro 53:** Distancia de visibilidad de paso o adelantamiento

| Velocidad específica en<br>la tangente en la que se<br>efectúa la maniobra | <b>Velocidad del</b><br>vehículo<br>adelantado | <b>Velocidad del</b><br>vehículo que<br>adelanta | Distancia de visibilidad mínima |            |  |  |  |
|----------------------------------------------------------------------------|------------------------------------------------|--------------------------------------------------|---------------------------------|------------|--|--|--|
| (km/h)                                                                     | (km/h)                                         | (km/h)                                           | <b>Calculada</b>                | Redondeada |  |  |  |
| 20                                                                         |                                                |                                                  | 130                             | 130        |  |  |  |
| 30                                                                         | 29                                             |                                                  | <b>200</b>                      | 200        |  |  |  |
| 40                                                                         | 36                                             |                                                  | 266                             | 270        |  |  |  |

**Fuente:** Manual de carreteras: Diseño Geométrico (DG-2018), p. 104

#### 3.4.6. Diseño geométrico en planta

#### 3.4.6.1.Generalidades

En el diseño geométrico en planta, se debe evitar los tramos rectos demasiado largos, ya que estos pueden producir cansancio durante el día y en la noche las posibilidades de accidentes serían mayores, debido al poco alumbramiento del vehículo que viene en sentido opuesto. Es por ello, que de preferencia estos tramos rectos se deben reemplazar por curvas de grandes radios.

En el caso de ángulos de deflexión Δ pequeños, iguales o menores a 5º, los radios tendrán que ser lo suficiente grandes para proporcionar longitud de curva mínima L obtenida con la fórmula siguiente:

$$
L > 30(10 - \Delta), \Delta < 5^{\circ}
$$

(L en metros;  $\Delta$  en grados)

No se usará nunca ángulos de deflexión menores de 59' (minutos).

**Cuadro 54:** Longitud mínima de curva

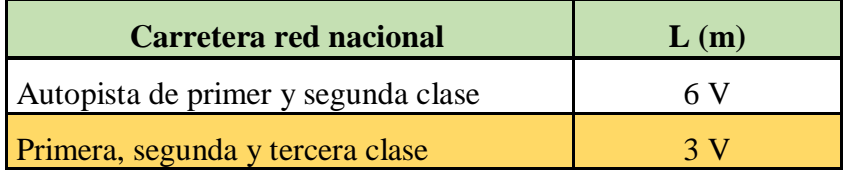

**Fuente:** Manual de carreteras: Diseño Geométrico (DG-2018), p. 104

En el caso de tener ángulos de deflexión pequeños, no será necesario curvas horizontales.

En el cuadro que se muestra a continuación, se puede observar los ángulos de inflexión máximos para los cuales no se requiere curvas horizontales.

| <b>Velocidad de</b><br>diseño km/h | Deflexión máxima aceptable<br>sin curva circular |
|------------------------------------|--------------------------------------------------|
| 30                                 | $2^{\circ} 30'$                                  |
| 40                                 | $2^{\circ} 15'$                                  |
| 50                                 | $1^{\circ} 30'$                                  |

**Cuadro 55:** Deflexión máxima aceptable

**Fuente:** Manual de carreteras: Diseño Geométrico (DG-2018), p. 126

#### 3.4.6.2.Tramos en tangente

Los tramos en tangente se encontrarán tomando en cuenta la velocidad de diseño que es 30 km/h, y se tiene los siguientes datos:

|    | $V(km/h)$ L mín.s (m) L mín.o (m) L máx (m) |     |     |
|----|---------------------------------------------|-----|-----|
| 30 | 42.                                         |     | 500 |
| 40 | 56                                          | 111 | 668 |
|    |                                             |     | 835 |

**Cuadro 56:** Longitudes de tramos en tangente

**Fuente:** Manual de carreteras: Diseño Geométrico (DG-2018), p. 127

# **Dónde:**

L mín.s (m) : Longitud mínima para trazados en "S"

L mín.o (m): Longitud mínima para el resto de casos

L máx (m) : Longitud máxima deseable

V (km/h) : Velocidad de diseño.

Para la elaboración del presente proyecto, se tomarán en cuenta los siguientes datos:

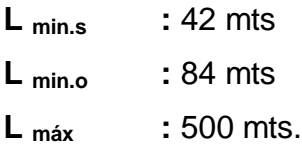

### 3.4.6.3.Curvas circulares

Son arcos de circunferencia que conectan 2 tangentes consecutivas formando un solo radio.

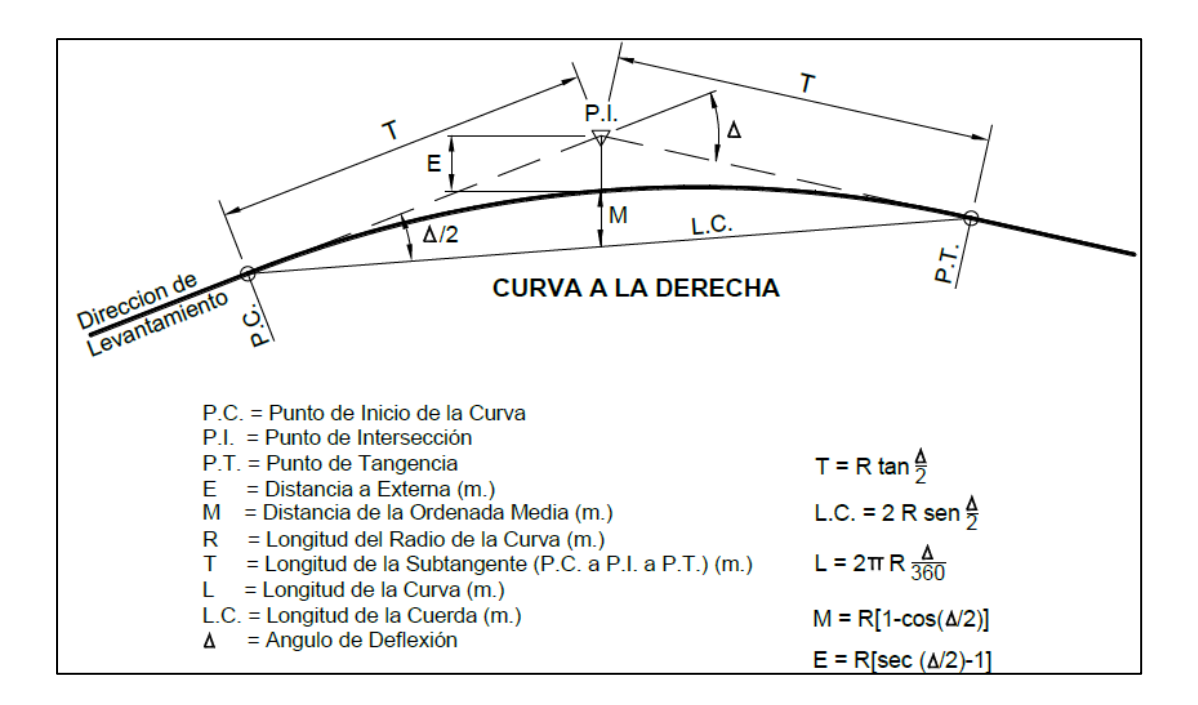

**Figura 23:** Simbología de la curva circular **Fuente:** Manual de carreteras: Diseño Geométrico (DG-2018), p. 128

3.4.6.4.Curvas de transición

#### Transición de peralte

La transición de peralte se presenta en el filo de la calzada, es aquí donde se da el cambio gradual de la pendiente, entre la que corresponde a la zona de tangente, y la zona aperaltada de la curva.

Para calcular el peralte máximo se calcula lo siguiente:
## *ipmáx* = 1.8 – 0.01*V*

Dónde:

Ipmáx: Inclinación máxima en el borde de la calzada respecto al eje de la vía (%)

V : Velocidad de diseño (km/h).

La longitud del tramo de transición del peralte tendrá una longitud mínima definida por la fórmula:

$$
L_{min} = \frac{p_f - p_i}{ip_{max}}
$$

Dónde:

Lmín : Longitud mínima del tramo de transición del peralte (m)

pf : Peralte final con su signo (%)

- pi : Peralte inicial con su signo (%)
- B : Distancia del borde de la calzada al eje de giro del peralte (m).

| Valor del peralte<br><b>Velocidad</b> |                                               |    |    |    |     |     | Longitud mínima<br>de transición de<br>bombeo |
|---------------------------------------|-----------------------------------------------|----|----|----|-----|-----|-----------------------------------------------|
| de diseño<br>(km/h)                   | 2%                                            | 4% | 6% | 8% | 10% | 12% | $(m)$ **                                      |
|                                       | Longitud mínima de transición de peralte (m)* |    |    |    |     |     |                                               |
| 20                                    | 9                                             | 18 | 27 | 36 | 45  | 54  | 30                                            |
| 30                                    | 10                                            | 19 | 29 | 38 | 48  | 58  | 10                                            |
| 40                                    | 10                                            | 21 | 31 | 41 |     |     |                                               |

**Cuadro 57:** Valor del peralte

**Fuente:** Manual de carreteras: Diseño Geométrico (DG-2018), p. 152

Radios que permiten prescindir de la curva de transición

**Cuadro 58:** Radios circulares límites que permiten prescindir de la curva de transición

| $V$ (km/h) $30$ |    | 50 <sub>1</sub> | 60              | 70 I | 80 l    | 90 | 100 |
|-----------------|----|-----------------|-----------------|------|---------|----|-----|
| R(m)            | 80 |                 | 150 225 325 450 |      | 600 750 |    | 900 |

**Fuente:** Manual de carreteras: Diseño Geométrico (DG-2018), p. 146

En el caso de carreteras de tercera clase y cuando el radio de las curvas horizontales sea mayor al señalado en el cuadro 59, se podrá prescindir de curvas de transición.

| Velocidad de diseño (km/h) | Radio (m) |
|----------------------------|-----------|
| 20                         | 24        |
| 30                         | 55        |
| 40                         | 95        |
| 50                         | 150       |
|                            | 210       |

**Cuadro 59:** Radios que permiten prescindir de la curva de transición

**Fuente:** Manual de carreteras: Diseño Geométrico (DG-2018), p. 146

Determinación de la longitud de la curva de transición

Se calculó tomando en cuenta la velocidad que es de 30 km/h.

$$
L_{min} = \frac{V}{46,656j} + \frac{V^2}{R} - 1.27p
$$

Dónde:

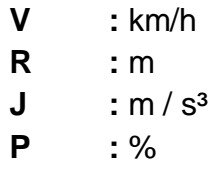

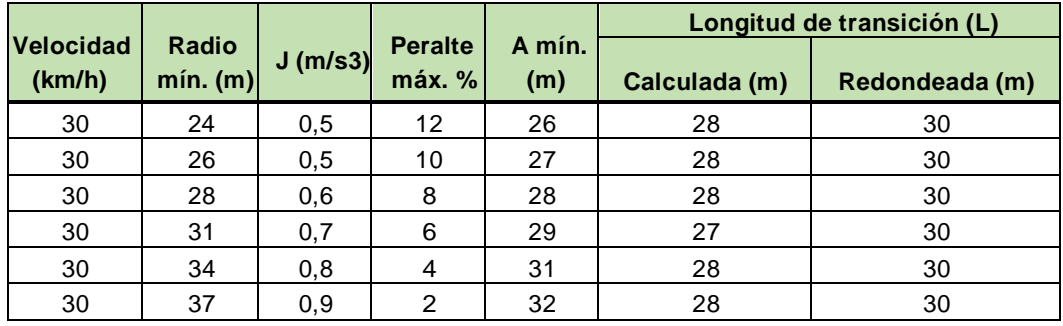

## **Cuadro 59:** Longitud mínima de curva de transición

**Fuente:** Manual de carreteras: Diseño Geométrico (DG-2018), p. 140

## 3.4.6.5.Sobreancho

Es el ancho adicional de la superficie de rodadura de la vía, en los tramos en curva para compensar el mayor espacio requerido por los vehículos.

Del diseño geométrico en planta. Se obtuvo lo siguiente:

| $N^{\circ}$ PI   | Sent.       | <b>RADIO</b> | <b>P.C.</b> | <b>P.T.</b> | Sa   | $P\%$ | Le             | Lmin<br>$P\%$  |
|------------------|-------------|--------------|-------------|-------------|------|-------|----------------|----------------|
| 1                | $\bf{I}$    | 55           | 10.04       | 79.03       | 1.40 | 8.6%  | N <sub>o</sub> | 18             |
| $\overline{2}$   | $\mathbf D$ | 180          | 138.14      | 188.49      | 0.60 | 3.6%  | N <sub>o</sub> | 8              |
| $\overline{3}$   | $\mathbf D$ | 180          | 369.69      | 426.59      | 0.60 | 3.6%  | No             | 8              |
| $\overline{4}$   | $\mathbf D$ | 80           | 589.56      | 683.75      | 1.10 | 6.8%  | No             | 14             |
| 5                | $\bf I$     | 77           | 742.79      | 820.44      | 1.10 | 7.0%  | N <sub>o</sub> | 14             |
| 6                | $\mathbf I$ | 77           | 820.92      | 919.84      | 1.10 | 7.0%  | N <sub>o</sub> | 14             |
| $\boldsymbol{7}$ | $\mathbf D$ | 55           | 971.74      | 990.88      | 1.40 | 8.6%  | N <sub>o</sub> | 18             |
| $8\,$            | $\mathbf D$ | 25           | 1139.58     | 1155.5      | 2.80 | 12.0% | 30             | 30             |
| 9                | $\bf I$     | 25           | 1224.55     | 1247.35     | 2.80 | 12.0% | 30             | 30             |
| 10               | D           | 100          | 1610.6      | 1649.6      | 0.90 | 5.8%  | N <sub>o</sub> | 12             |
| 11               | $\bf I$     | 35           | 1968.81     | 1987.17     | 2.10 | 10.8% | 30             | 30             |
| 12               | D           | 40           | 2076.75     | 2108.55     | 1.90 | 10.2% | 30             | 30             |
| 13               | $\mathbf I$ | 80           | 2257.6      | 2339.4      | 1.10 | 6.8%  | N <sub>o</sub> | 14             |
| 14               | $\mathbf D$ | 40           | 2371.87     | 2399.76     | 1.90 | 10.2% | 30             | 30             |
| 15               | $\mathbf I$ | 120          | 2534.1      | 2612.44     | 0.80 | 5.0%  | $\rm No$       | 10             |
| 16               | $\bf I$     | 80           | 2664.9      | 2754.8      | 1.10 | 6.8%  | No             | 14             |
| 17               | $\mathbf D$ | 100          | 2759.97     | 2850.17     | 0.90 | 5.8%  | N <sub>o</sub> | 12             |
| 18               | D           | 450          | 2926.35     | 3009.61     | 0.40 | 2.0%  | N <sub>o</sub> | $\overline{4}$ |
| 19               | $\mathbf D$ | 100          | 3176.2      | 3236.57     | 0.90 | 5.8%  | No             | 12             |
| 20               | $\mathbf I$ | 55           | 3297.5      | 3344.93     | 1.40 | 8.6%  | N <sub>0</sub> | 18             |
| 21               | D           | 75           | 3382.43     | 3450.31     | 1.10 | 7.1%  | N <sub>o</sub> | 15             |
| 22               | $\bf I$     | 55           | 3562.08     | 3613.14     | 1.40 | 8.6%  | No             | 18             |
| 23               | D           | 75           | 3708.42     | 3766.23     | 1.10 | 7.1%  | N <sub>o</sub> | 15             |
| 24               | $\bf I$     | 55           | 3822.82     | 3843.83     | 1.40 | 8.6%  | No             | 18             |
| 25               | D           | 140          | 4017.28     | 4058.16     | 0.70 | 4.3%  | N <sub>o</sub> | 9              |
| 26               | $\bf I$     | 55           | 4156.13     | 4188.88     | 1.40 | 8.6%  | N <sub>o</sub> | 18             |
| 27               | $\mathbf D$ | 25           | 4380.26     | 4398.29     | 2.80 | 12.0% | 30             | 30             |
| 28               | $\mathbf I$ | 55           | 4496.26     | 4551.32     | 1.40 | 8.6%  | N <sub>o</sub> | 18             |

**Cuadro 61:** Cuadro de Elementos

## 3.4.7. Diseño geométrico en perfil

3.4.7.1.Generalidades

Debido a que la carretera tiene un terreno accidentado, la rasante tendrá que acoplarse al terreno, y de esta forma evitará los tramos en contrapendiente, para evitar alargamientos innecesarios, es por ello que las pendientes estarán definidas a través del kilometraje, tomando las cotas en aumento como positivas, y las cotas en pérdida como negativas.

### 3.4.7.2.Pendiente

3.4.7.2.1. Pendiente mínima

Es favorable emplear una pendiente mínima del orden de 0.5 %, con el propósito de garantizar un drenaje de las aguas superficiales.

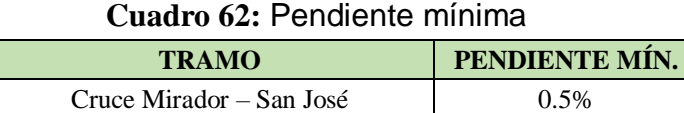

## 3.4.7.2.2. Pendiente máxima

En este caso, para una carretera con velocidad de diseño de 30 km/h y de tercera clase con orografía accidentada, se tomará en cuenta una pendiente máxima de 10%.

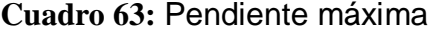

| <b>Demanda</b>    | <b>Carretera</b>     |       |       |       |
|-------------------|----------------------|-------|-------|-------|
| Vehículos/día     |                      | < 400 |       |       |
| Características   | <b>Tercera Clase</b> |       |       |       |
| Tipo de Orografía |                      | 2     |       |       |
| 30                |                      | 9,00  | 10,00 | 10,00 |
|                   | 8,00                 | 9,00  | 10,00 |       |

**Fuente:** Manual de carreteras: Diseño Geométrico (DG-2018), p. 171

#### 3.4.7.3.Curvas verticales

Los tramos consecutivos de rasante, serán unidos con curvas verticales parabólicas, las cuales son determinadas por su parámetro de curvatura K, que es igual a la longitud de la curva en el plano horizontal, en metros, para cada 1% de variación en la pendiente. Se calcula de la siguiente manera:

$$
K = \frac{L}{A}
$$

Dónde:

- K : Parámetro de curvatura
- L : Longitud de la curva vertical
- A : Valor Absoluto de la diferencia algebraica de las pendientes.

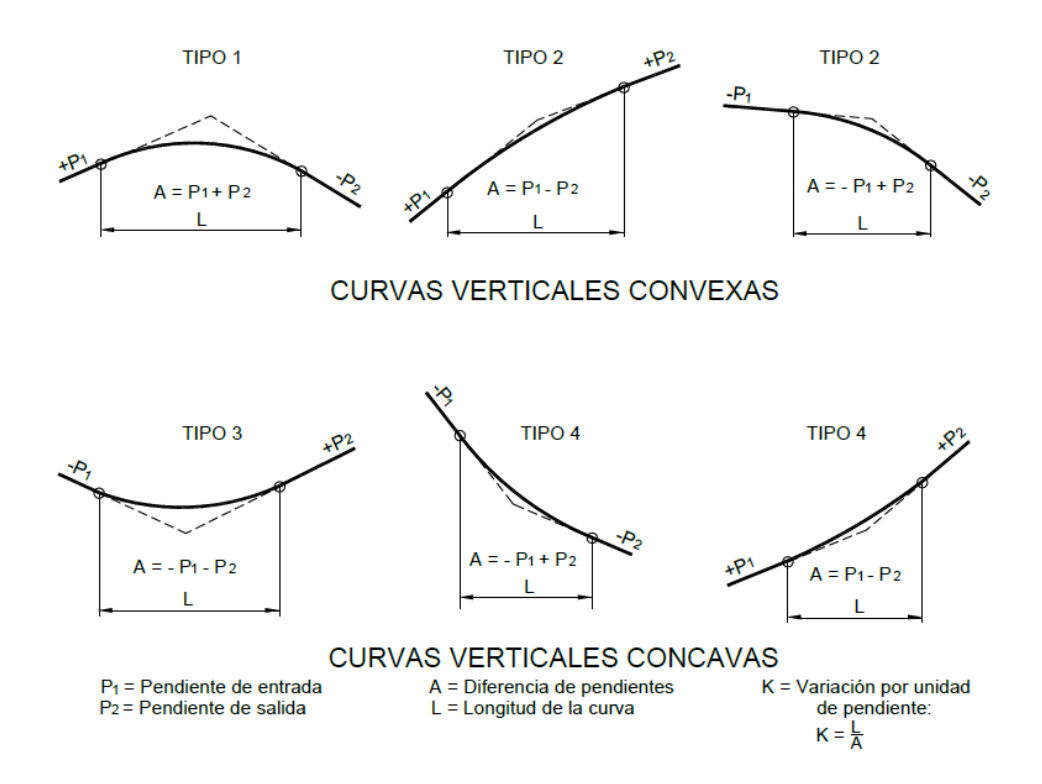

**Figura 25:** Tipos de curvas verticales convexas y cóncavas **Fuente:** Manual de carreteras: Diseño Geométrico (DG-2018), p. 175

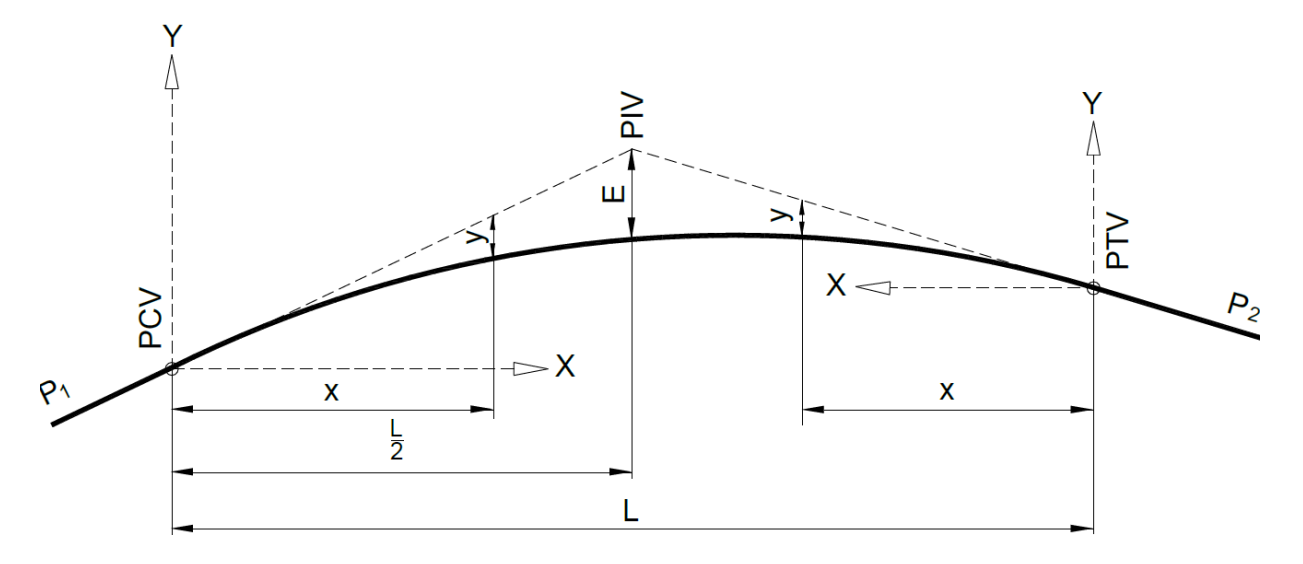

**Figura 25:** Elementos de la curva vertical simétrica **Fuente:** Manual de carreteras: Diseño Geométrico (DG-2018), p. 175

# Dónde:

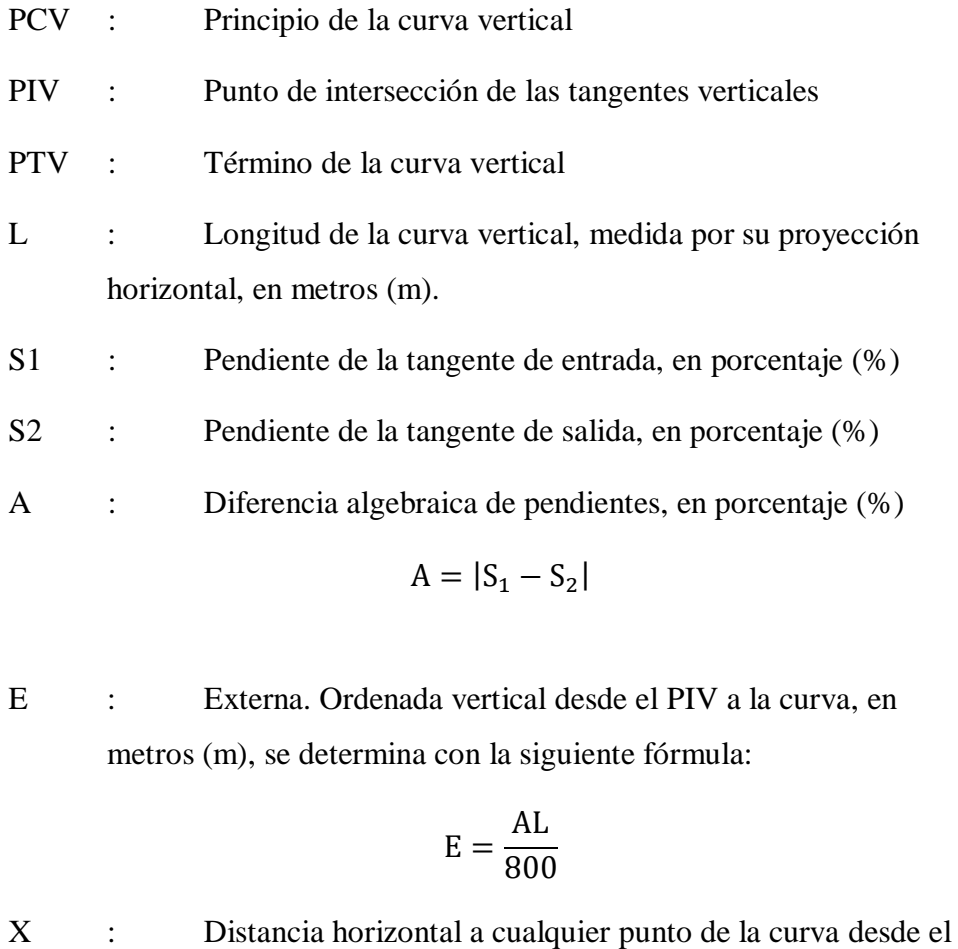

PCV o desde el PTV.

Y : Ordenada vertical en cualquier punto, también llamada corrección de la curva vertical, se calcula mediante la siguiente fórmula:

$$
y = x^2 \left(\frac{A}{200L}\right)
$$

### Longitud de las curvas convexas

La longitud de las curvas verticales convexas, se calculó con las siguientes fórmulas:

### a) Para contar con la visibilidad de parada (Dp).

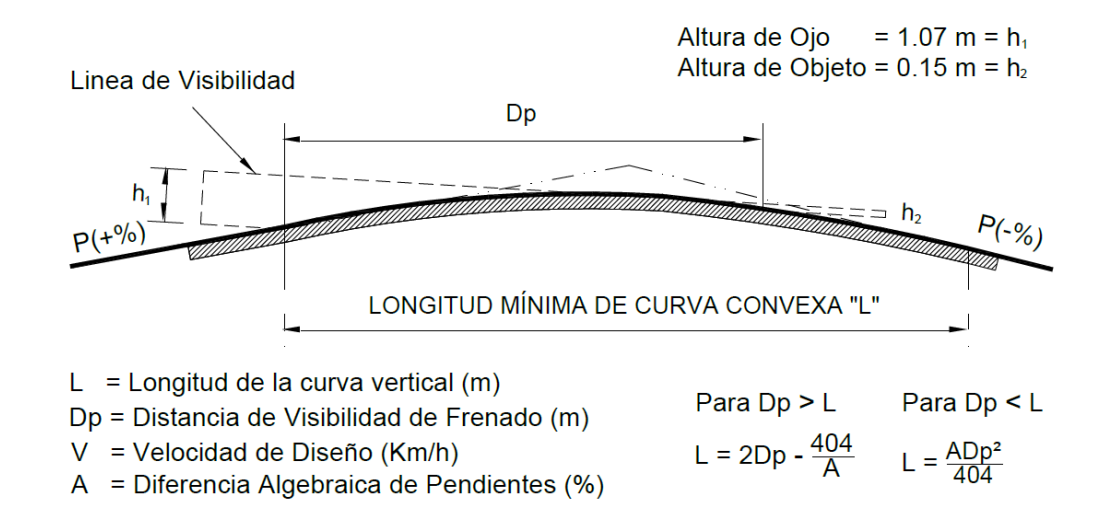

**Figura 26:** Longitud mínima de curva vertical convexa con distancias de visibilidad de parada

**Fuente:** Manual de carreteras: Diseño Geométrico (DG-2018), p. 178

#### b) Para contar con la visibilidad de adelantamiento o paso (Da).

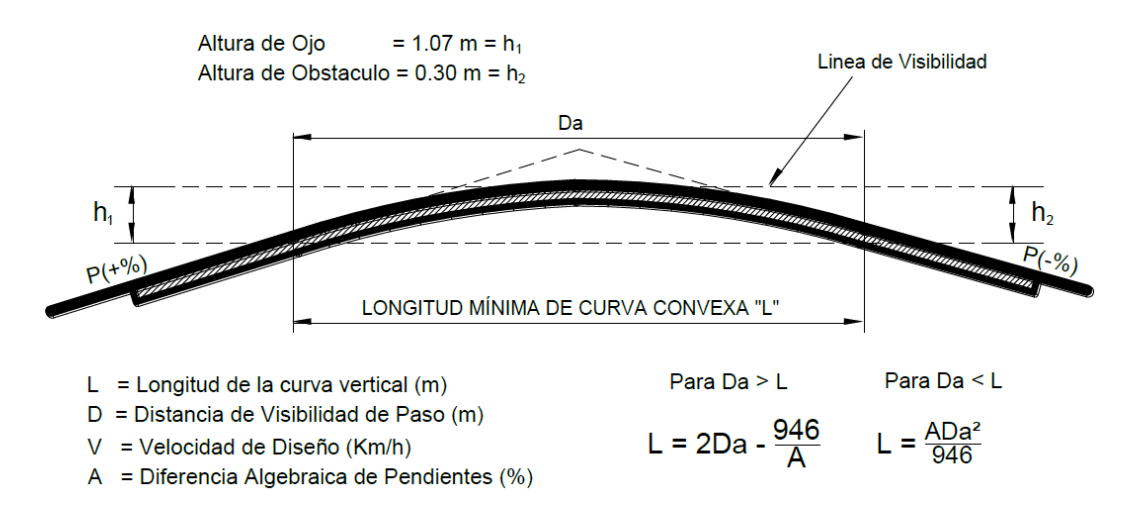

**Figura 27:** Longitud mínima de curvas verticales convexas con distancias de visibilidad de paso

**Fuente:** Manual de carreteras: Diseño Geométrico (DG-2018), p. 179

Longitud de las curvas cóncavas

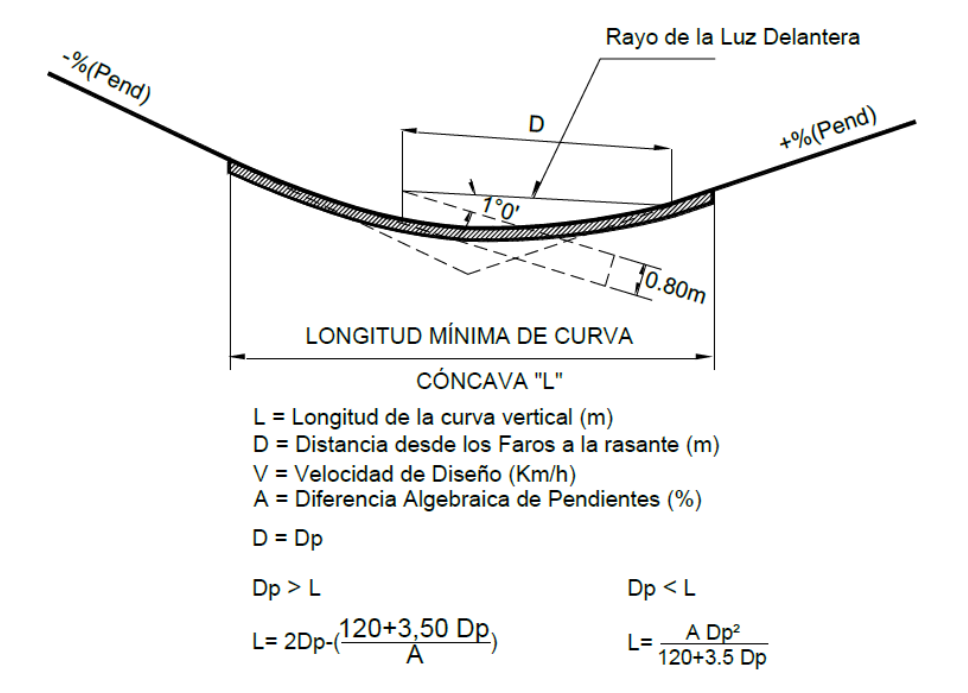

**Figura 28:** Longitudes mínimas de curvas verticales cóncavas **Fuente:** Manual de carreteras: Diseño Geométrico (DG-2018), p. 181 Del diseño geométrico en perfil se obtuvo lo siguiente:

| <b>PIV</b>     | S <sub>1</sub> | S <sub>2</sub> | K     | <b>Convexa</b> | Cóncava  |
|----------------|----------------|----------------|-------|----------------|----------|
| 1              | 5.79%          | 5.42%          | 81.08 | 30.00          | $\cdots$ |
| $\overline{2}$ | 5.42%          | $-0.74%$       | 12.82 | 79.00          |          |
| 3              | $-0.74%$       | 7.05%          | 4.49  | $\cdots$       | 35.00    |
| 4              | 7.05%          | 0.90%          | 12.85 | 79.00          | $\cdots$ |
| 5              | 0.90%          | 2.28%          | 21.74 | $\cdots$       | 30.00    |
| 6              | 2.28%          | $-0.90\%$      | 12.89 | 41.00          | $\cdots$ |
| 7              | $-0.90%$       | 0.62%          | 19.74 | $\cdots$       | 30.00    |
| 8              | 0.62%          | 5.42%          | 6.25  | $\cdots$       | 30.00    |

**Cuadro 64:** Longitud mínima de curva vertical

### 3.4.8. Diseño geométrico de la sección transversal

3.4.8.1.Generalidades

Trata de dar a conocer los elementos que conforman una carretera en un plano vertical normal al alineamiento horizontal, esto define la disposición y dimensiones de dichos elementos.

## 3.4.8.2.Calzada

Es parte de la carretera por donde transitan los vehículos y se determinará a través del total de vehículos que circulan, la velocidad y la orografía de la carretera.

| <b>Demanda</b>    | <b>Carretera</b>     |      |  |  |
|-------------------|----------------------|------|--|--|
| Vehículos/día     | $~<$ 400             |      |  |  |
| Características   | <b>Tercera Clase</b> |      |  |  |
| Tipo de Orografía |                      |      |  |  |
|                   |                      | 6,60 |  |  |

**Cuadro 65:** Anchos mínimos de calzada en tangente

**Fuente:** Manual de carreteras: Diseño Geométrico (DG-2018), p. 191

## 3.4.8.3.Bermas

Parte adyacente a la calzada, que es utilizada por los vehículos en casos de emergencia, para mayor seguridad.

El ancho de las bermas es determinado en función a la clasificación de la vía, velocidad y orografía de la carretera, tal como se muestra en el siguiente cuadro:

| <b>Demanda</b>    | <b>Carretera</b>     |      |      |      |
|-------------------|----------------------|------|------|------|
| Vehículos/día     | < 400                |      |      |      |
| Características   | <b>Tercera Clase</b> |      |      |      |
| Tipo de Orografía | 1                    | 2    | 3    |      |
| 30                |                      | 0,90 | 0,50 | 0,50 |
| 40                | 1,20                 | 0.90 | 0,50 |      |

**Cuadro 66:** Ancho de bermas

**Fuente:** Manual de carreteras: Diseño Geométrico (DG-2018), p. 193

### 3.4.8.3.1. Inclinación de bermas

La inclinación de la berma se determinará de acuerdo al cuadro que se muestra a continuación:

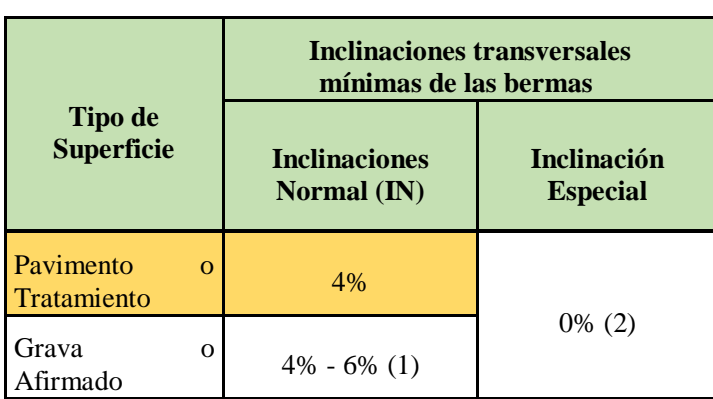

**Cuadro 67:** Inclinación de bermas de calzada

**Fuente:** Manual de carreteras: Diseño Geométrico (DG-2018), p. 195

3.4.8.4.Bombeo

El bombo es la inclinación mínima que deben tener las calzadas para poder evacuar las aguas superficiales. En este caso se consideró un bombeo de 2.5%, para un pavimento asfáltico y/o concreto portland, con precipitación mayor a 500 mm/año.

|                                                 | Bombeo (%)    |               |  |  |
|-------------------------------------------------|---------------|---------------|--|--|
| <b>Tipo de</b><br><b>Superficie</b>             | Precipitación | Precipitación |  |  |
|                                                 | < 500 mm/año  | > 500 mm/año  |  |  |
| Pavimento<br>asfáltico y/o<br>concreto Portland | 2,0           | 2,5           |  |  |
| Tratamiento<br>superficial                      | 2,5           | $2,5 - 3,0$   |  |  |
| Afirmado                                        | $3.0 - 3.5$   | $3.0 - 4.0$   |  |  |

**Cuadro 68:** Inclinación de bermas de calzada

**Fuente:** Manual de carreteras: Diseño Geométrico (DG-2018), p. 195

## 3.4.8.5.Peralte

Es la inclinación transversal que tiene la carretera en los tramos de curva, con el fin de impedir que el vehículo salga de la calzada por la fuerza centrífuga y así poder brindar mayor seguridad y mejor transitabilidad.

|                                               | Peralte Máximo (p) |               |  |
|-----------------------------------------------|--------------------|---------------|--|
| Pueblo o ciudad                               | <b>Absoluto</b>    | <b>Normal</b> |  |
| Zona rural (T. Plano, Ondulado o Accidentado) | 8,0%               | 6,0%          |  |
| Zona rural (T. Accidentado o Escarpado)       | 12,0%              | 8,0%          |  |
| Zona rural con peligro de hielo               | 8,0%               | 6,0%          |  |

**Cuadro 68:** Valores de peralte máximo

**Fuente:** Manual de carreteras: Diseño Geométrico (DG-2018), p. 196

### 3.4.8.6.Taludes

El talud es la inclinación de diseño, en zonas de corte como en terraplenes.

| <b>Clasificación de</b><br><b>Materiales de Corte</b> |            | <b>Material</b> |                             |        |  |
|-------------------------------------------------------|------------|-----------------|-----------------------------|--------|--|
|                                                       |            | Grava           | Limo arcilloso<br>o arcilla | Arenas |  |
| Altura de                                             | < 5m       | $1:1 - 3:1$     | 1:1                         | 1:2    |  |
| corte                                                 | $5m - 10m$ | $1 \cdot 1$     | $1 \cdot 1$                 |        |  |

**Cuadro 69:** Valores referenciales para taludes en corte (Relación H:V) Sección tipo I

**Fuente:** Manual de carreteras: Diseño Geométrico (DG-2018), p. 204

**Cuadro 70:** Valores referenciales para taludes en corte (Relación H:V) Sección tipo II

| <b>Clasificación</b> de<br><b>Materiales de Corte</b> |            | <b>Material</b> |                             |        |  |
|-------------------------------------------------------|------------|-----------------|-----------------------------|--------|--|
|                                                       |            | Grava           | Limo arcilloso<br>o arcilla | Arenas |  |
| Altura de                                             | < 5m       | $1:1 - 3:1$     | 1:1                         | 1:2    |  |
| corte                                                 | $5m - 10m$ | $1 \cdot 1$     | $1 \cdot 1$                 |        |  |

**Fuente:** Manual de carreteras: Diseño Geométrico (DG-2018), p. 204

|                                   | Talud $(V:H)$ |        |       |  |
|-----------------------------------|---------------|--------|-------|--|
| <b>Materiales</b>                 | Altura (m)    |        |       |  |
|                                   | $\leq$ 5      | $5-10$ | >10   |  |
| Gravas, limo arenoso y<br>arcilla | 1:1.5         | 1:1.75 | 1:2   |  |
| Arena                             | 1:2           | 1:2.25 | 1:2.5 |  |
| Enrocado                          | $1 \cdot 1$   | 1:1.25 | 1:1.5 |  |

**Cuadro 71:** Taludes referenciales en zonas de relleno (terraplenes) Sección tipo I y II

**Fuente:** Manual de carreteras: Diseño Geométrico (DG-2018), p. 207

## 3.4.8.7.Cunetas

Son construidas en todo el camino de la carretera con el objetivo de conducir los escurrimientos, y proteger el pavimento.

Las dimensiones de las cunetas fueron calculadas a través de cálculos hidráulicos, considerando su pendiente longitudinal, intensidad de precipitaciones pluviales, área de drenaje y naturaleza del terreno, entre otros.

Las cunetas están constituidas por talud interior, su fondo y su talud exterior, que mayormente coincide con el talud de corte.

## 3.4.9. Resumen y consideraciones de diseño en zona rural

| <b>PARÁMETROS</b>                  | <b>CRUCE MIRADOR - SAN JOSE</b>      |            |  |
|------------------------------------|--------------------------------------|------------|--|
| <b>CLASIFICACIÓN POR DEMANDA</b>   | <b>Tercera</b> Clase                 |            |  |
| <b>CLASIFICACIÓN POR OROGRAFÍA</b> | Terreno Accidentado (Tipo 3)         |            |  |
| <b>VELOCIDAD DE DISEÑO</b>         | 30km/h                               |            |  |
| <b>RADIO MÍNIMO</b>                | 25m                                  |            |  |
| <b>RADIO CURVA DE VOLTEO</b>       |                                      |            |  |
| PENDIENTE MÍNIMA                   | 0.5%                                 |            |  |
| PENDIENTE MÁXIMA                   | 10%                                  |            |  |
| <b>ANCHO DE CALZADA</b>            | 6.00 <sub>m</sub>                    |            |  |
| <b>BOMBEO</b>                      | 2.5%                                 |            |  |
| <b>ANCHO DE BERMAS</b>             | 0.50 <sub>m</sub>                    |            |  |
| <b>INCLINACIÓN DE BERMAS</b>       | 4%                                   |            |  |
| PERALTE MÁXIMO                     | 12%                                  |            |  |
| PERALTE MÍNIMA                     | 2%                                   |            |  |
|                                    | Sección I                            | Sección II |  |
| TALUD DE CORTE (H:V)               | Limo arcilloso o<br>arcilla 1:1      | Grava 3:1  |  |
| TALUD DE RELLENO (V:H)             | $\overline{\text{Seci\'on } I}$ y II |            |  |
|                                    | Gravas, limo arenoso y arcilla 1:1.5 |            |  |
| <b>CUNETA</b>                      | $0.40$ mx $1.10$ m                   |            |  |

**Cuadro 72:** Cuadro de resumen de parámetros geométricos

3.4.10. Diseño de pavimento

3.4.10.1.Generalidades

Para realizar el diseño de pavimento de la carretera tramo Cruce Mirador – San José, se tomó en cuenta criterios adecuados para que la superficie de rodadura tenga estabilidad estructural y pueda tener eficiencia técnica y económica en beneficio de los pobladores de la zona.

Los parámetros que se tienen en cuenta para el diseño de pavimento son:

- Cargas del tráfico vehicular.
- Características del tipo de suelo, para plantear los espesores del pavimento.

3.4.10.2.Datos del CBR mediante el estudio de suelos

| <b>Calicata</b> | $CBR$ $(%)$ |
|-----------------|-------------|
| $C - 01$        | 14.68       |
| $C - 04$        | 34.16       |
| Cantera         | 61.79       |

**Cuadro 73:** Datos de CBR

**Fuente:** Laboratorio de Suelos – UCV – Trujillo

## Resultados:

En el análisis de suelos, se observó que las calicatas C-01 y C-04 son suelos de condiciones buenas, teniendo los CBR 14.68 % y 34.16% y con una Subrasante, de S3 y S5: SUBRASANTE BUENA Y EXCELENTE, tal como se muestra en el siguiente cuadro:

**Cuadro 73:** Categorías de Subrasante

| <b>Categorías de Subrasante</b> | <b>CBR</b>  |
|---------------------------------|-------------|
| S0: Subrasante Inadecuada       | $CBR < 3\%$ |

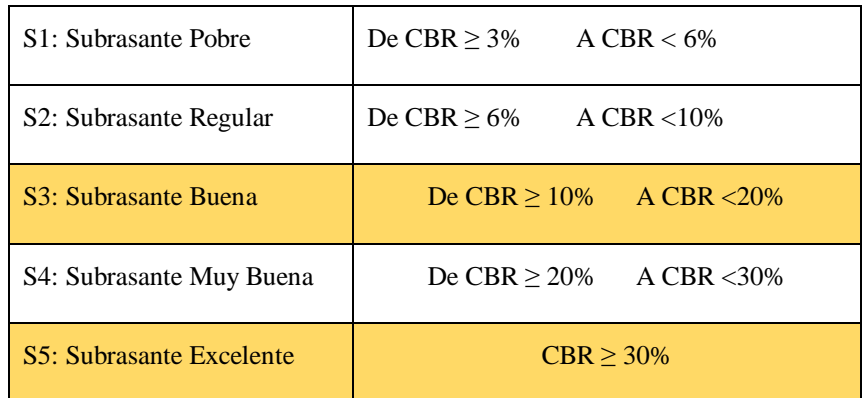

**Fuente:** Manual de Carreteras: Suelos, Geología, Geotecnia y Pavimentos, p.

35

3.4.10.3.Datos del estudio de tráfico

Factor direccional y factor carril

**Cuadro 74:** Factores de distribución direccional (Fd) y carril (Fc) para determinar el tránsito en el carril de diseño.

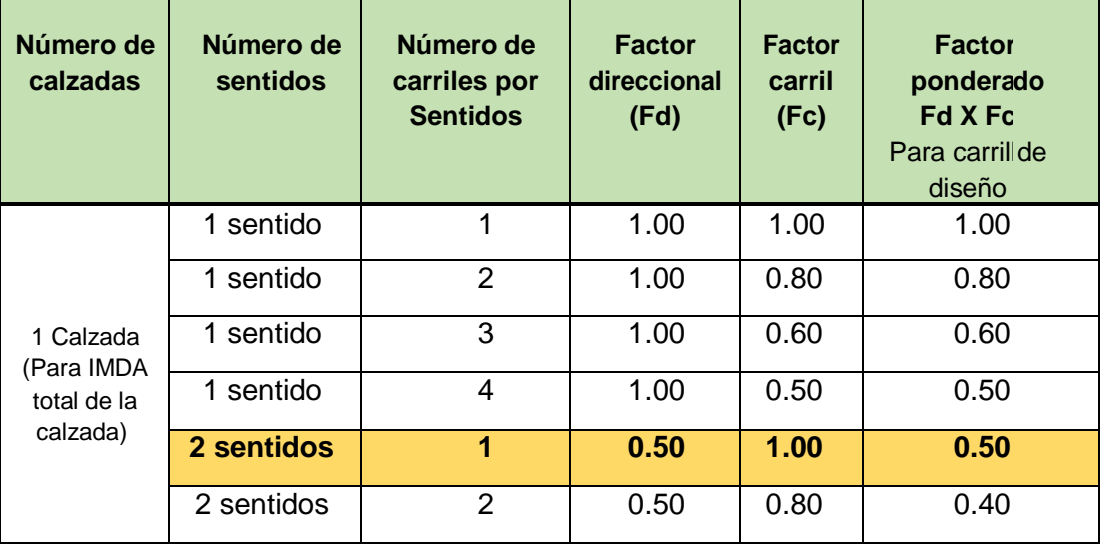

**Fuente:** Manual de Carreteras: Suelos, Geología, Geotecnia y Pavimentos, p. 64

Realizando el estudio de tráfico se obtuvo el número de ejes equivalentes (EE), los cuáles fueron proyectados 10 años de vida útil.

## **Cuadro 75:** Ejes equivalentes proyectados

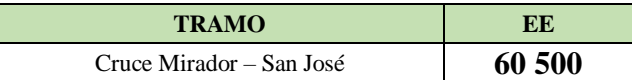

Luego de calculó el número de EE de diseño, con los datos que se muestra en el cuadro a continuación:

**Cuadro 76:** Ejes equivalentes de diseño

| <b>TRAMO</b>             | EE     | DD  | DC  | EE DE<br>DISEÑO |
|--------------------------|--------|-----|-----|-----------------|
| Cruce Mirador – San José | 60 500 | 0.5 | 1.0 | 30 250          |

Una vez obtenido el número de EE de diseño, se clasificó el tipo de tráfico según el cuadro 77:

| <b>TIPOS DE TRAFICO</b><br><b>PESADO</b> | <b>RANGOS DE TRAFICO</b><br><b>PESADO</b> |
|------------------------------------------|-------------------------------------------|
| TP <sub>0</sub>                          | $> 75000$ EE<br>$\leq$ 150 000 EE         |
| TP <sub>1</sub>                          | $>150000$ EE<br>$\leq$ 300 000 EE         |
| TP2                                      | $>$ 300 000 EE<br>$\leq 500000$ EE        |
| TP3                                      | $> 500000$ EE<br>$\leq$ 750 000 EE        |
| TP4                                      | $> 750000$ EE<br>$\leq$ 1 000 000 EE      |

**Cuadro 77:** Tipos de tráfico pesado

**Fuente:** Manual de Carreteras: Suelos, Geología, Geotecnia y Pavimentos, p. 75

## 3.4.10.4.Espesor de pavimento, base y sub base granular

La capa superficial fue considerada según el cuadro 78:

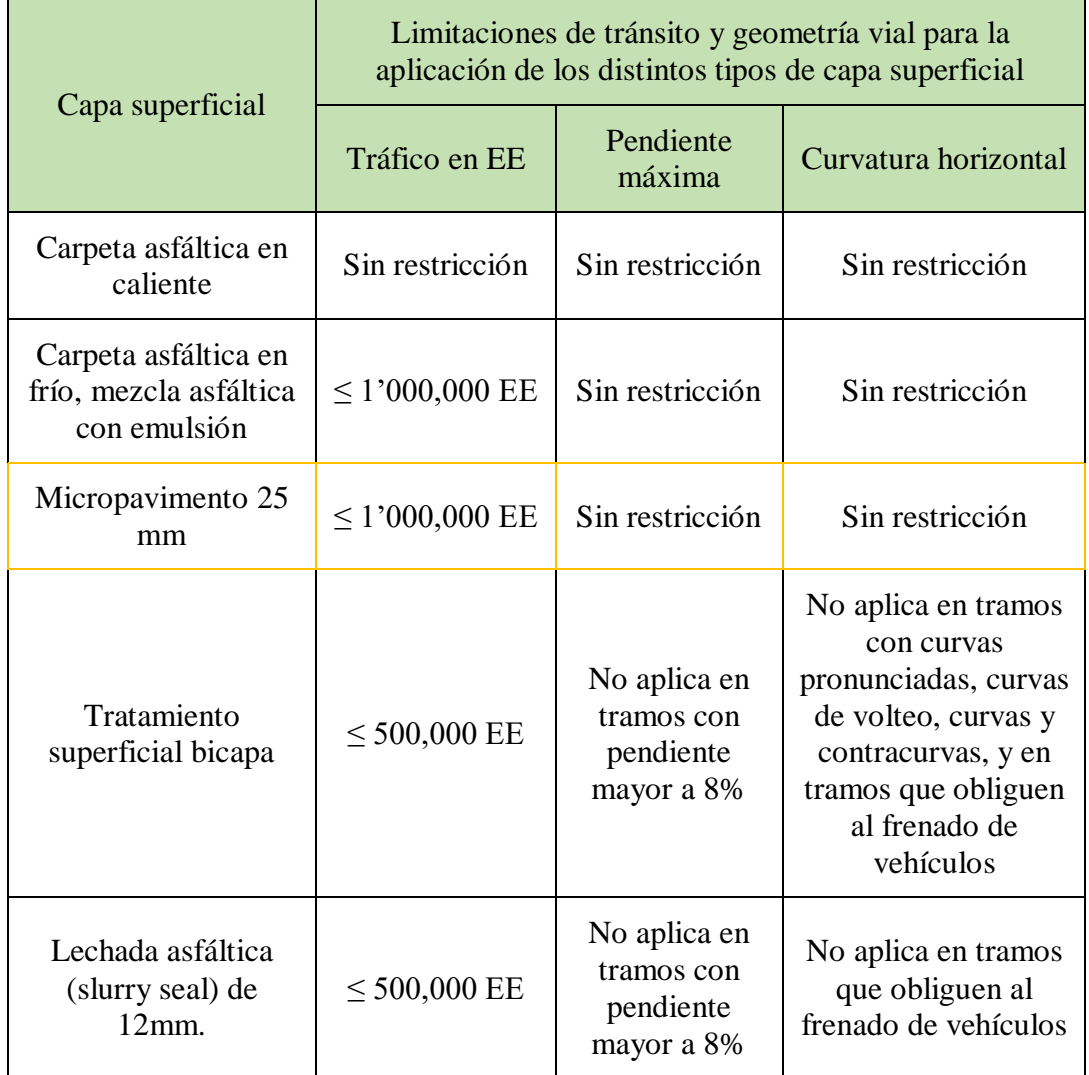

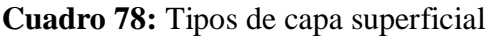

**Fuente:** Manual de Carreteras: Suelos, Geología, Geotecnia y Pavimentos, p. 146

Tomando en cuenta los CBR 14.68 % y 34.16%, y el tipo de suelo, se trabajó con 2 secciones, tal como se muestra a continuación:

**SECCIÓN TIPO I** (km 0+000 – 2+000) (km 3+000 – 4+000)

Con TPO y CBR entre  $> 10$  % y < 20%, se tomó la siguiente estructura:

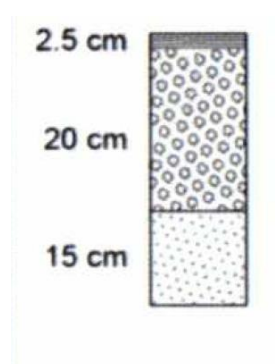

**SECCIÓN TIPO II** (km 2+000 – 3+000) (km 4+000 – 4+585)

Con TPO y CBR entre  $\geq$  30%, se tomó la siguiente estructura:

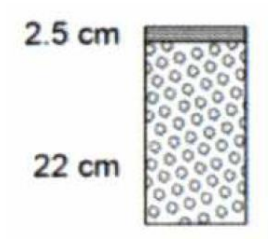

|                          | EE.                                                                       | TpO                                           | Tp1                                                                                                    | Tp2                                   | Tp3                        | Tp4                                    |                      |
|--------------------------|---------------------------------------------------------------------------|-----------------------------------------------|----------------------------------------------------------------------------------------------------|---------------------------------------|----------------------------|----------------------------------------|----------------------|
|                          |                                                                           | 75.001-150.000                                | 150.001-300.000                                                                                                    | 300.001-500.000                       | 500.001-750.000            | 750.001-1'000.000                      |                      |
| CBR %                    | $M_{\odot}$<br>2555xCBRFH                                                 | 2.5 cm                                        | 2.5 cm<br>25 cm                                                                                                    | 2.5 cm                                | $2.5$ cm                   | 2.5 cm                                 |                      |
| CBR<br>$< 6\%$           | $\leq 8.040$ psi<br>(55.4 MPa)                                            | 25 cm<br>15 cm<br>F<br>$\langle$ <sup>2</sup> | 20 cm<br>師<br>(")                                                                                                   | 30 cm<br>20 cm<br>自旧<br>(2)           | 30 cm<br>25 cm<br>師<br>(2) | 35 cm<br>22 cm<br>$\frac{1}{\sqrt{2}}$ |                      |
| 2.6%<br>CBR<br>$< 10\%$  | $> 8,040$ psi<br>(55.4 MPa)<br>$≤ 11,150$ psi<br>(76.9 MPa)               | 2.5 cm<br>25 cm<br>15 cm                      | 2.5 cm<br>25 cm<br>20 cm                                                                                            | 2.5 cm<br>30 cm<br>20 cm              | $2.5$ cm<br>30 cm<br>25 cm | 2.5cm<br>35 cm<br>22 cm                | Micropavimento       |
| 2.10%<br>CBR<br>$< 20\%$ | > 11,150 psi<br>$(76.9 \text{ MPa})$                                      | 2.5 cm<br>20 cm                               | 2.5 <sub>cm</sub><br>23 cm                                                                                          | 2.5 <sub>cm</sub><br>25 <sub>cm</sub> | 2.5 cm<br>30 cm            | 2.5 cm<br>30 cm                        | <b>Base Granular</b> |
|                          | $\leq 17,380$ psi<br>(119.8 MPa)                                          | 15 cm                                         | 15 cm                                                                                                    | 17 cm                                 | 16 cm                      | 20 cm                                  | Subbase Granular     |
| 2 20%<br>CBR<br>$< 30\%$ | > 17.380 psi<br>(119.8 MPa)<br>$\leq 22.530$ psi<br>$(155.3 \text{ MPa})$ | 2.5 <sub>cm</sub><br>26 cm                    | 2.5 <sub>cm</sub><br>o<br>$\Omega$<br>ö<br>o O<br>$\mathbb{Q}^{\mathbb{Q}}$<br>30 cm<br>о<br>$\circ$<br>0000<br>000 | $2.5$ cm<br>20 cm<br>15 cm            | 2.5 cm<br>23 cm<br>15 cm   | 2.5 cm<br>25 cm<br>15 cm               |                      |
| CBR<br>2.30%             | $> 22,530$ psi<br>(155.3 MPa)                                             | 2.5 <sub>cm</sub><br>$22$ cm                  | 2.5 cm<br>26 cm                                                                                                    | 2.5 <sub>cm</sub><br>16 cm<br>15 cm   | $2.5$ cm<br>20 cm<br>15 cm | 2.5 <sub>cm</sub><br>20 cm<br>16 cm    |                      |

**Figura 29:** Catalogo de estructuras micropavimento periodo de diseño 10 años **Fuente:** Manual de Carreteras: Suelos, Geología, Geotecnia y Pavimentos, p. 155

3.4.11. Señalización

### 3.4.11.1.Generalidades

La señalización en la vía será necesaria para tener un tránsito más fluido y evitar cualquier tipo de peligro que se pueda presentar. De la misma manera el conductor estará informado sobre las direcciones, lugares, rutas y dificultades que se presenten en la vía.

En la carretera tramo Cruce Mirador – San José, se colocarán las señales de tránsito que sean necesarias, siguiendo los parámetros detallados en el MANUAL DE DISPOSITIVOS DE CONTROL DE TRÁNSITO AUTOMOTOR PARA CALLES Y CARRETERAS del Ministerio de Transporte, Comunicaciones, Vivienda y Construcción del Perú.

## 3.4.11.2.Requisitos

Para poder colocar las señales de tránsito se necesitar cumplir con los siguientes requisitos:

- a) Que existan necesidades para ser utilizadas.
- b) Que sea visible y llame la atención.
- c) Que contenga un mensaje claro y preciso.
- d) Que su localización permita al conductor un tiempo prudente de reaccionar.
- e) Transmitir respeto.

## 3.4.11.3.Señales verticales

Son dispositivos que serán colocados al costado o sobre la carretera, con el fin de reglamentar el tránsito.

## Para zonas rurales

- La longitud que exista entre el borde exterior de la calzada y el borde de la señal debe estar entre los parámetros de 1.20 a 3.0 m.
- La altura que exista entre el borde de la señal y la superficie de rodadura fuera de la berma tendrá que ser de 1.50m.

## Las señales elevadas

- La altura existente entre el borde inferior de la señal y la superficie de rodadura tendrá que ser de 5.30m.

## Ángulo de colocación

- El ángulo de colocación que existe entre las señales y el eje de la carretera, será de 90º.

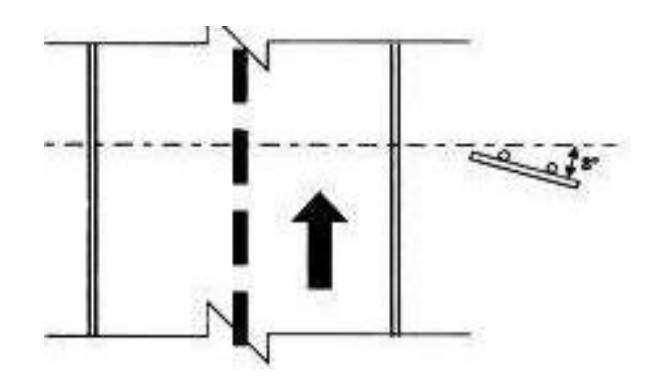

**Figura 30:** Ángulo de colocación de señales **Fuente:** Manual de dispositivos de control de tránsito automotor para calles y carreteras

- 3.4.11.3.1. Clasificación de las señales verticales
	- Señales reguladoras o de reglamentación
	- Señales de prevención
	- Señales de información

## 3.4.11.3.1.1. Señales de reglamentación

El objetivo de estas señales es advertir a los usuarios, las limitaciones, impedimentos y/o autorizaciones que existan durante el recorrido de la vía.

## Clasificación

- Prioridad
- Prohibición
- **Restricción**
- Obligación
- Autorización

**Cuadro 79:** Señales de reglamentación

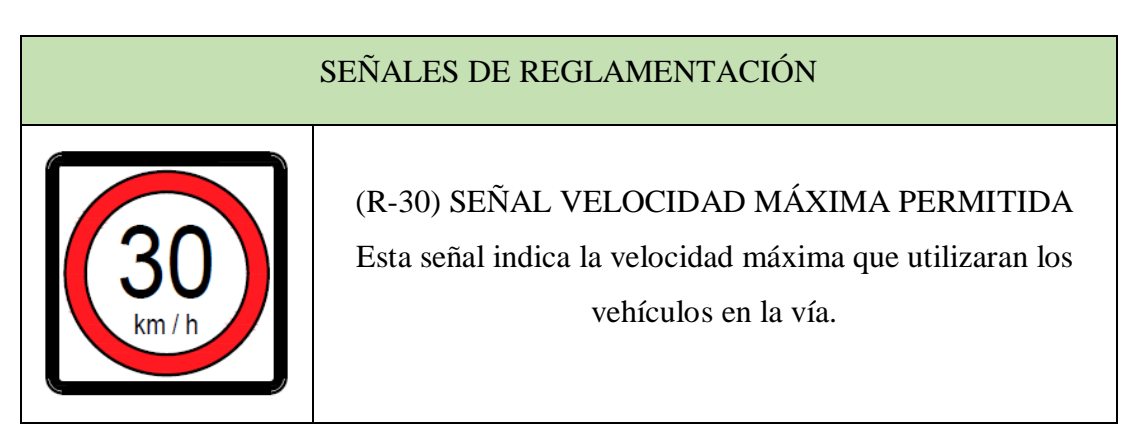

**Fuente:** Manual de dispositivos de control de tránsito automotor para calles y carreteras

## 3.4.11.3.1.2. Señales de prevención

Su objetivo es advertir a los usuarios acerca de los peligros que se presenten durante el recorrido en la vía, permitiendo que estos se mantengan alerta ante cualquier imprevisto y puedan tomar las precauciones necesarias, por ejemplo, reducir la velocidad o realizar maniobras para su seguridad.

## Forma

Su forma es cuadrada, y tiene sus vértices hacia abajo formando un rombo.

**Color** 

Fondo: Amarillo

Símbolos, letras y marco: Negro

## **Cuadro 80:** Señales de prevención

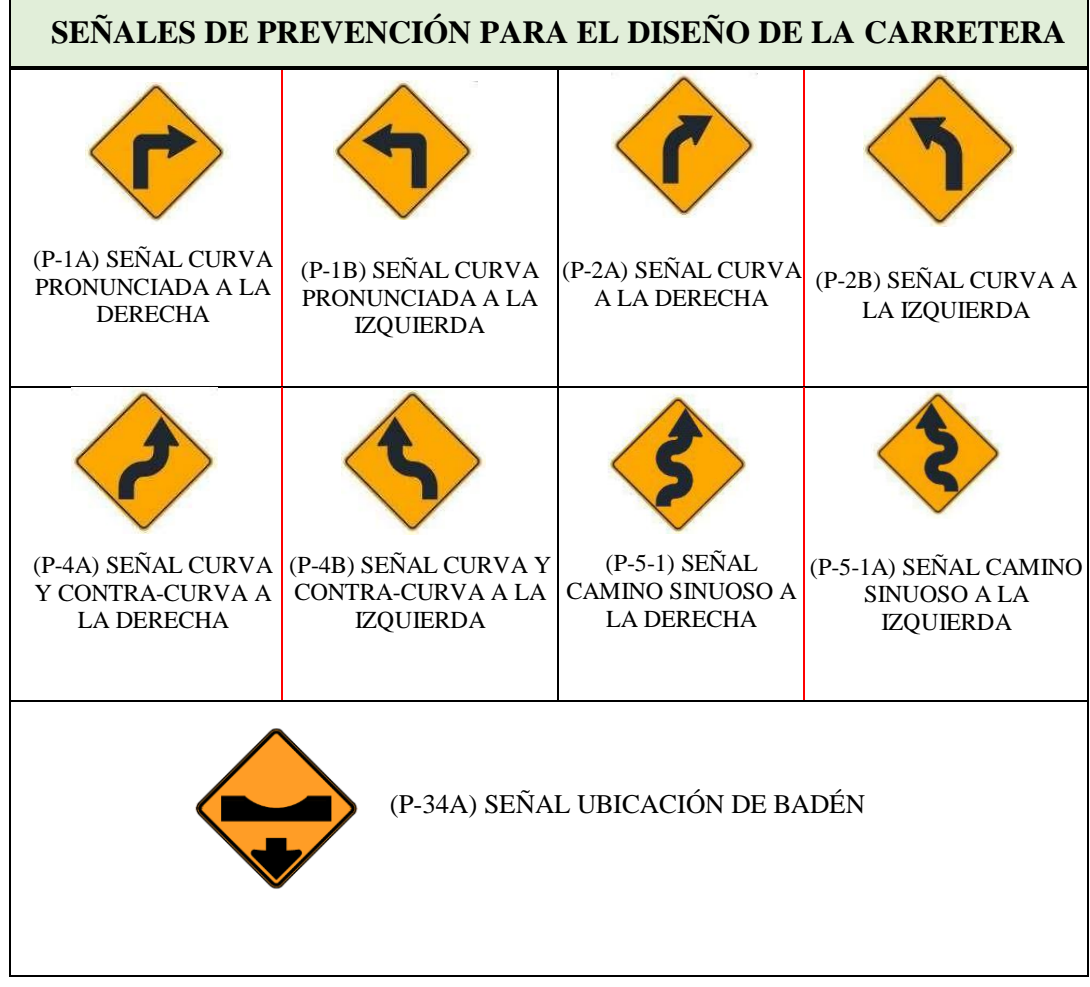

**Fuente:** Manual de dispositivos de control de tránsito automotor para calles y carreteras

3.4.11.3.1.3. Señales de información

La finalidad de estas señales es informar a los conductores sobre la ubicación de centros poblados, ríos, etc., Con el único fin de que lleguen a sus destinos de la forma más rápida y directa.

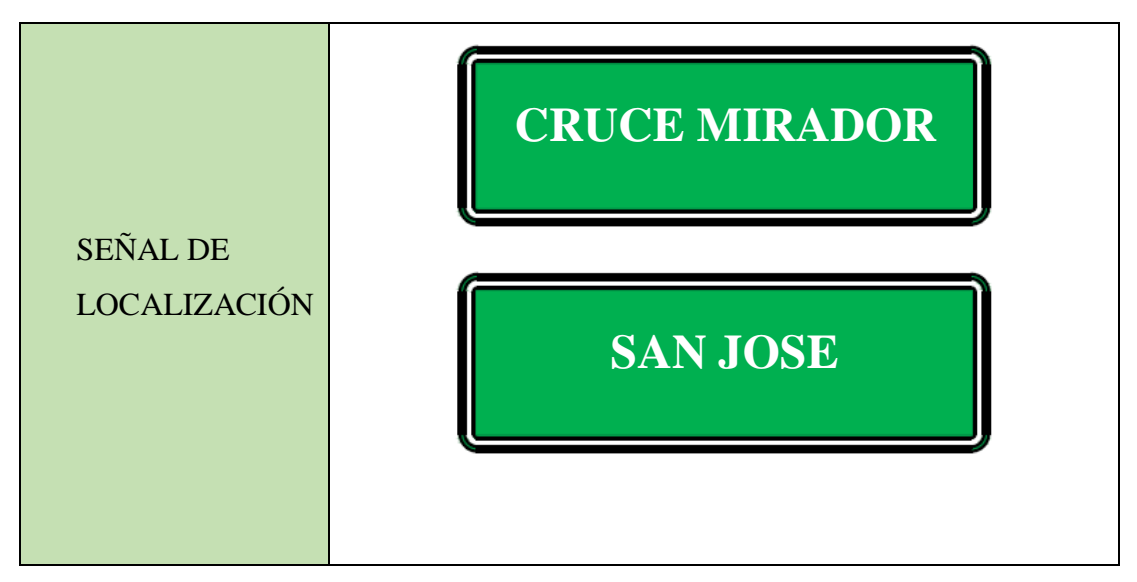

**Cuadro 80:** Señales de localización

**Fuente:** Manual de dispositivos de control de tránsito automotor para calles y carreteras

3.4.11.4.Colocación de las señales

**Cuadro 81:** Ubicación de las señales

| <b>UBICACIÓN</b><br><b>LATERAL</b> |       | <b>ALTURA</b>     |
|------------------------------------|-------|-------------------|
| RURAL                              | 3.60m | 1.50m             |
| <b>URBANA</b>                      | 0.60m | 2.00 <sub>m</sub> |

**Fuente:** Manual de dispositivos de control de tránsito automotor para calles y carreteras

LATERAL: La distancia mínima del borde de la calzada al borde próximo de la señal.

ALTURA: La altura mínima entre el borde inferior de la señal y la superficie de rodadura o vereda.

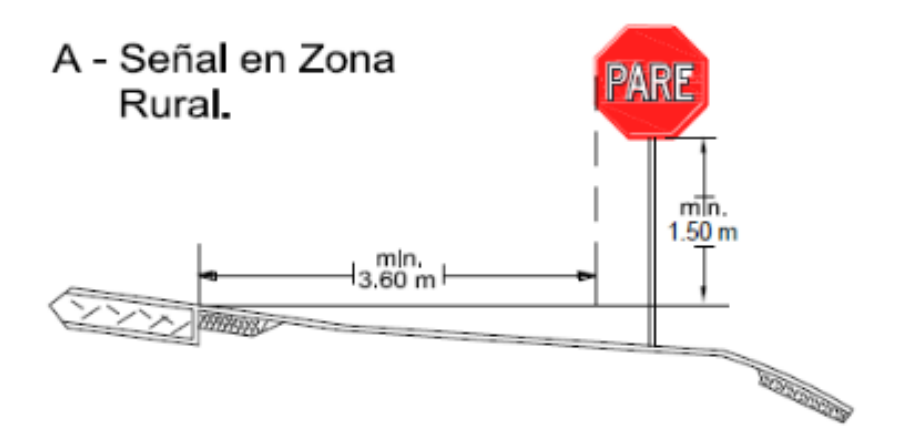

**Figura 31:** Colocación de señales en zona rural

**Fuente:** Manual de dispositivos de control de tránsito automotor para calles y carreteras

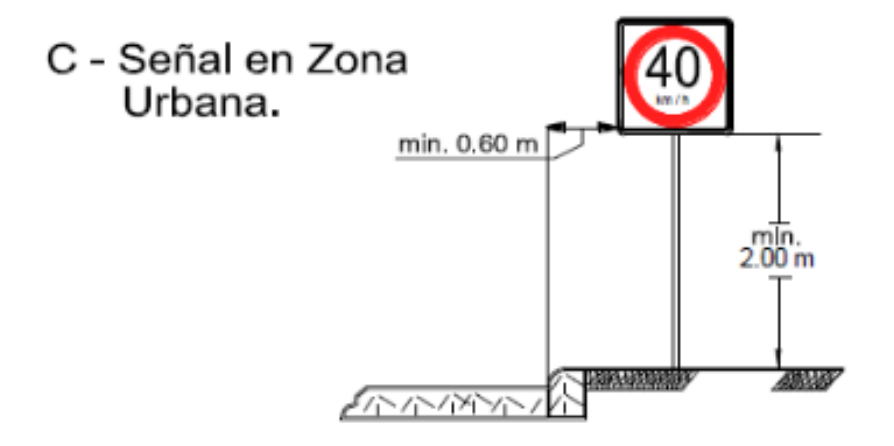

**Figura 32:** Colocación de señales en zona urbana

**Fuente:** Manual de dispositivos de control de tránsito automotor para calles y carreteras

## Orientación

La señal será orientada levemente hacia afuera, formando un ángulo menor o mayor a 90°.

- Visibilidad

Todas las señales, menos del color negro, estarán elaboradas de material retrorreflectante.

- Sistema de soporte

El soporte de las señales deberá ser resistente y seguro ante el viento o sismos. Estos serán elaborados de tubos de fierros y serán pintados con franjas horizontales blancas y negras. En el caso de las señales informáticas los soportes se pintarán color gris.

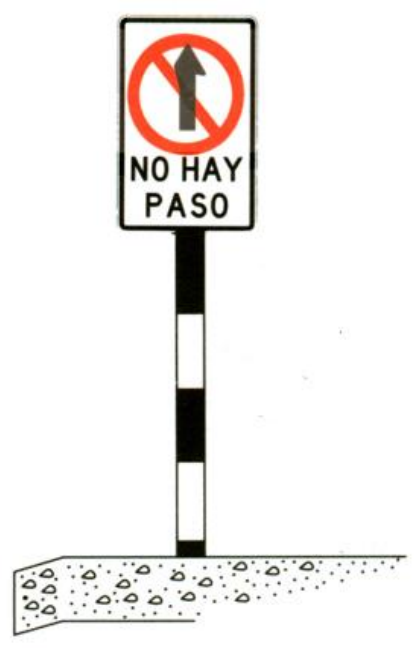

**Figura 33:** Sistema de soporte

**Fuente:** Manual de dispositivos de control de tránsito automotor para calles y carreteras

## 3.4.11.5.Hitos kilométricos

### **Cuadro 82:** Postes de Kilometraje

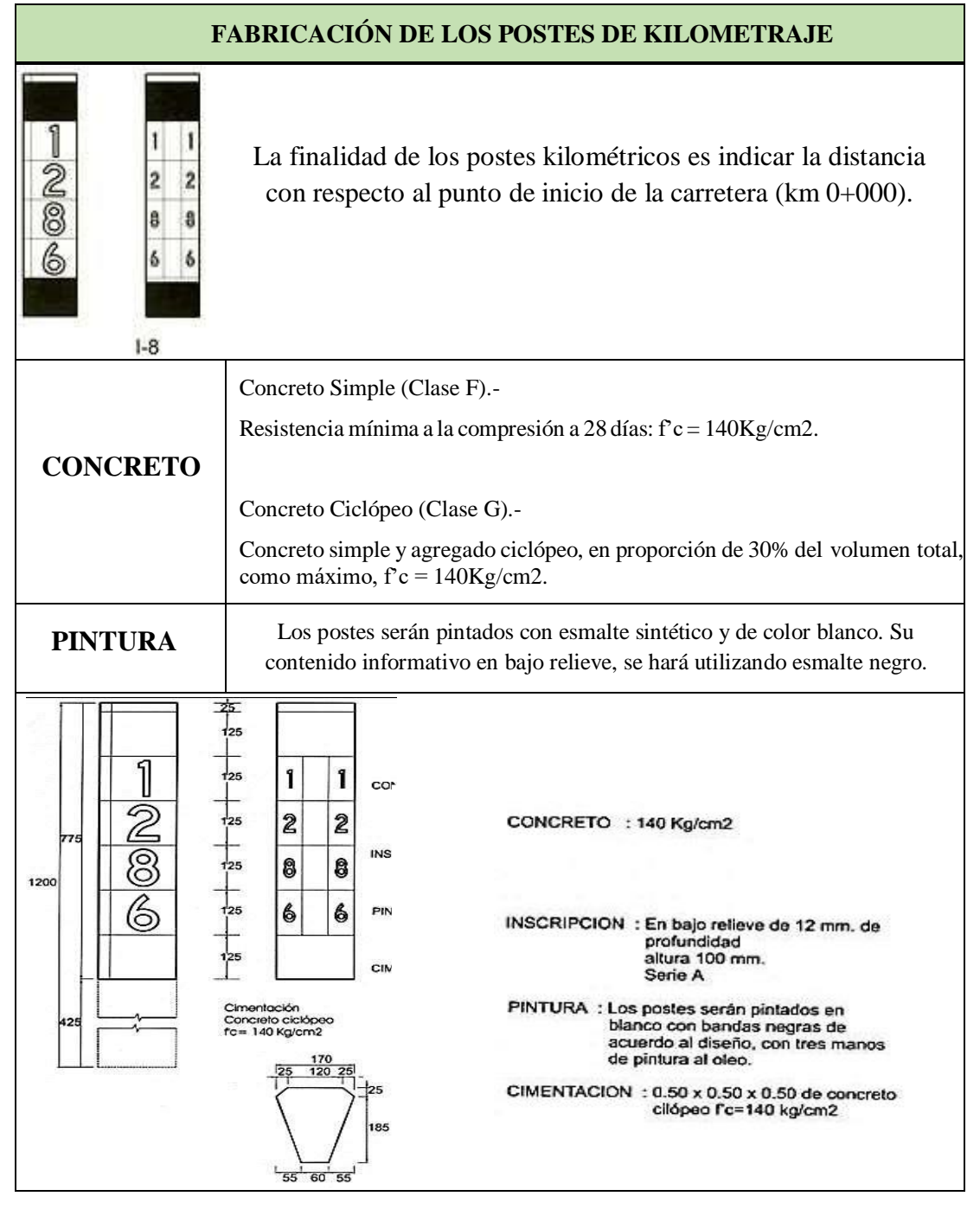

**Fuente:** Manual de dispositivos de control de tránsito automotor para calles y carreteras

## 3.4.11.6.Señalización horizontal

Se le llama señalización horizontal a la instalación de marcas sobre el pavimento.

Color:

En los bordes de calzada, se utiliza el color blanco.

En la división de carriles para sentido opuestos, se utiliza el color amarillo.

## Significado

La línea doble continua da prohibición máxima de paso a otro carril.

La línea continua prohíbe el paso al otro carril

La línea segmentada permite el paso a otro carril

### Marcas planas en el pavimento:

- Línea de borde de calzada: Se encuentra en forma continua y es de color blanco, su función es que los conductores se den cuenta del estacionamiento en caso de emergencia.
- Línea central: Se encuentra en forma continua o discontinua, cuando es permitido pasar a otro carril y es de color amarillo.
- Línea de pare: Es una línea que indica a los conductores parar el vehículo, está ubicada a una distancia mínima de 1.50 m de la carretera y es de color blanco.

#### 3.5. Estudio de impacto ambiental

#### 3.5.1. Generalidades

El presente capítulo contiene el Estudio del Impacto Ambiental, del **"Diseño de mejoramiento de camino vecinal tramo Cruce Mirador – San José, distrito de San Gregorio – provincia de San Miguel – Cajamarca",** de igual modo la determinación de impactos, las medidas de mitigación y el plan de manejo ambiental también se desarrollarán en el marco de los trabajos.

### 3.5.2. Objetivos

El objetivo de este proyecto es evaluar el impacto ambiental del mejoramiento de la carretera con el fin de mejorar la calidad de vida de los pobladores.

3.5.3. Legislación y normas que enmarca el estudio de impacto ambiental (EIA)

#### 3.5.3.1.Constitución política del Perú

Del ambiente y los recursos naturales

**Artículo 66°:** El presente artículo nos dice que los recursos naturales son patrimonio de la Nación.

**Artículo 67°:** El Estado promueve el uso de sus recursos naturales, para disponer de ellos sin afectar al ecosistema.

**Artículo 68°:** El Estado tiene la obligación de conservar la diversidad biológica y las áreas naturales protegidas.

#### 3.5.3.2.Código del medio ambiente y de los recursos naturales (D.L.  $N^{\circ}$  613)

#### **Capítulo I:** De la política ambiental

Artículo 1: Objetivo de garantizar una mejor calidad de vida.

El presente artículo dice que los proyectos deben causar mínimos impactos negativos, para que los pobladores puedan tener un desarrollo normal.

**Capítulo IV:** De las medidas de seguridad

Artículo 14: Se prohíbe descargar sustancias contaminantes

Queda prohibido utilizar sustancias que afecten al medio ambiente, las autoridades estarán encargadas de velar que se cumpla esta disposición.

**Capítulo VII:** La participación de los medios de comunicación

Artículo 32: Fomento de la defensa y preservación del medio ambiente

Los medios de comunicación estarán encargados de informar y fomentar a la población el adecuado uso de los recursos naturales.

### **Capítulo XIII:** De los recursos energéticos

Artículo 71: Prohibición al aprovechamiento de recursos no renovables Este artículo nos explica que está prohibido ejercer cualquier tipo de actividad para aprovechamiento energético en las áreas naturales protegidas.

## 3.5.4. Características del proyecto

En el Diseño de mejoramiento de camino vecinal tramo Cruce Mirador – San José, fue necesario realizar diversas actividades que son generadores de impactos ambientales:

- Cortes y rellenos
- Construcción de cunetas, alcantarillas y badén
- Movilización de equipos y maquinarias
- Transporte de material de cantera y excedente de obra.

## 3.5.5. Infraestructura de servicio

Servicio de Alcantarillado

En lo que se refiere a los servicios de alcantarillado, el 43% de la población no cuenta con ningún tipo de servicios higiénicos (realizan sus deposiciones en áreas libres), y el 57% de la población disponen de letrinas tipo hoyo seco.

Servicio de Energía Eléctrica

Las viviendas de los caseríos de Cruce Mirador y San José si cuentan con energía eléctrica.

Salud:

El centro de salud más cercano al caserío Cruce Mirador, está ubicado en el caserío de San José, más o menos a unos 40 min. Y debido al deterioro de la carretera el traslado se hace más largo.

## Educación:

El centro Educativo más cercano se encuentra en San José y cuenta con nivel inicial y primaria (sólo turno mañana), es por ello que los estudiantes deben caminar un promedio de 2 horas diarias para poder asistir a clases. Los alumnos de nivel secundario tienen que esperar a las 7 am que el camión los recoja para que los lleve al centro educativo ubicado en Agua Blanca.

### 3.5.6. Diagnóstico ambiental

### 3.5.6.1.Medio físico

- Clima

Los caseríos Cruce Mirador y San José cuentan con una temperatura media anual de  $16.9 \degree$  C.

Las temperaturas son más altas en enero, alrededor de 18.4 ° C. A 15.5 ° C en promedio, julio es el mes más frío del año, en el cuál ocurre la menor cantidad de lluvia.

- Hidrología

En los caseríos de Cruce Mirador y San José se llevó a cabo un estudio hidrológico, mediante el cual se obtuvo las dimensiones de las obras de arte proyectadas, y como resultado se tuvo que las cunetas en su mayor dimensión serán de 0.40 x 1.10 m y las alcantarillas serán de tuberías TMC de ∅ 36", 48" y 60", para que la evacuación de las aguas sea de manera correcta y no genere ningún daño.

- Suelos

Con el estudio de mecánica de suelos se pudo determinar que contamos con un suelo de categoría de S3: SUBRASANTE BUENA y S5: SUBRASANTE EXCELENTE, ya que desde el km 01+000 de la carretera tiene Arena arcillosa (SC), luego km 02+000 tiene un suelo de arcilla limosa con arena (CL-ML), así mismo el km 03+000 tiene un suelo de arcilla ligera arenosa con grava (CL), también el km 04+000 tienen un material de grava arcillosa con arena (GC), el km 05+000 tiene un suelo de arena arcillosa con grava (SC), y por último el km 06+000 tiene un material de grava mal graduada con limo y arena (GP-GM).

### 3.5.6.2.Medio biótico

- Flora

Los caseríos Cruce Mirador y San José se dedican a las plantaciones de Trigo, maíz, y arveja.

Fauna

La crianza de animales es muy común, especialmente en la cría ganado vacuno criollo, cuyes y aves de corral.

### 3.5.6.3.Medio socioeconómico y cultural

Población

Los beneficiarios del Proyecto son los pobladores de los caseríos de Cruce Mirador y San José, que serán aproximadamente 500 habitantes, dentro de ello están las infraestructuras como colegios y posta médica.

**Agricultura** 

La agricultura está basada principalmente en los cultivos de maíz amarillo, frutales (mango, palto), arveja, trigo, cebada, ocas, pastos naturales, estos productos son comercializados a las ciudades de Chepén y Chiclayo.

- Ganadería

Los pobladores de los caseríos Cruce Mirador y San José crían ganado vacuno criollo, ovinos, cuyes y aves de corral que sirven como una caja chica para el poblador de la zona rural.

- 3.5.7. Área de influencia del proyecto
- 3.5.7.1.Área de influencia directa

Está referido al área donde se manifiestan de manera evidente los efectos o impactos generados por las actividades de un proyecto.

En la presente ejecución del proyecto se consideró como área de influencia directa una franja a lo largo de la vía en estudio, de 600 metros de ancho (300 metros a cada lado del eje de la carretera).

3.5.7.2.Área de influencia indirecta

Se consideró como área de influencia indirecta a los caseríos cercanos, los cuáles son: Mirador, La bóveda y Tayal, estos recibirán la mayor parte de impactos del proyecto, tanto positivos como negativos.
#### 3.5.8. Evaluación de impacto ambiental en el proyecto

#### 3.5.8.1.Matriz de impactos ambientales

La matriz está constituida por un cuadro de doble entrada, y su objetivo principal es que el proyecto sea ambientalmente satisfactorio, es por ello que se utiliza como un instrumento de planificación, y en ella se evaluaron los impactos positivos y negativos que ocasiona las acciones de realizar el proyecto.

#### 3.5.8.2.Magnitud de los impactos

La magnitud de los impactos se medirá de la siguiente manera:

| <b>GRADOS DE IMPACTO</b> |       |  |  |  |
|--------------------------|-------|--|--|--|
| Descripción              | Grado |  |  |  |
| Impacto Débil            |       |  |  |  |
| Impacto Moderado         |       |  |  |  |
| <b>Impacto Fuerte</b>    |       |  |  |  |

**Cuadro 83:** Magnitud de Impactos Ambientales

3.5.8.3.Matriz causa – efecto de impacto ambiental

La matriz fue elaborada para las etapas de ejecución y operación de la carretera, tal como se muestra a continuación:

| $\mathbf C$                                                                                    |                                       |                                       | <b>ACTIVIDADES DEL PROYECTO</b> |                                |                        |                      |                        |                                  |                                    |                          |
|------------------------------------------------------------------------------------------------|---------------------------------------|---------------------------------------|---------------------------------|--------------------------------|------------------------|----------------------|------------------------|----------------------------------|------------------------------------|--------------------------|
| $\mathbf 0$<br>M<br>$\overline{P}$<br>$\mathbf 0$<br>N<br>${\bf E}$<br>N<br>T<br>E<br>$\bf{s}$ | <b>Factores</b><br><b>Ambientales</b> | <b>Acciones</b><br><b>Impactantes</b> | Abastecimiento de agua          | Campamento y/o<br>Trabajadores | Cantera (Exploración)  | Maquinarias          | Planta Chancadora      | Planta de Asfalto                | Colocación de Carpeta<br>Asfáltica | Excedente de Obra        |
|                                                                                                | Atmósfera                             | Aire                                  |                                 |                                | $-1$<br>$\overline{c}$ | $-1$<br>$\mathbf{1}$ | $-1$<br>$\overline{c}$ | $-1$<br>$\overline{c}$           | $-1$<br>$\mathbf{1}$               | $-1$<br>$\,1$            |
|                                                                                                |                                       | Ruido                                 |                                 | $-1$<br>$\mathbf{1}$           | $-2$<br>$\sqrt{2}$     | $-1$<br>3            | $-2$<br>$\mathbf{1}$   | $\overline{1}$<br>$\mathbf{1}$   |                                    |                          |
| FÍSICO                                                                                         | Hidrología                            | Cantidad                              | $-1$<br>$\overline{2}$          |                                |                        | $-1$<br>1            |                        | $-1$<br>$\overline{c}$           |                                    |                          |
|                                                                                                | Paisaje                               | Calidad                               |                                 | $-1$<br>$\overline{c}$         | $-1$<br>$\overline{c}$ |                      | $-1$<br>1              | $-1$<br>1                        |                                    | $-1$<br>$\,1\,$          |
|                                                                                                |                                       | Calidad                               |                                 |                                |                        |                      |                        | $\overline{1}$<br>$\overline{c}$ |                                    | $\overline{-1}$<br>$\,1$ |
|                                                                                                | Suelo                                 | Compactación                          |                                 | $\mathbf{1}$<br>$\mathbf{1}$   |                        | $-1$<br>$\mathbf{1}$ |                        | $\overline{1}$<br>$\mathbf{1}$   |                                    |                          |
| <b>BIOLÓGICO</b>                                                                               | Fauna                                 | Aves                                  |                                 |                                | $-1$<br>Ί              |                      |                        |                                  |                                    |                          |
|                                                                                                |                                       | Mamíferos y otros                     |                                 |                                |                        |                      |                        |                                  |                                    |                          |
|                                                                                                | Flora                                 | Árboles                               | $-1$<br>$\mathbf{1}$            |                                |                        |                      |                        |                                  | $-1$<br>$\mathbf{1}$               | $-1$<br>$\,1\,$          |
|                                                                                                |                                       | Cultivos                              | $-2$<br>$\overline{c}$          |                                |                        |                      |                        |                                  | $\overline{1}$<br>$\mathbf{1}$     |                          |
|                                                                                                | Población                             | Salud                                 |                                 |                                | $-1$<br>3              | $\mathbf{1}$<br>3    | -1<br>3                | $-1$<br>$\overline{3}$           | $-1$<br>$\overline{2}$             | $-1$<br>$\overline{c}$   |
| <b>SOCIO</b><br><b>ECONÓMICO</b>                                                               | Economía                              | Empleo                                |                                 |                                |                        |                      |                        |                                  |                                    |                          |
|                                                                                                |                                       | Industriales                          |                                 |                                |                        |                      |                        |                                  |                                    |                          |
|                                                                                                |                                       | Agricultura y<br>ganadería            | $-1$<br>$\overline{c}$          |                                |                        |                      |                        |                                  |                                    |                          |
|                                                                                                |                                       | Transporte                            |                                 | $\mathbf{1}$<br>$\mathbf{1}$   |                        |                      |                        |                                  |                                    |                          |
|                                                                                                |                                       | Turismo                               |                                 |                                |                        |                      |                        |                                  |                                    |                          |
|                                                                                                |                                       | Comercio                              |                                 |                                |                        |                      |                        |                                  |                                    |                          |

**Cuadro 84:** Matriz de Impacto Ambiental – etapa de Ejecución

## Leyenda:

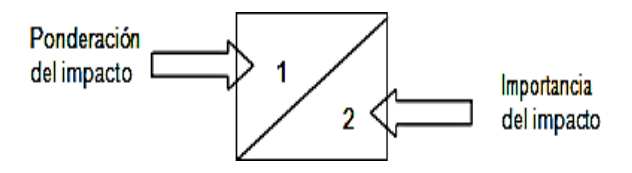

| <b>IMPACTO</b>   | PONDERACIÓN DEL |                  | <b>VALORACIÓN DEL</b><br><b>IMPACTO</b> |                   | <b>IMPORTANCIA DEL</b> |
|------------------|-----------------|------------------|-----------------------------------------|-------------------|------------------------|
| Impacto Débil    |                 |                  |                                         | Importancia Baja  |                        |
| Impacto Moderado | 2               | Impacto Positivo | $\ddot{}$                               | Importancia Media |                        |
| Impacto Fuerte   | 3               | Impacto Negativo | -                                       | Importancia Alta  |                        |

**Cuadro 85:** Medición del Impacto Ambiental

**Cuadro 86:** Matriz de Impacto Ambiental – etapa de Operación

| $\mathbf C$                                                                                                    |                                       | <b>ACTIVIDADES DEL PROYECTO</b>       |                                           |                                    |                                             |                                              |  |
|----------------------------------------------------------------------------------------------------|---------------------------------------|---------------------------------------|-------------------------------------------|------------------------------------|---------------------------------------------|----------------------------------------------|--|
| $\mathbf 0$<br>M<br>$\mathbf{P}$<br>$\mathbf{o}$<br>N<br>E<br>$\mathbf N$<br>T<br>E<br>$\overline{\mathbf{s}}$ | <b>Factores</b><br><b>Ambientales</b> | <b>Acciones</b><br><b>Impactantes</b> | vehículos en la zona<br>Mayor tránsito de | Incremento de flujo de<br>personas | proceso de desarrollo<br>Influencia para el | periódica de la<br>Conservación<br>carretera |  |
|                                                                                                    | Atmósfera                             | Aire                                  | $-1$<br>$\mathbf{1}$                      |                                    |                                             |                                              |  |
|                                                                                                    |                                       | Ruido                                 | $-1$<br>$\mathbf{1}$                      |                                    |                                             |                                              |  |
| FÍSICO                                                                                                    | Hidrología                            | Cantidad                              | $-1$<br>$\mathbf{1}$                      |                                    |                                             |                                              |  |
|                                                                                                    | Paisaje                               | Calidad                               |                                           | $-1$<br>1                          |                                             |                                              |  |
|                                                                                                    | Suelo                                 | Calidad                               |                                           |                                    |                                             |                                              |  |
|                                                                                                    |                                       | Compactación                          |                                           |                                    |                                             |                                              |  |
| <b>BIOLÓGICO</b>                                                                                               | Fauna                                 | Aves                                  |                                           | $-1$<br>$\mathbf{1}$               |                                             |                                              |  |
|                                                                                                    |                                       | Mamíferos y otros                     |                                           |                                    |                                             |                                              |  |
|                                                                                                    | Flora                                 | Árboles                               |                                           |                                    |                                             |                                              |  |
|                                                                                                    |                                       | Cultivos                              |                                           |                                    |                                             |                                              |  |
|                                                                                                    | Población                             | Salud                                 |                                           |                                    | $\overline{c}$<br>$\overline{c}$            | $\mathbf{1}$<br>3                            |  |
| <b>SOCIO</b><br><b>ECONÓMICO</b>                                                                               | Economía                              | Empleo                                | $\mathbf{1}$<br>$\mathbf{1}$              |                                    |                                             |                                              |  |
|                                                                                                    |                                       | Industriales                          |                                           |                                    | $\mathbf{1}$<br>$\sqrt{2}$                  | $\mathbf{1}$<br>3                            |  |
|                                                                                                    |                                       | Agricultura y<br>ganadería            | $\mathbf{1}$<br>$\mathbf{1}$              |                                    |                                             |                                              |  |
|                                                                                                    |                                       | Transporte                            | $\overline{c}$<br>$\sqrt{2}$              | $\mathbf{1}$<br>$\boldsymbol{2}$   |                                             | $\mathbf{1}$<br>$\overline{c}$               |  |
|                                                                                                    |                                       | Turismo                               | $\overline{2}$<br>3                       |                                    |                                             | $\mathbf{1}$<br>$\sqrt{2}$                   |  |
|                                                                                                    |                                       | Comercio                              | $\overline{c}$<br>$\overline{c}$          | $\mathbf{1}$<br>$\mathbf{1}$       |                                             | $\mathbf{1}$<br>$\,1$                        |  |

3.5.9. Descripción de los impactos ambientales

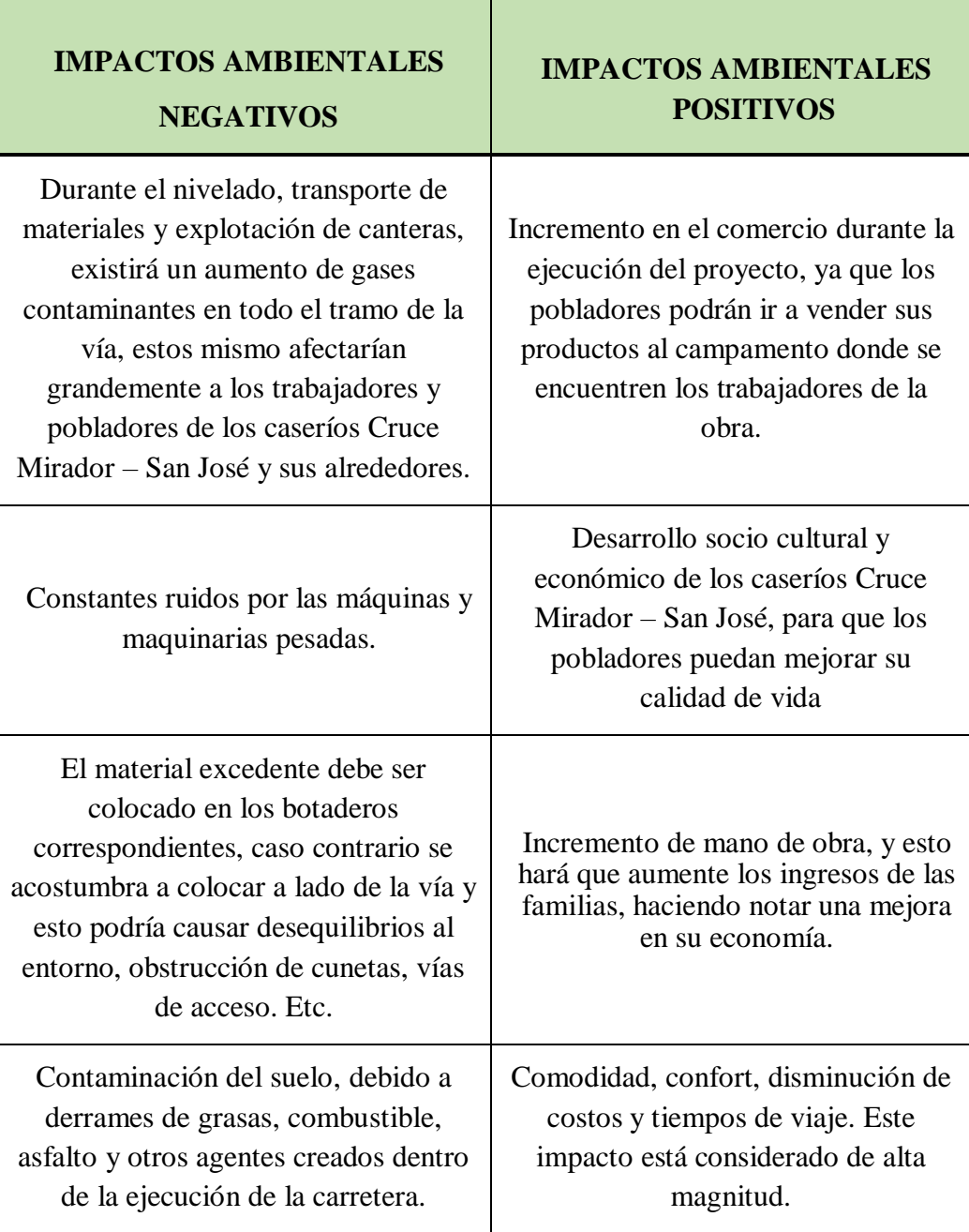

# **Cuadro 87:** Impactos ambiental negativos y positivos

#### 3.5.10. Plan de manejo ambiental

Está enfocado principalmente en los impactos que afectan al medio ambiente físico, biótico y socio-económico, con el fin de reducir los impactos negativos.

El plan de manejo ambiental se manejó en 3 etapas:

- a) Ejecución
- b) Operación

### 3.5.10.1.Ejecución del proyecto

- Impacto

Aumento de niveles de emisión de partículas

Medida

Se debe poner a disposición un camión cisterna para usarlo en los lugares donde se produce el aumento de material particulado, ya que esto es producto de las actividades que se realizan.

- Impacto

Aumento de comercio en la zona

## Medida

Durante la ejecución de la obra el comercio aumentará, ya que los pobladores podrán ofrecer sus productos en la zona de campamento donde se encuentran los trabajadores, y podrán colocar nuevas tiendas de productos de primera necesidad.

- Impacto

Incremento de niveles sonoros

## Medida

Se deberá utilizar sistemas de silenciadores y tapones para oídos, con el fin de no perjudicar a los trabajadores con el ruido excesivo, ya que esto afectaría su salud.

- Impacto

Riesgo de accidentes en los pobladores y trabajadores

#### Medida

La empresa deberá tomar las medidas necesarias para evitar accidentes, primero tendrá que colocar señalización necesaria para los vehículos que transiten por la carretera en construcción y brindará los equipos de protección personal (EPP) necesarios a sus trabajadores.

- Impacto

### Contaminación del suelo

#### Medida

La empresa deberá colocar los recipientes apropiados para desechar todos los residuos de limpieza para que puedan ser trasladados posteriormente, y todo el material que se obtenga de las excavaciones será retirado de manera inmediata del área de trabajo, y llevado a los botaderos indicados.

#### 3.5.10.2.Operación del proyecto

En esta etapa la empresa se encargará de monitorear la operatividad adecuada de la carretera, con el fin de erradicar los efectos negativos o dificultades que se presenten

- Impacto

Riesgo de seguridad vial

## Medida

La empresa debe reforzar de manera seguida la señalización, con el fin de evitar accidentes y velar por la integridad física de los usuarios que transitan por la vía.

- Impacto

Daño de la infraestructura por las aguas superficiales.

Medida

En la zona existirá un badén y alcantarillas necesarias para que el flujo de agua discurra sin problema alguno y no dañe la infraestructura.

3.5.11. Medidas de mitigación

3.5.11.1.Alteración de la calidad del suelo por motivos de tierras, usos de espacios e incrementos de la población

|               | Establecer los botaderos autorizados, para eliminar      |  |  |  |  |
|---------------|----------------------------------------------------------|--|--|--|--|
|               | los desechos producidos en la obra.                      |  |  |  |  |
|               | Realizar un control periódico de la maquinaria, para     |  |  |  |  |
|               | evitar derrames de combustible y aceite durante los      |  |  |  |  |
|               | trabajos. En caso que se produzca, deberá ser retirado   |  |  |  |  |
| Medidas para  | de forma rápida.                                         |  |  |  |  |
| la protección |                                                          |  |  |  |  |
| del suelo     | Proporcionar recipientes plásticos con tapa para la      |  |  |  |  |
|               | eliminación de la basura, en las casetas, campamentos    |  |  |  |  |
|               | y frentes de obra.                                       |  |  |  |  |
|               | Al finalizar la obra, se deberá deshacer las estructuras |  |  |  |  |
|               | provisionales que se establecieron, para restaurar el    |  |  |  |  |
|               | paisaje.                                                 |  |  |  |  |
|               |                                                          |  |  |  |  |

**Cuadro 87:** Medidas para la protección del suelo

Botadero

Para la ubicación del botadero se tuvo en cuenta lo siguiente:

- El tramo de la vía no es propiedad privada de nadie.
- Se buscó una zona plana de fácil acceso, en donde los vehículos recolectores puedan ingresar incluso en días de lluvia, y también se tuvo en cuenta que no existan casas alrededor para evitar que se vean afectados los pobladores.
- La distancia del botadero fue la más apropiada, para poder reducir los costos del transporte.

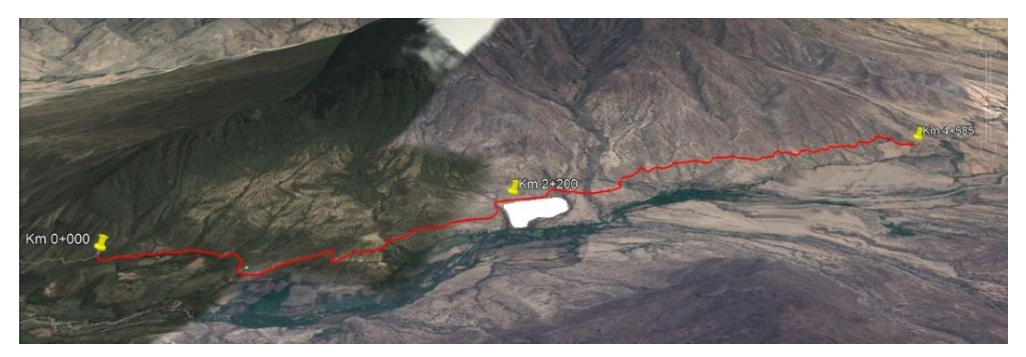

**Figura 34:** Ubicación del botadero autorizado a 2.200 km del tramo inicial

## 3.5.11.2.Alteración directa de la vegetación

- Al momento de realizar el desbroce y limpieza, se debe evitar realizar cortes excesivos de vegetación.
- Evitar la tala de árboles.

## 3.5.11.3.Alteración de la fauna

- Prohibir que el personal de obra realice la caza furtiva.
- Evitar los ruidos fuertes, para no perturbar la fauna.
- Al momento de realizar las excavaciones, se debe implementar señales de prevención para evitar la caída de animales existentes.

3.5.11.4.Riesgos de afectación a la salud pública

- Se debe colocar de manera adecuada la señalización en toda la vía, y brindar el equipo de protección personal (EPP) a los trabajadores.
- Los trabajadores deben pasar por un examen médico, para ver en qué estado se encuentran y puedan laborar sin problema alguno hasta el momento de finalizar la obra.
- Llevar a cabo un mantenimiento periódico de la vía y las señales que fueron instaladas.

### 3.5.12. Plan de abandono

El plan de abandono tiene como fin presentar las actividades que deben realizarse para el abandono de las áreas ocupadas durante la ejecución de la obra.

- Levantamiento y limpieza de residuos sólidos.
- Retirar todas las señales que fueron instaladas de manera temporal en la obra.
- Dejar libre las áreas que fueron utilizadas como oficinas temporales.
- Se sellará los pozos que fueron excavados para ser usados como letrinas de uso temporal.

#### 3.5.13. Programa de control y seguimiento

A través de este programa se evalúa la efectividad de las medidas de mitigación y se realiza un seguimiento de los impactos ambientales, con el propósito de conservar el medio ambiente antes, durante y después culminada la obra.

a) Durante la ejecución de obra

El supervisor ambiental será el encargado de verificar que se cumplan las propuestas establecidas en el plan de manejo ambiental. Se realizará lo siguiente:

Controlar y prevenir todo tipo de sustancias contaminantes.

- Se ubicarán los caminos de acceso y el área donde se pueda realizar el campamento.
- Cuando exista presencia de material dañino, se debe trasladar rápidamente a los botaderos establecidos en la obra.
- b) Durante el funcionamiento de obra

En esta etapa se va a supervisar cómo está funcionando la obra y se examinará que no existan efectos negativos, caso contrario se procederá a controlarlos o eliminarlos de manera rápida.

c) Durante el cierre de obra

En esta etapa se realiza el plano de abandono, y se empieza a restaurar los daños ocasionados al medio ambiente.

### 3.5.14. Plan de contingencias

La finalidad de este plan es determinar las acciones que sean necesarias para prevenir alguna eventualidad natural que pueda presentarse en el área del proyecto.

a) Medidas de contingencia por ocurrencia de derrumbes y huaycos

Existen peligros de presencia de derrumbes y huaycos durante el tramo de la carretera, es por ello que se realizarán las siguientes acciones para proteger el medio ambiente:

- Reconocer las zonas de mayor riesgo.
- Especificar las zonas de seguridad, y señalizarlas.
- Plan de evacuación, y posibles rutas de escape
- La empresa responsable debe tener un esquema de las estadísticas meteorológicas, para poder tener un cuidado especial en los lugares donde se ubican las quebradas y permitir el flujo del agua en tiempo de lluvias.

b) Medidas de contingencia por ocurrencia de un sismo

Cuando sucede un sismo, ocurre un impacto emocional en las personas, deteriorando su salud mental y generando grandes pérdidas. Las medidas de seguridad que se deben tomar en cuenta son las siguientes:

### Antes del sismo:

- Se verificará que el lugar de las construcciones provisionales se encuentre en condiciones adecuadas.
- Se instalará una alarma de sismo y se examinará continuamente su funcionamiento.
- Se ubicarán las rutas de evacuación existentes, y se verificará que estén limpias y libres.
- Se realizarán simulacros para mantener alertas a los trabajadores, y que estén preparados antes cualquier evento sísmico.

Durante el sismo:

- La empresa debe instruir a los trabajadores a que mantengan la calma y se coloquen en zonas seguras.
- En caso de sismo, se debe paralizar la obra y contar con linternas.
- En caso algunos trabajadores se encuentren en lugares de cortes y relleno, deberán alejarse de inmediato, para evitar que ocurra algún desprendimiento de rocas.

## Después del sismo:

- Atención médica a las personas que sufrieron algún tipo de accidente.
- Poner a todo el personal en lugares adecuados y seguros, ante cualquier réplica que pueda ocurrir.
- Retirar los equipos o maquinarias que se pudieron ver afectados durante el sismo.
- c) Medidas de contingencia por accidentes personal de obra

Estos accidentes están referidos a los que son originados por deficiencias humanas o imperfecciones mecánicas. Se tomarán en cuenta las siguientes medidas:

- Se deberá comunicar al centro de salud más cercano al lugar donde se está ejecutando la obra, para que puedan estar preparados y alertas ante cualquier accidente que suceda.
- El encargado del programa de contingencia, tendrá que tener su botiquín de primeros auxilios.

## 3.5.15. Conclusiones y recomendaciones

## 3.5.15.1.Conclusiones

La evaluación de impacto ambiental del proyecto de "Diseño de mejoramiento de camino vecinal tramo Cruce Mirador – San José, distrito de San Gregorio – provincia de San Miguel – Cajamarca", ha permitido llegar a las siguientes conclusiones:

- Los impactos ambientales positivos son los que tienen mayor relevancia, principalmente en la etapa de ejecución del mejoramiento de la carretera, ya que el medio socio-económico, es el más favorecido, porque se mejorará el tránsito vial en los caseríos de Cruce Mirado-San José y sus alrededores.
- Se ha determinado que los impactos negativos se muestran durante todo el proceso constructivo, siendo los más notorios aquellos que se presentan en el agua, aire, suelo, flora y fauna, que son producidos por desbroce y limpieza del terreno, conformación del terraplén y excavaciones. Estos impactos no son limitantes para la ejecución de la obra, ya que, al aplicar las medidas de prevención, se reducirían al mínimo.
- El mejoramiento de la carretera Cruce Mirador San José, resulta ser ambientalmente viable, siempre y cuando se cumplan las recomendaciones ambientales especificadas anteriormente.

## 3.5.15.2.Recomendaciones

- Se debe efectuar todas las medidas determinadas en el plan de manejo ambiental, para permitir que la ejecución de la obra se realice en armonía con la conservación del medio ambiente.
- Realizar el monitoreo de las acciones efectuadas en obra, con la finalidad de controlar cualquier impacto negativo que se presente en el medio ambiente durante y después de ejecutado el proyecto.

## 3.6. Análisis de costos y presupuestos

## 3.6.1. Resumen de metrados

#### **RESUMEN DE METRADO GENERAL**

#### **"DISEÑO DE MEJORAMIENTO DE CAMINO VECINAL TRAMO CRUCE MIRADOR – SAN JOSE, DISTRITO DE SAN GREGORIO – PROVINCIA DE SAN MIGUEL – CAJAMARCA"**

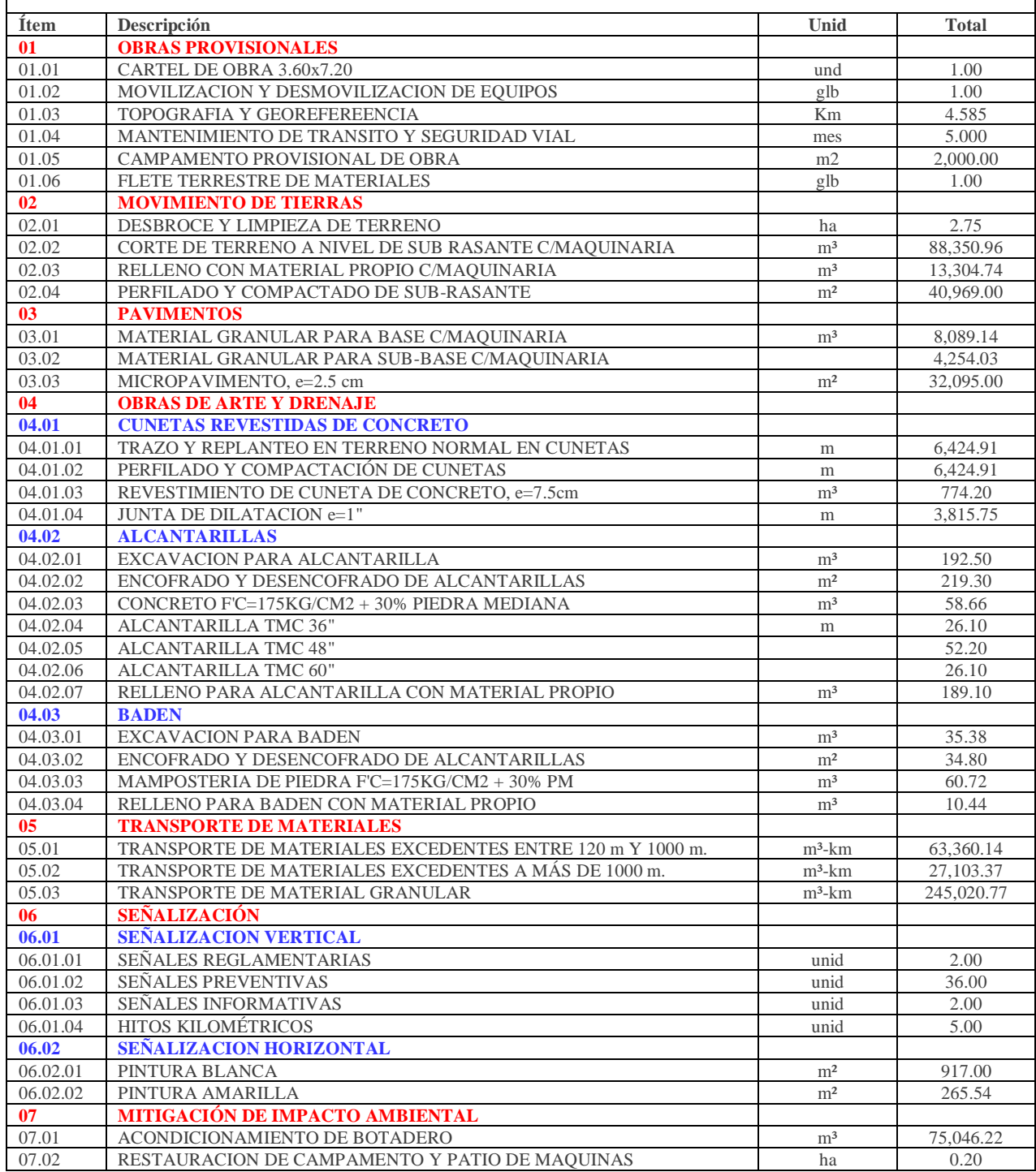

## 3.6.2. Presupuesto general

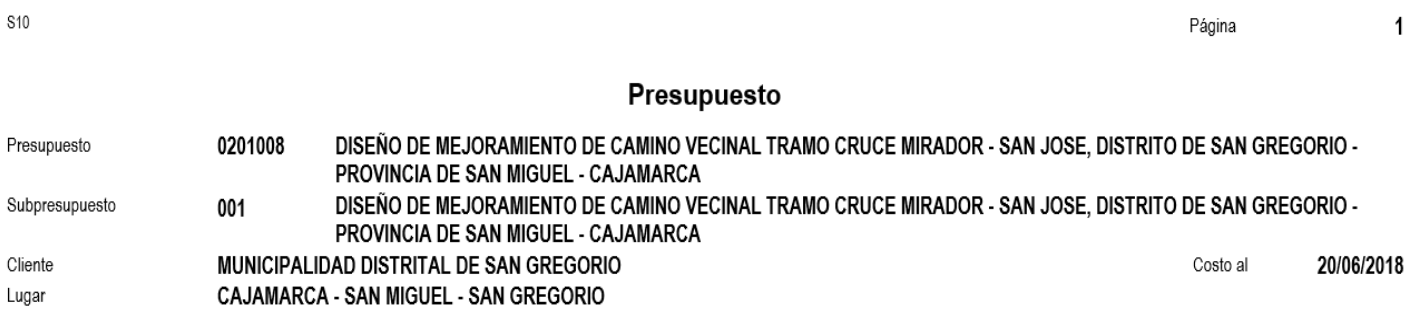

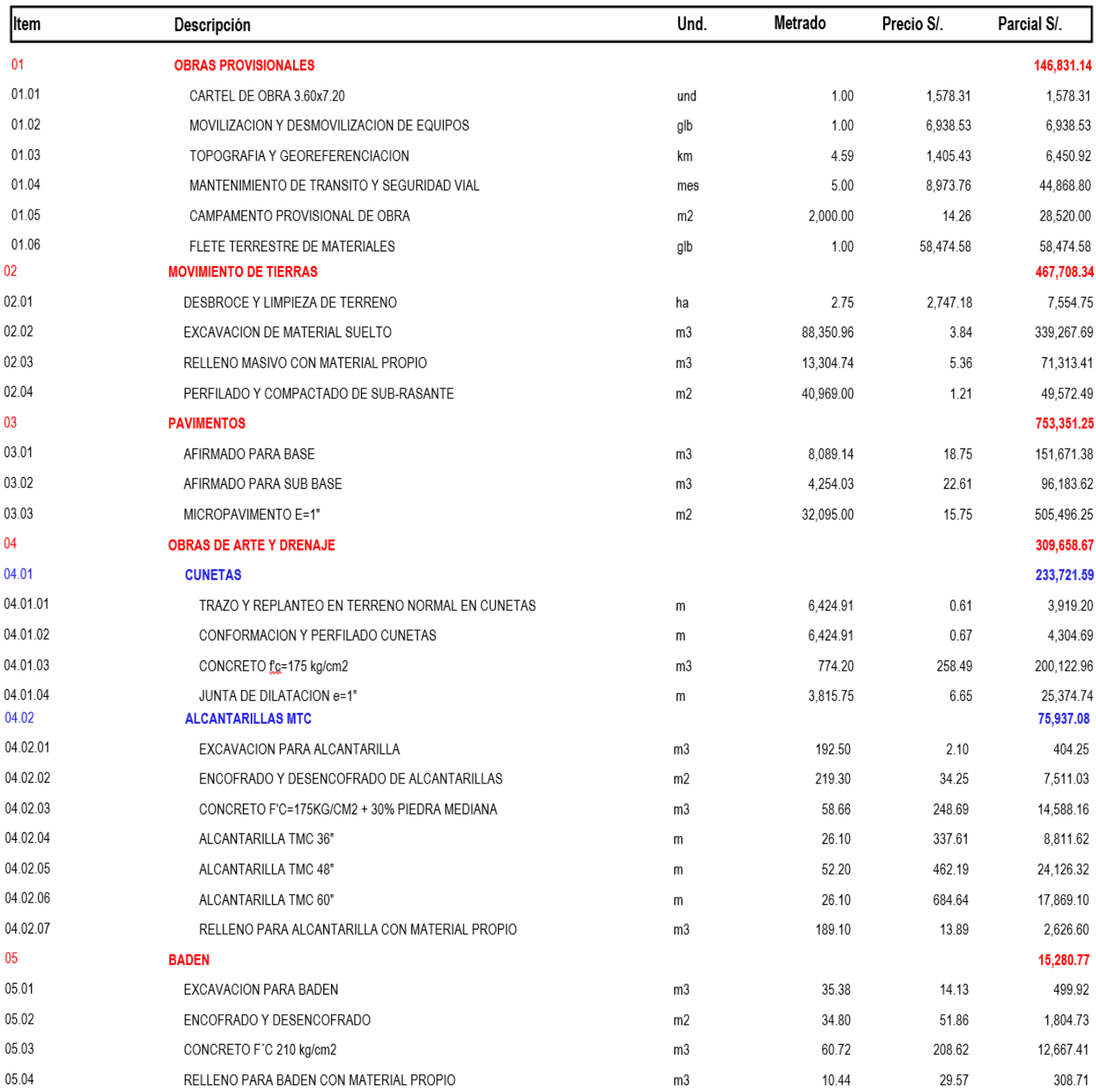

**S10** 

Página

 $\overline{\mathbf{c}}$ 

Presupuesto

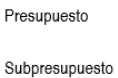

Cliente Lugar

DISEÑO DE MEJORAMIENTO DE CAMINO VECINAL TRAMO CRUCE MIRADOR - SAN JOSE, DISTRITO DE SAN GREGORIO -<br>PROVINCIA DE SAN MIGUEL - CAJAMARCA 0201008 DISEÑO DE MEJORAMIENTO DE CAMINO VECINAL TRAMO CRUCE MIRADOR - SAN JOSE, DISTRITO DE SAN GREGORIO -001 **PROVINCIA DE SAN MIGUEL - CAJAMARCA** MUNICIPALIDAD DISTRITAL DE SAN GREGORIO Costo al 20/06/2018 CAJAMARCA - SAN MIGUEL - SAN GREGORIO

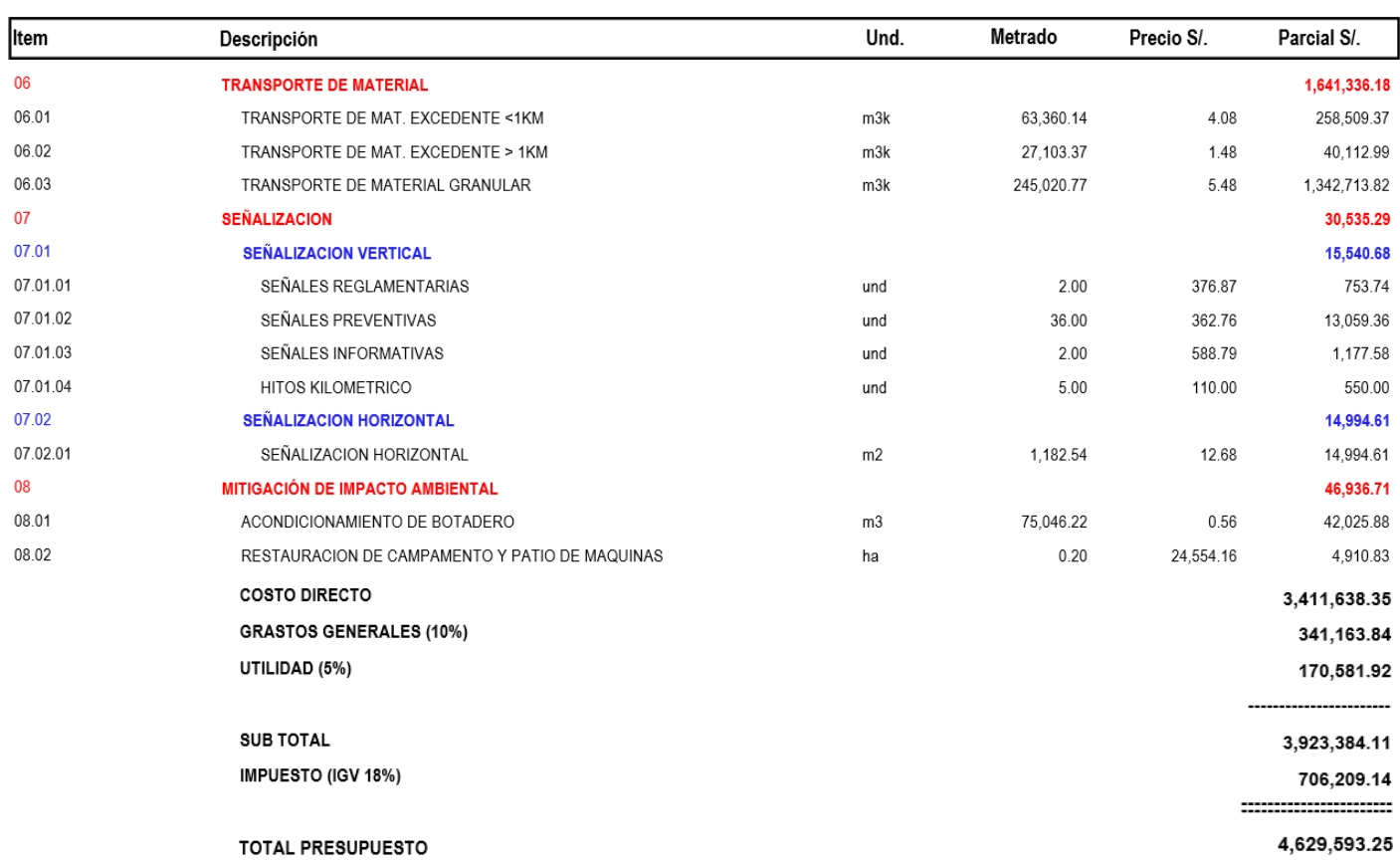

SON : CUATRO MILLONES SEISCIENTOS VEINTINUEVE MIL QUINIENTOS NOVENTITRES Y 25/100 NUEVOS SOLES

## 3.6.3. Cálculo de partida costo de movilización

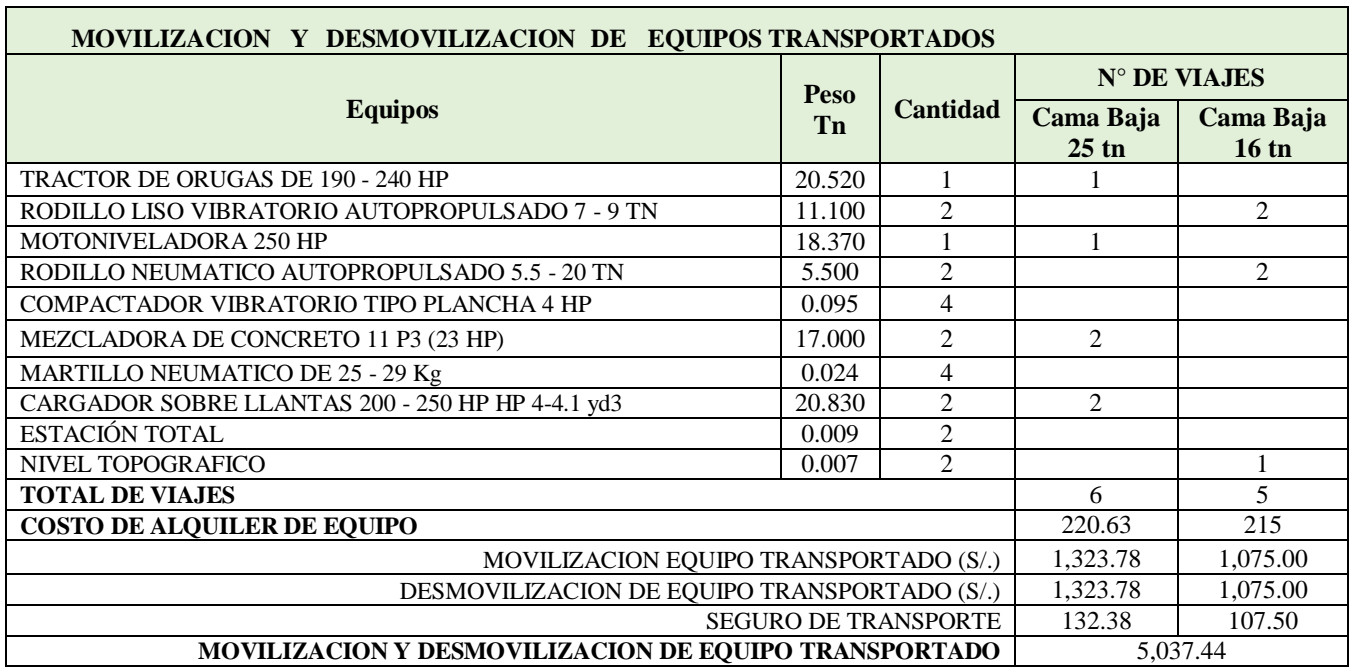

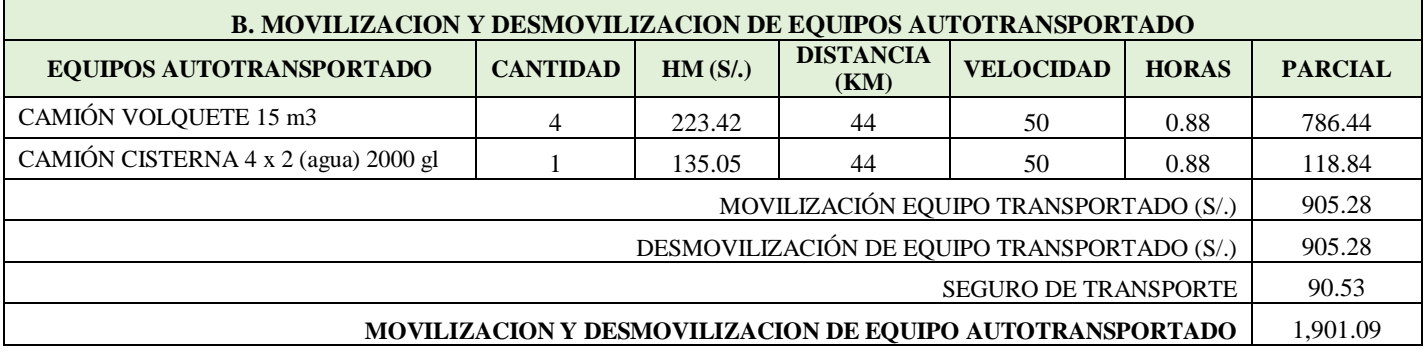

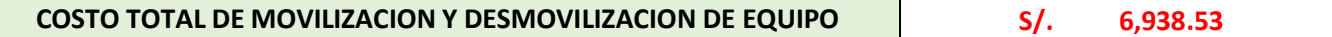

## 3.6.4. Análisis de costos unitarios

**S10** 

#### Análisis de precios unitarios

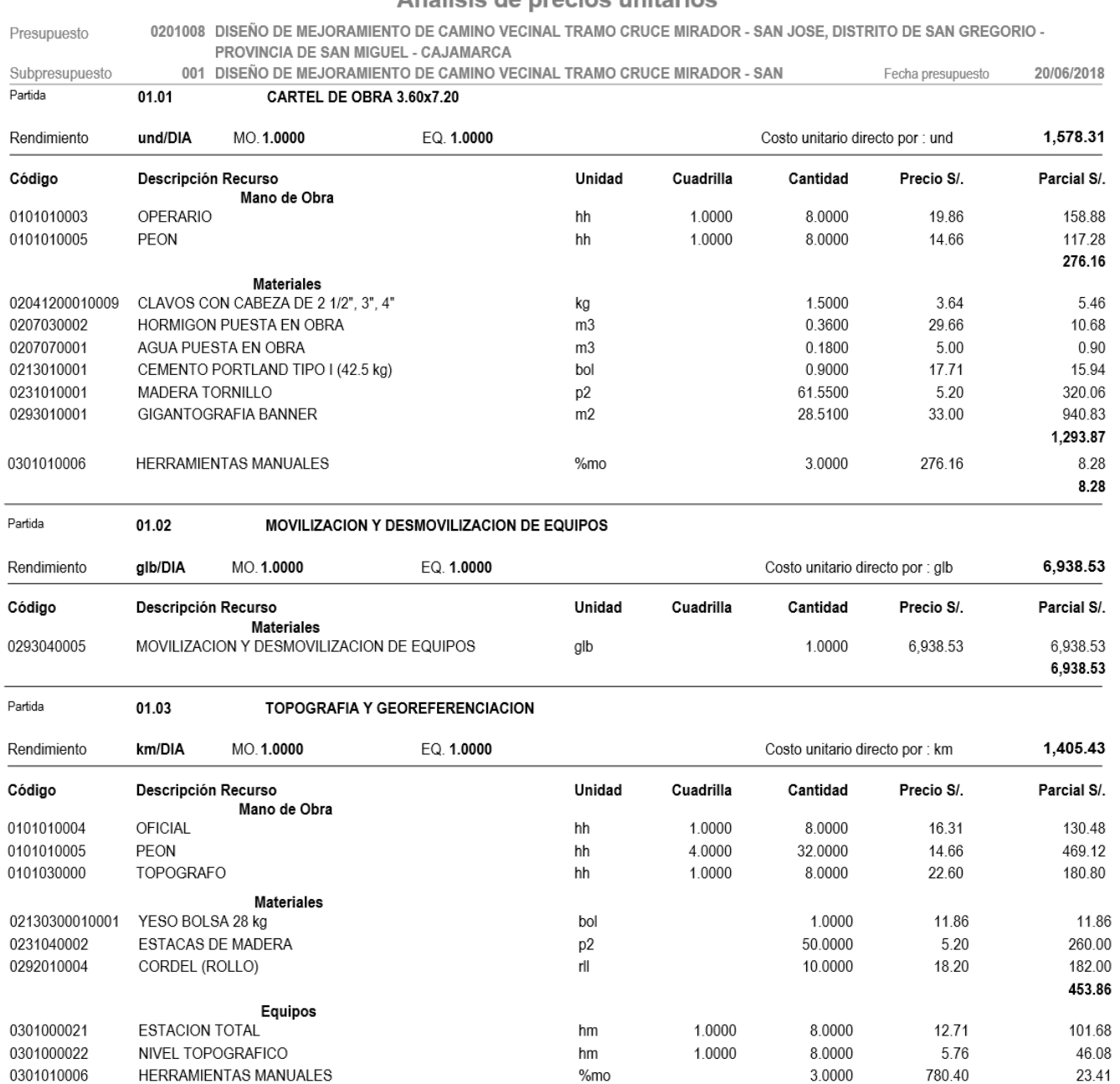

Para ver más detalles del análisis de costos unitarios, ir a anexo N° 2.

Página:

 $\overline{1}$ 

171.17

## 3.6.5. Relación de insumos

**S10** 

Página :  $\overline{\mathbf{2}}$ 

# Precios y cantidades de recursos requeridos por tipo

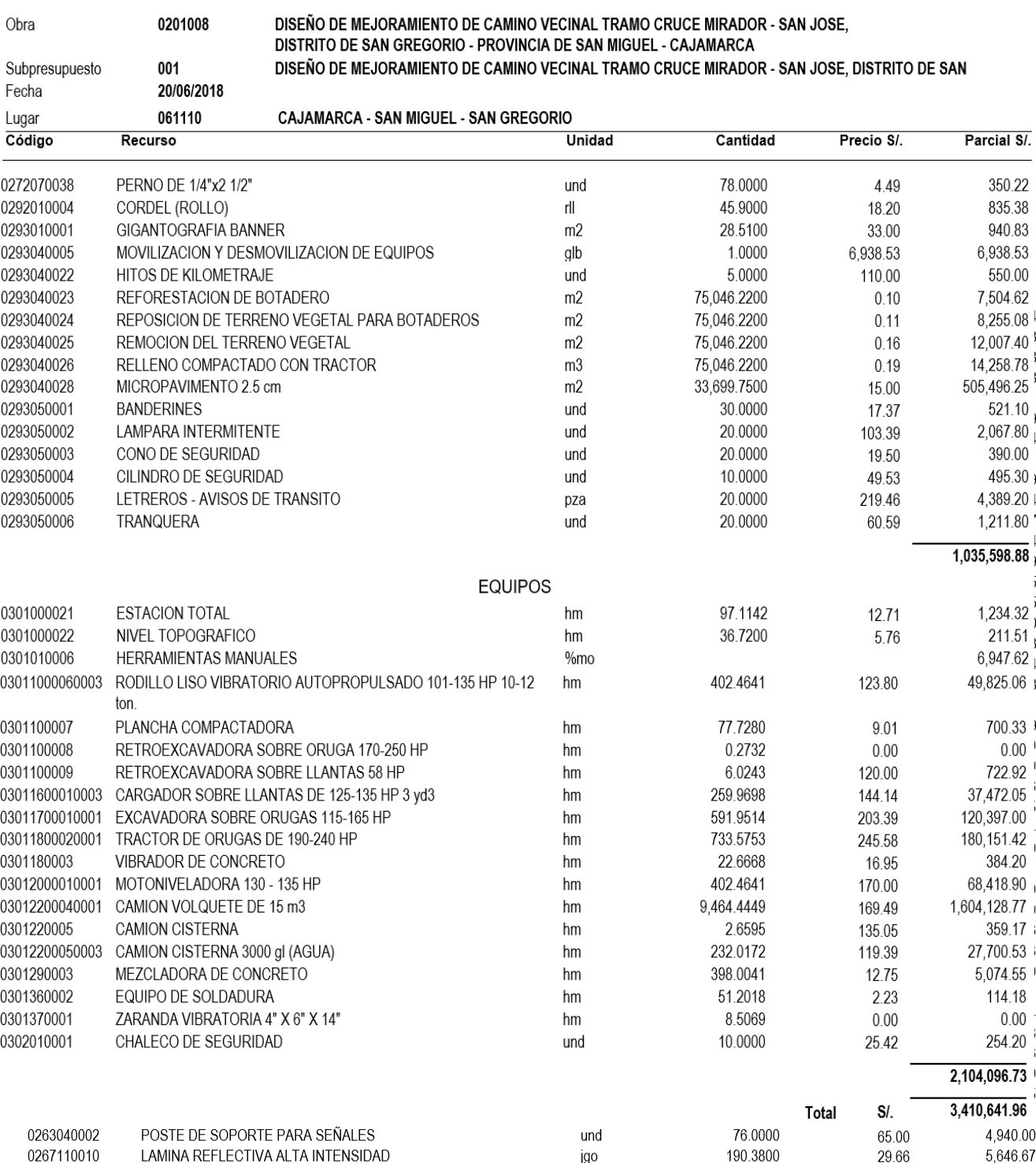

## 3.6.6. Fórmula polinómica

**S10** 

Página:  $\overline{1}$ 

 $\overline{\phantom{0}}$ 

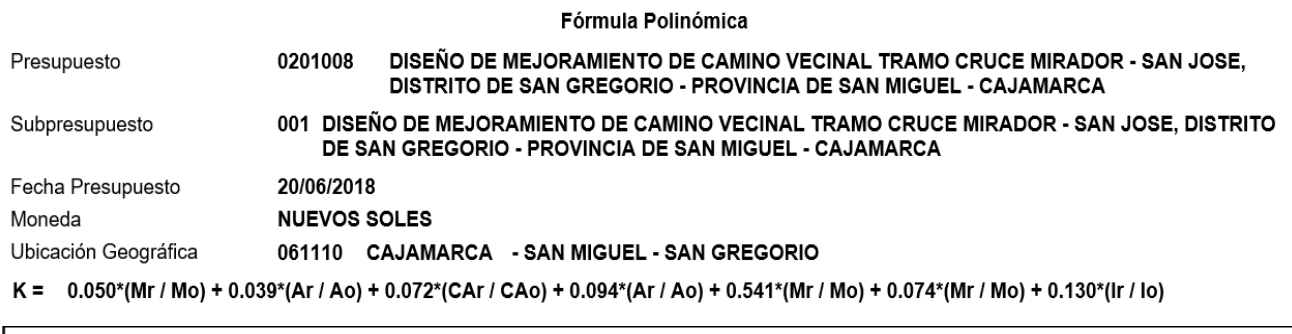

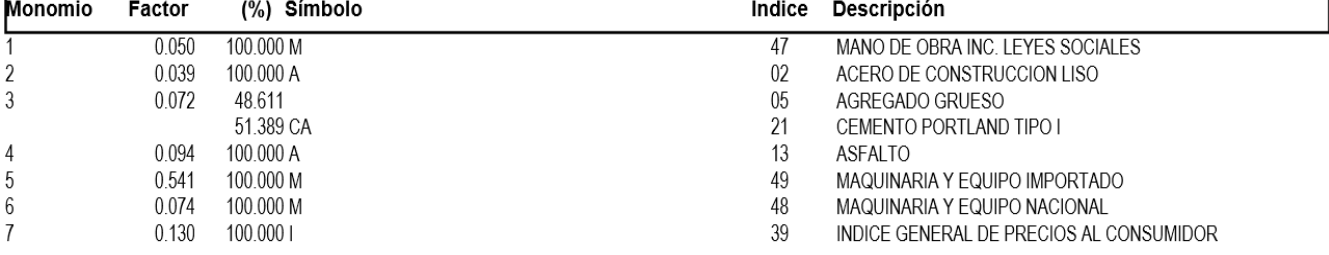

## **IV. DISCUSIÓN**

El trabajo realizado en la zona de Cruce Mirador – San José, cuenta con los requerimientos planteados en las normativas nacionales de los proyectos de infraestructura vial.

El tipo de terreno del proyecto fue obtenido con los datos recopilados del estudio topográfico, y se obtuvo una topografía accidentada (tipo 3) al tener pendientes transversales entre 51% a 100% y pendientes longitudinales entre 6% y 8% en todo el tramo (4.585 Km). Estos resultados difieren con lo encontrado en Silva (2013), quien en su trabajo baso su clasificación en sus pendientes transversales y longitudinales, obteniendo también una carretera accidentada tipo 3.

Dentro del tipo de suelo encontrado, se determinaron suelos SC, CL-ML, CL, GC, SC, GP-GM, con un CBR al 95% de 14.68 %, 34.16% en toda la superficie estudiada (Sub rasante), ubicándose en la categoría de S3: SUBRASANTE BUENA y S5: SUBRASANTE EXCELENTE, según lo establecido por el MTC: Manual de Carreteras: Suelos, Geología, Geotecnia y Pavimentos.

Finalmente se obtuvo como resultado una velocidad de diseño de 30 km/h, ancho de calzada de 6.0 m, berma de 0.5 m, bombeo de 2.5%, cunetas de 0.4 x 1.1 m y alcantarillas de 36",48" y 60", Todo lo mencionado, fue realizado siguiendo los parámetros establecidos en el Manual de Carreteras: Diseño Geométrico DG – 2018, tal como lo hizo Guerrero (2013); y el presupuesto total fue elaborado según nos especifica el libro Beltrán (2012), y se obtuvo un costo total de S/. 4,629,593.25.

## **V. CONCLUSIONES**

- 1. El levantamiento topográfico, se ejecutó en tramos accidentados, con pendientes transversales entre 51% y 100% y pendientes longitudinales entre 6% y 8%. En el proyecto se ha considerado una pendiente máxima de 10% que están contempladas en el Manual de Diseño Geométrico de Carreteras DG-2018 a fin de facilitar el trazo de la carretera.
- 2. El estudio de mecánica de Suelos determinó un suelo Arena arcillosa (SC), y un suelo de arcilla ligera arenosa con grava (CL), lo que determinó el C.B.R. al 95% entre 14.68 %, 34.16% en toda la superficie estudiada (Sub rasante), suelo de condiciones buena, ubicándose en la categoría de S3: SUBRASANTE BUENA y S5: SUBRASANTE EXCELENTE, según lo establecido por el MTC: Manual de Carreteras: Suelos, Geología, Geotecnia y Pavimentos.
- 3. El estudio hidrológico pluviométrico y de las cuencas estación Livas del Distrito de San Gregorio - Provincia de -San Miguel - Cajamarca nos permitió calcular las dimensiones de las obras de arte proyectadas; las cunetas serán de sección triangular cumpliendo con la capacidad de captar un caudal máximo de 0.426 m3/s y se diseñaron las alcantarillas de paso de diámetro de 36", 48" y 60".
- 4. Para el diseño geométrico se consideró una carretera de Tercera Clase, Terreno Accidentado (Orografía Tipo 3) la cual cuenta con las características geométricas mínimas de una carretera, de acuerdo al Manual de Diseño Geométrico de Carreteras (DG-2018) del Manual del Ministerio de Transportes y Comunicaciones, definiéndose una velocidad directriz de 30 km/h, pendientes máximas de 10%, ancho mínimo de la calzada de 6.00m y demás parámetros.
- 5. En el Estudio de Impacto Ambiental, se establece la existencia de Impactos Negativos, como, por ejemplo: Contaminación del suelo, por derrames de grasas, combustible, asfalto y otros agentes creados dentro de la ejecución de la carretera; así como también los Impactos Positivos, teniendo el Incremento del comercio durante la ejecución del proyecto, Incremento de mano de obra, y Comodidad, confort, disminución de costos y tiempos de viaje determinado del transporte de pasajeros y carga.
- 6. El presupuesto de la carretera es: Presupuesto de obra : S/. 4,629,593.25 (

## **VI. RECOMENDACIONES**

- 1. Realizar un mantenimiento periódico, el cuál brinde seguridad en el trayecto de vida útil de la carretera y obras de arte.
- 2. La ejecución del proyecto se llevará a cabo, tomando en cuenta los planos y las especificaciones técnicas establecidas; esto será bajo la dirección de un ingeniero residente.
- 3. Durante la ejecución del proyecto, se tratará de evitar en lo posible tener impactos negativos en el medio, para ello se utilizarán cuidadosamente los materiales de obra.
- 4. El proyecto se debe ejecutar en temporada de estiaje, para no tener problemas con las precipitaciones pluviales que puedan presentarse en la zona.
- 5. Al terminar el proyecto, realizar una capacitación y charla a los pobladores de la zona, para que puedan conservar la carretera y no se altere el medio ambiente.

## **VII. REFERENCIAS**

- MINISTERIO DE TRANSPORTES Y COMUNICACIONES. "Manual de diseño geométrico de carreteras DG – 2018". Lima 2018.
- MINISTERIO DE TRANSPORTES Y COMUNICACIONES. "Manual de dispositivos de control del tránsito automotor en calles y carreteras". Lima 2016.
- MINISTERIO DE TRANSPORTES Y COMUNICACIONES. "Manual de carreteras: Suelos, Geología, Geotecnia y Pavimentos". Lima 2014.
- MINISTERIO DE TRANSPORTES Y COMUNICACIONES. "Manual de carreteras: Hidrología, Hidráulica y Drenaje". Lima 2017.
- Rodríguez, Alan. 2017. "Mejoramiento de la carretera Mochumi San Sebastian sector Collique – fundo Dionisio – El Salitral (3.17 Km) en distrito de Mochumi – Lambayeque".
- Silva, José. 2013. "Mejoramiento de la carretera Cruce La Libertad Nuevo Oriente – Masintranca, tramo I desde Cruce La Libertad hasta Nuevo Oriente, distrito de Chalamarca, provincia de Chota, región Cajamarca".
- Guerrero, Erick. 2017. "Diseño de la carretera que une los caseríos de Muchucayda – Nueva Fortaleza – Cauchalda, Distrito de Santiago de Chuco, Provincia de Santiago de Chuco, departamento de La Libertad".
- Chilón, Jorge 2015. "Mejoramiento del servicio de transitabilidad vehicular en el caserío Chuquilin distrito de los baños del Inca Cajamarca – Cajamarca".
- Paucar, Giorgio 2015. "Diseño geométrico, señalización y seguridad vial en el mejoramiento de la Av. Costanera Tramo La Perla – Callao".
- Tito, Luis 2014. "Mejoramiento y rehabilitación de la carretera Ayacucho Abancay, tramo IV, pertenece a la ruta pe  $-28$  b".
- Peralta, Mirella y Vigo, Julio 2014, en su investigación titulada "Estudio de la pavimentación en la urbanización Santa Rosa de Lima I, II etapa".
- Fernández, José 2010. "Estudio Definitivo y Ejecución de la carretera Conococha Yanacocha reciclado con Asfalto Espumado".
- Castillo, Renán 2009. "Rehabilitación de pavimentos rígidos en base al estudio de la carretera Tarija – Potosí".
- Castillo, Juan 2006. "Construcción y Rehabilitación de la Carretera Central: La Oroya – Huánuco".
- López, Ricardo 2012. "Elementos de diseño para Acueductos y Alcantarillados".